République Algérienne Démocratique et Populaire Ministère de l'Enseignement Supérieur et de la Recherche Scientifique

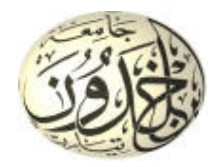

Université Ibn Khaldoun de Tiaret Faculté des Sciences Appliquées Département de Génie Mécanique

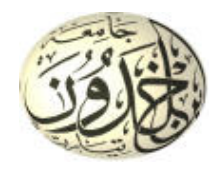

# **MÉMOIRE DE FIN D'ETUDES**

Pour l'obtention du Diplôme de Master

**Domaine :** Sciences et Technologie **Filière :** Génie Mécanique **Parcours :** Master **Spécialité :** Énergétique

## **Thème**

# Stockage thermique par un matériau à changement de phase dans un échangeur pour une maison

Préparé par :

- **BOULACHAR Abdelkader**
- **DERROUICHE Aissa**

Soutenu publiquement le : .. / 10 / 2020,devant le jury composé de :

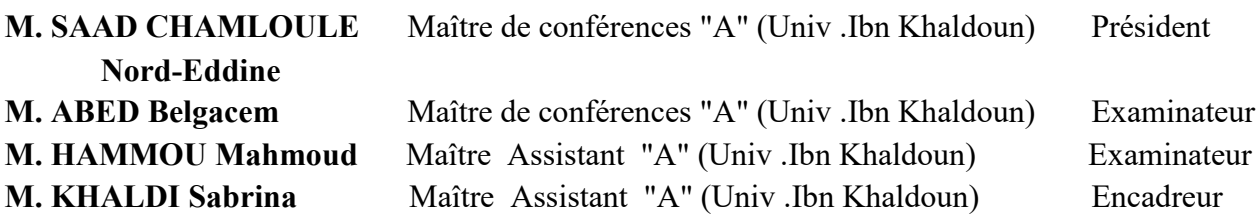

Année universitaire : 2019 - 2020

Remerciement

*D'abord nous remercions le bon Dieu qui nous a donné la foi, le Courage et la patience pour bien mener ce travail. Nous remercions tous nos enseignants qui ont orientés* 

*dansnotre parcours d'étude de licence et de master sans oublier le chef de département Mr CHEAIB KHALED.*

*Ensuite j'exprime mon profonde gratitude à mon encadreuse Madame KHALDI Sabrina qui a accepté de diriger ce travail, ses conseils et sa disponibilité durant toute l'année pour arriver à concrétiser ce document.* 

 *Par ailleurs nous tenons à remercier les membres du jury qui nous ont fait l'honneur par leurs présences et leurs disponibilités, à accepter d'évaluer ce travail.* 

 *Enfin, je tiens à remercier les personnes qui nous ont aidés de près ou de loin.*

 *Dédicaces*

*Rien n'est aussi beau à offrir que le fruit d'un labour qu'on Dédé du fond du cœur à ceux qu'on aime et qu'on remercie en exprimant la gratitude et la reconnaissance durant toute notre existence Nous remercions ; en premier* 

*Lieu ; notre DIEU qui a bien voulu nous donner le courage ; la force ; la volonté ; et la patience pour effectuer le Présent travail ;*

*Je Dédé ce modeste travail à :*

*-Ma mère et Mon père - Mon frère A mes amis : faissal et mohamed et younes*

*À mon binôme AISSA et toute sa famille.* 

*Abdelkader* 

 *Dédicaces*

*Rien n'est aussi beau à offrir que le fruit d'un labour qu'on Dédé du fond du cœur à ceux qu'on aime et qu'on remercie en exprimant la gratitude et la reconnaissance durant toute notre existence Nous remercions ; en premier*

*Lieu ; notre DIEU qui a bien voulu nous donner le courage ; la force ; la volonté ; et la patience pour effectuer le Présent travail ;*

*Je Dédé ce modeste travail à :*

*-Ma mère et Mon père - Mon frère Mennad A Mes amis : Imad et Salah et Omar*

*À mon binôme ABDELKADER et toute sa famille.*

*AISSA*

# **SOMMAIRE**

Remercîments

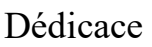

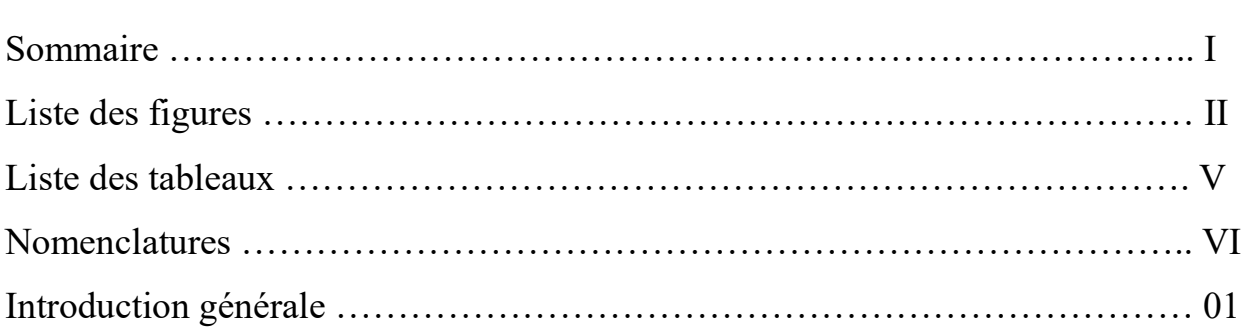

## **CHAPITRE 01: Recherche bibliographique**

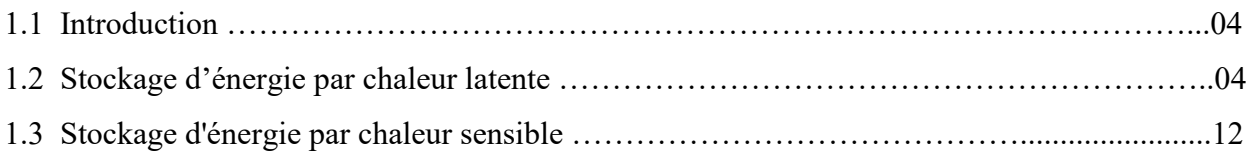

## **CHAPITRE 02 : Généralité sur les matériaux à changement de phase**

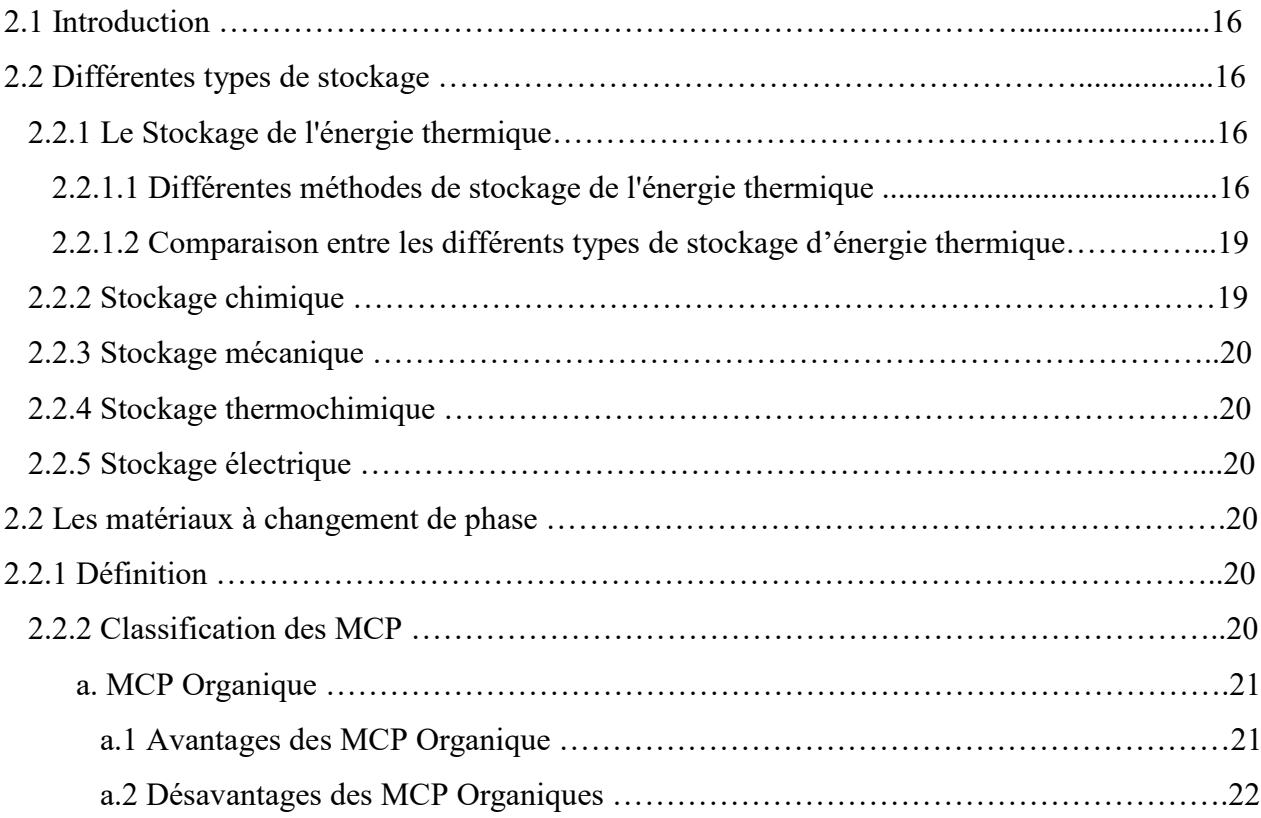

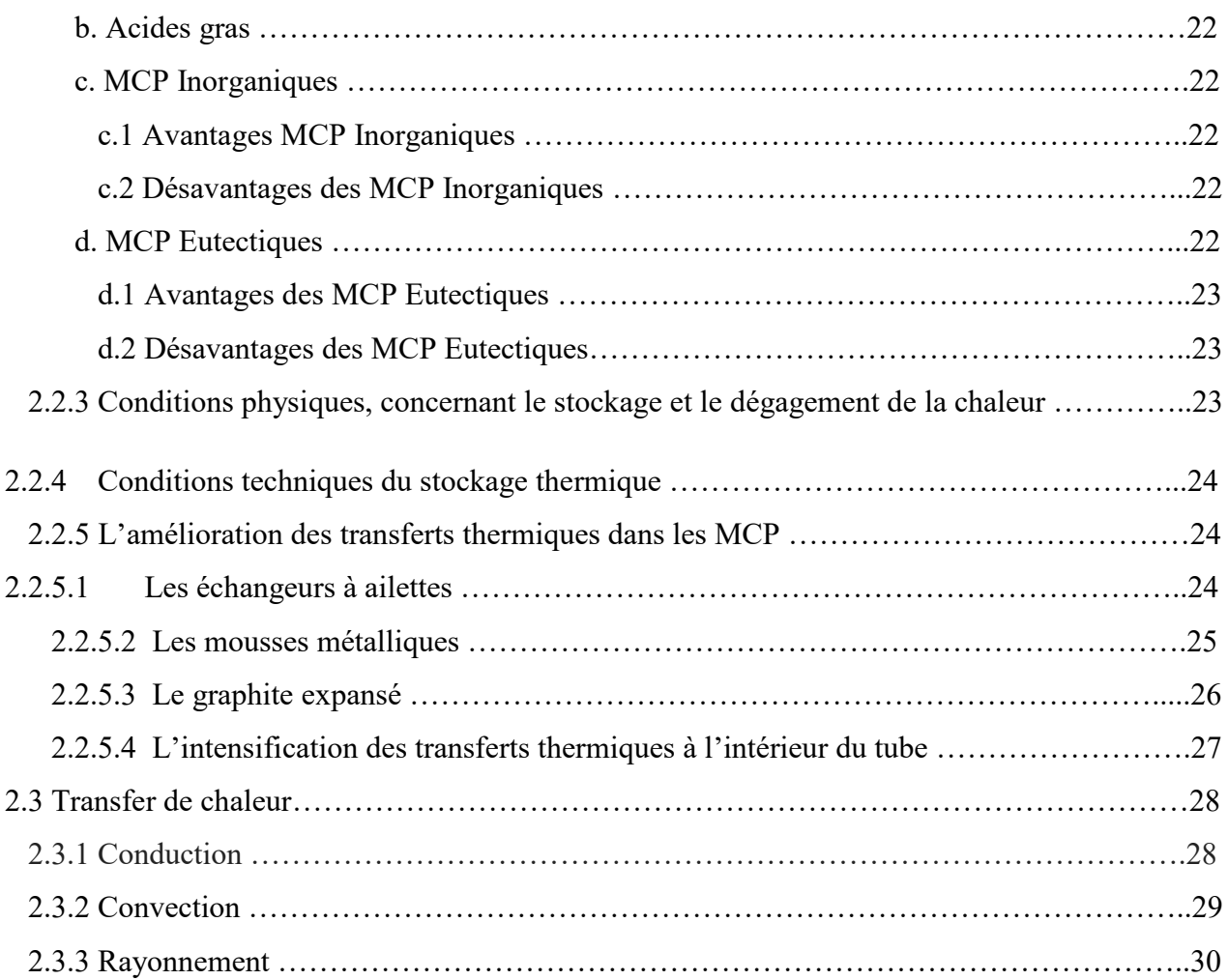

# **CHAPITRE 03 : Méthodes numériques et modèle mathématique**

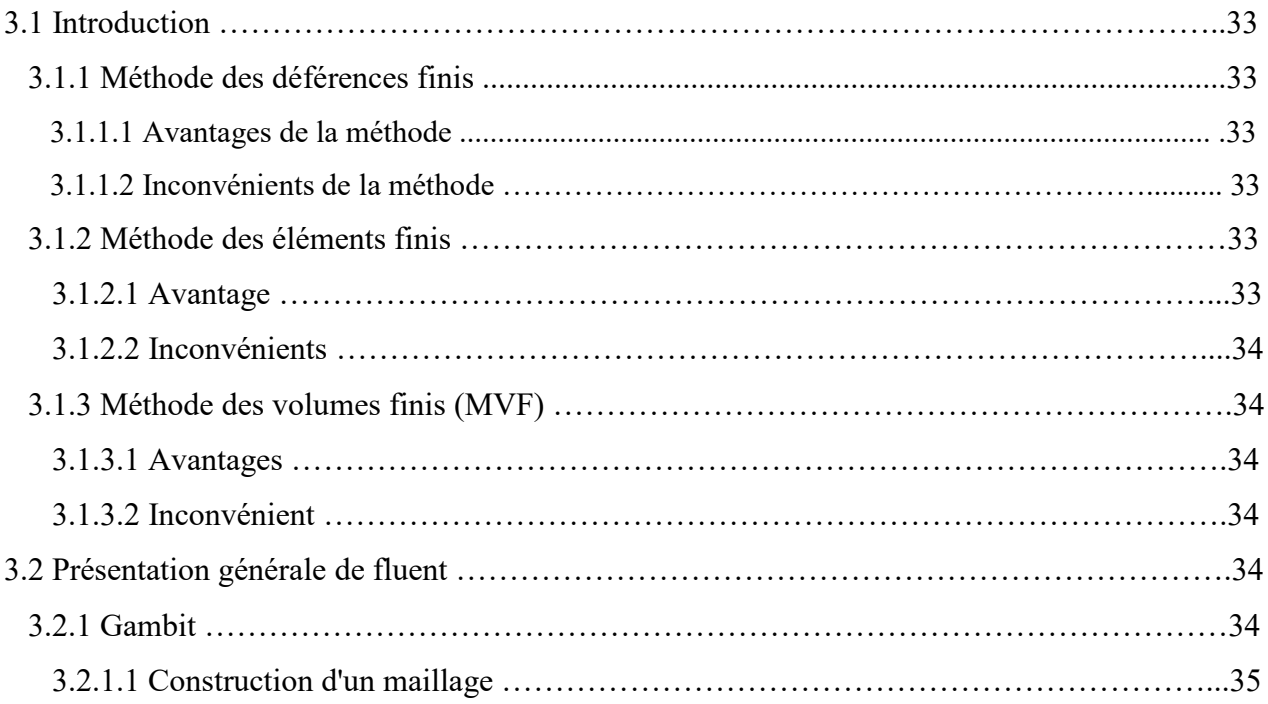

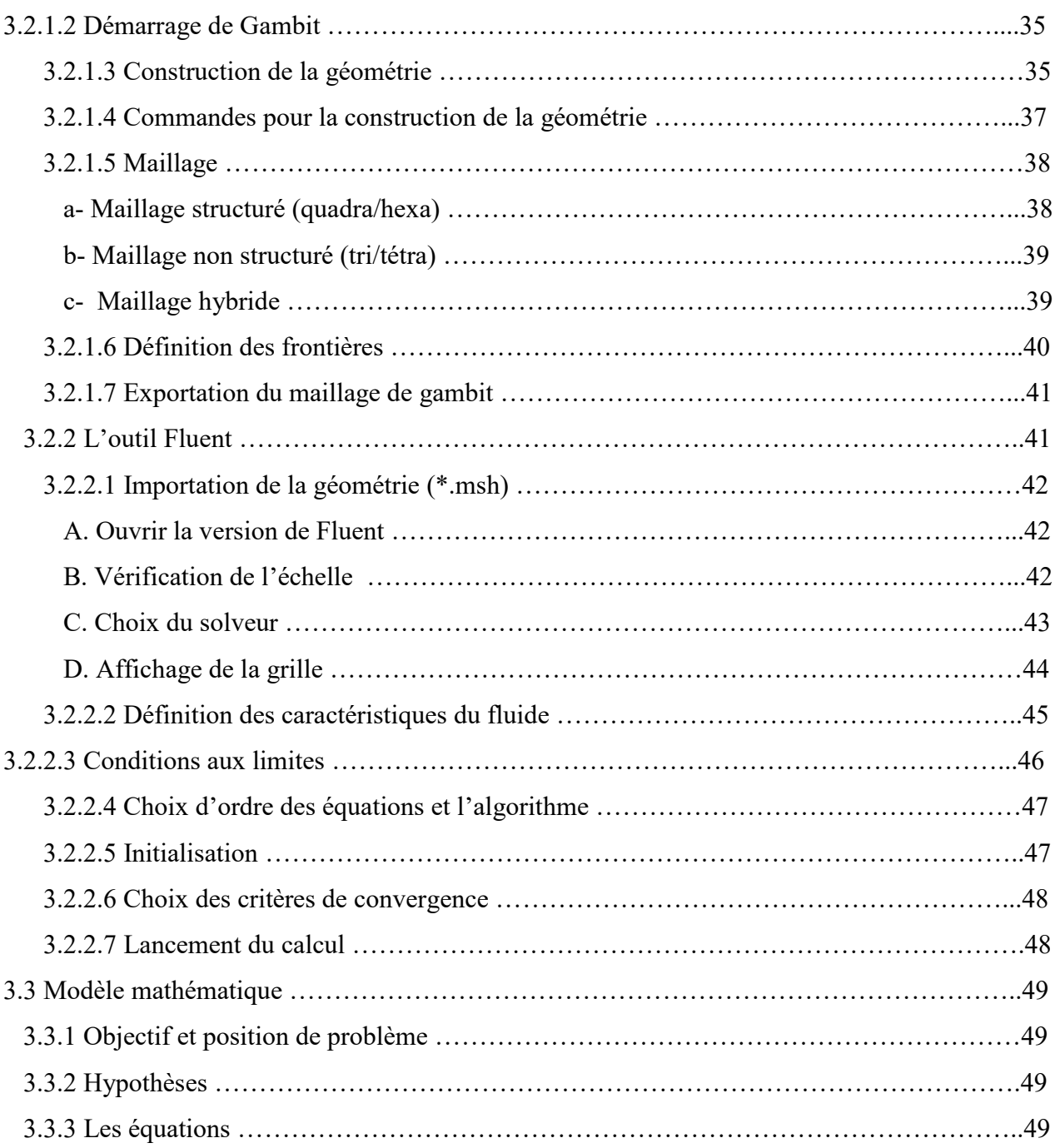

## **CHAPITRE 04 : Problématique et résultats et discussion**

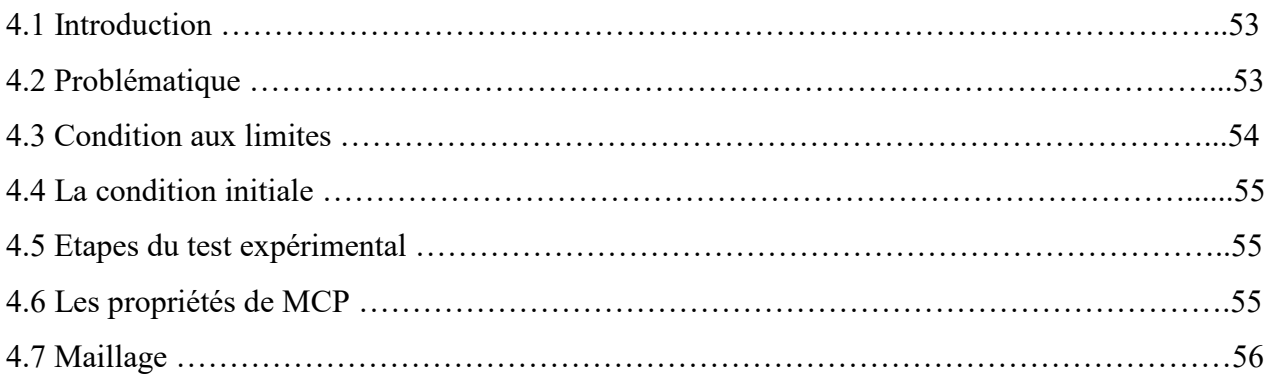

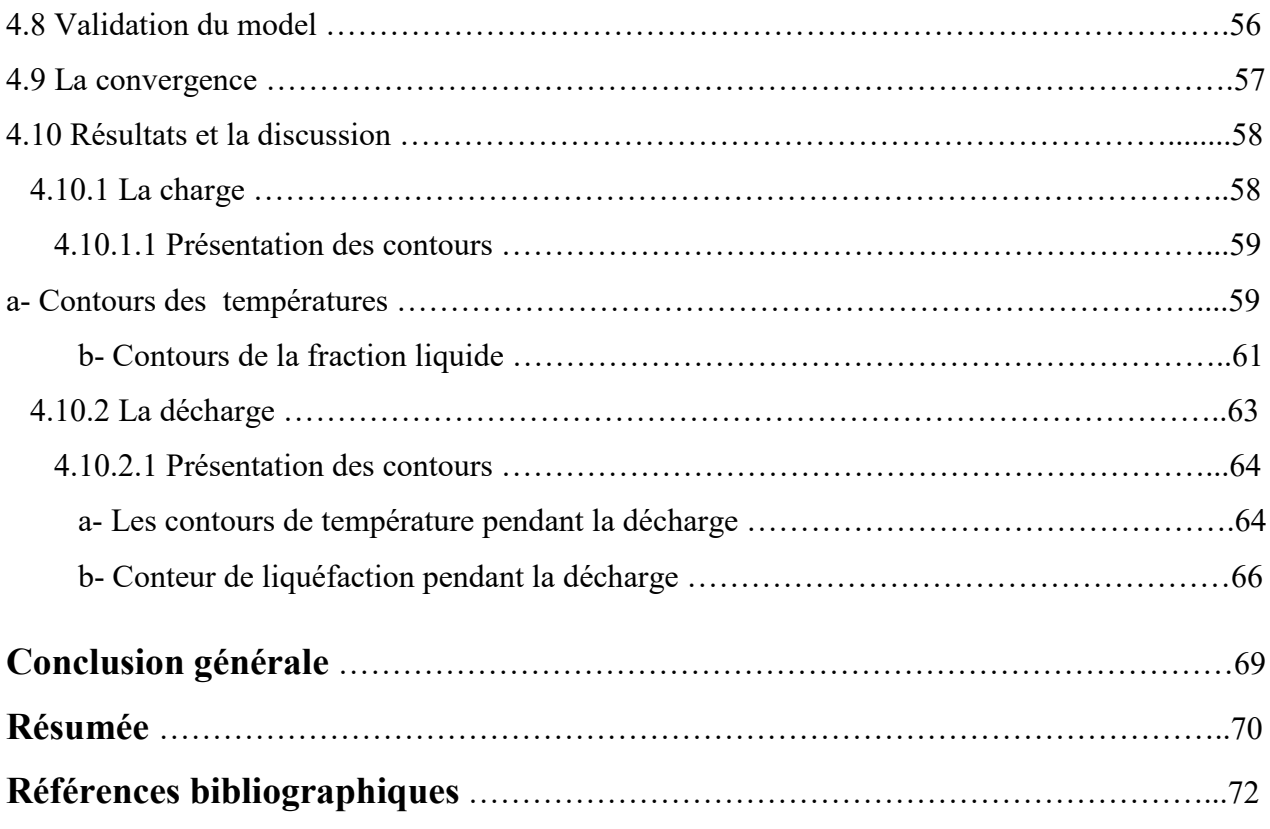

# **Liste des figures**

## **CHAPITRE 01: Recherche bibliographique**

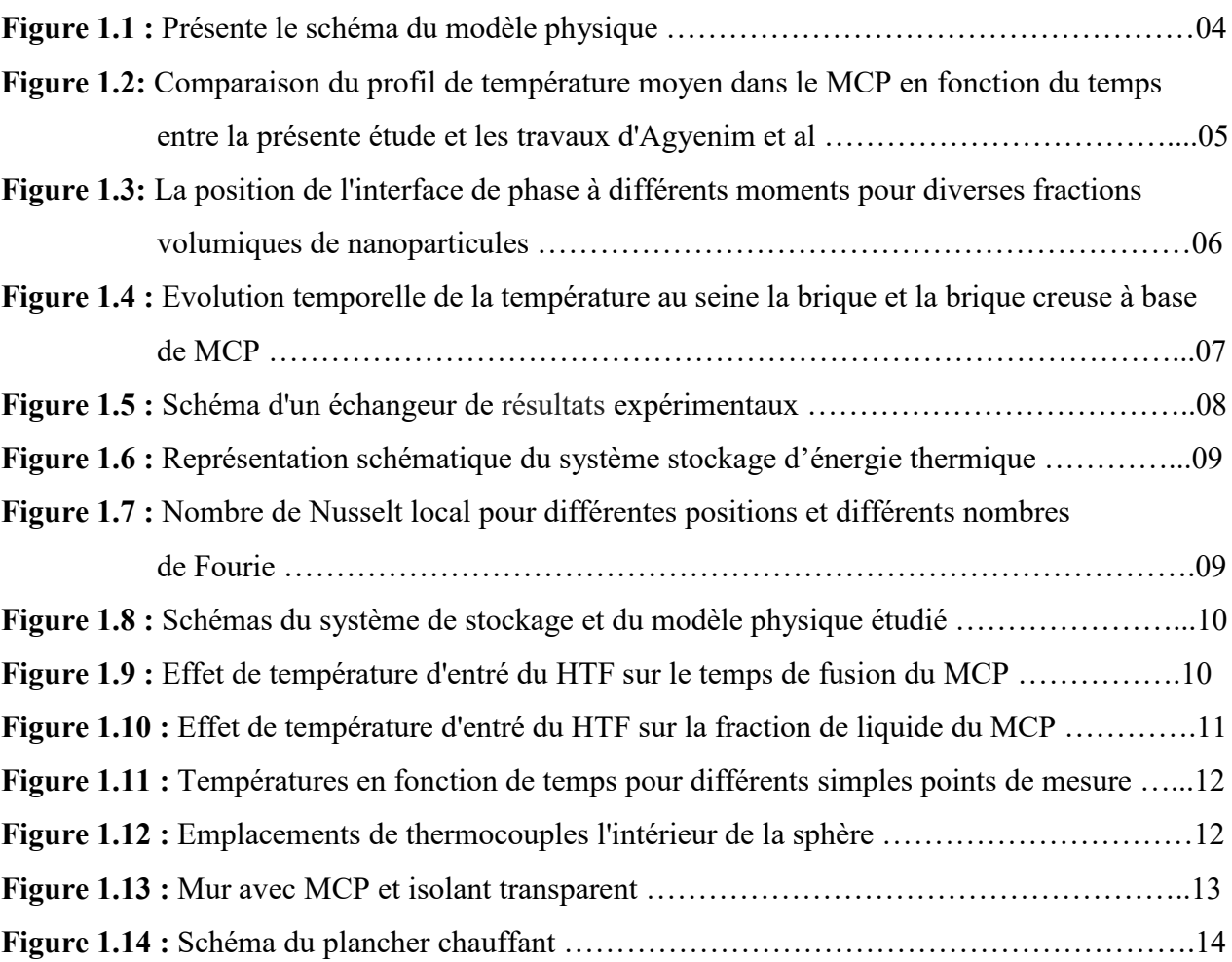

### **CHAPITRE 02 : Généralité sur MCP**

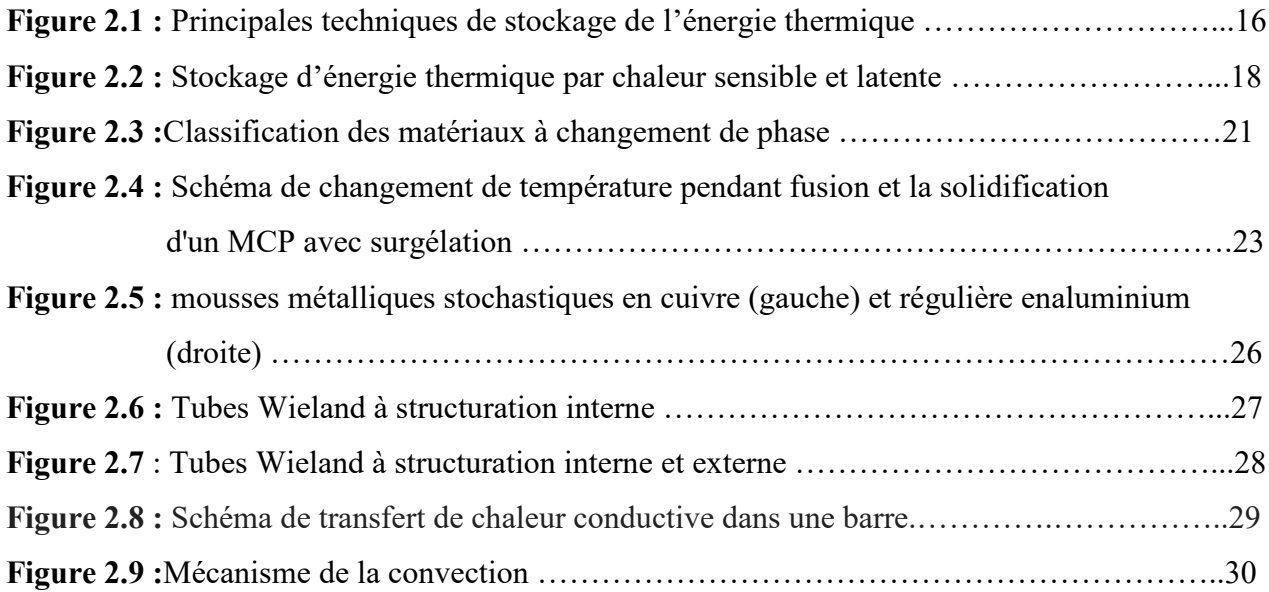

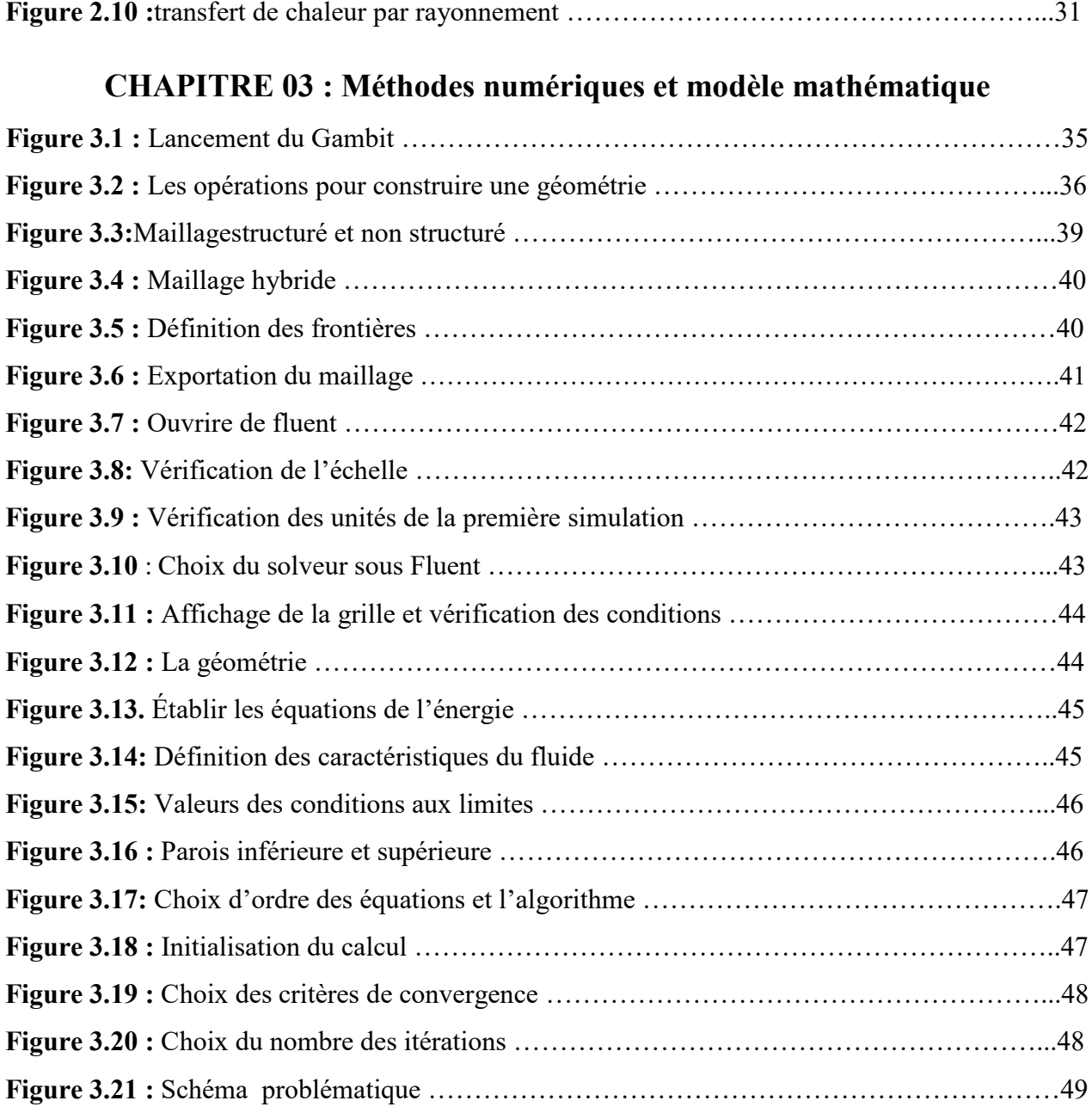

# **CHAPITRE 04 : Problématique et résultats et discussion**

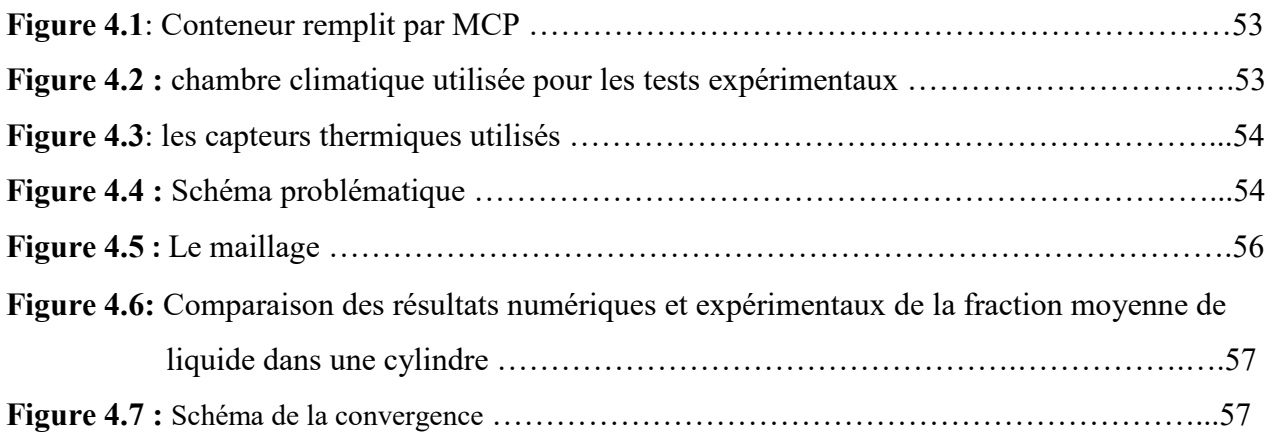

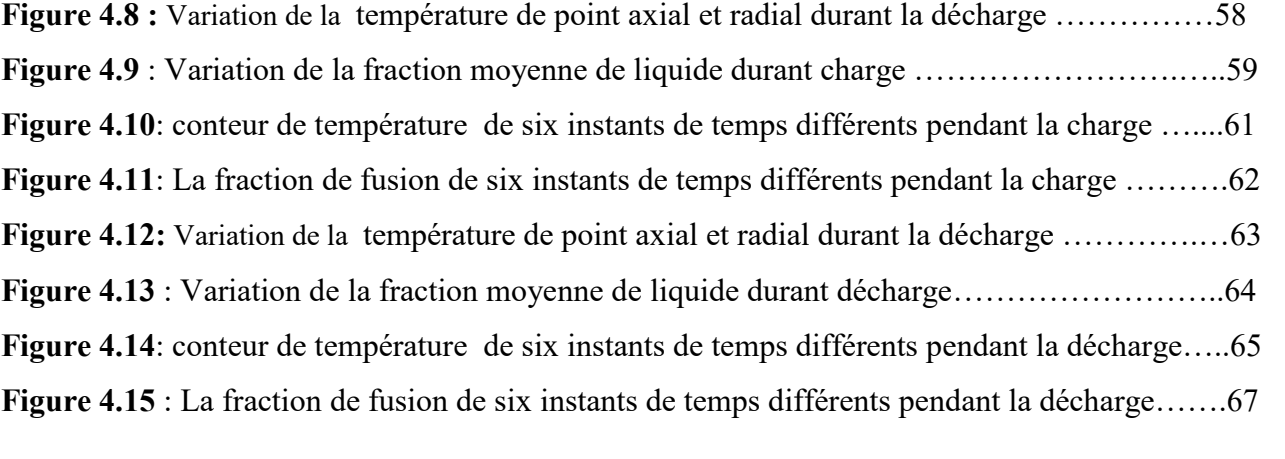

# **Liste des tableaux**

### **CHAPITRE 02 : Généralité sur MCP**

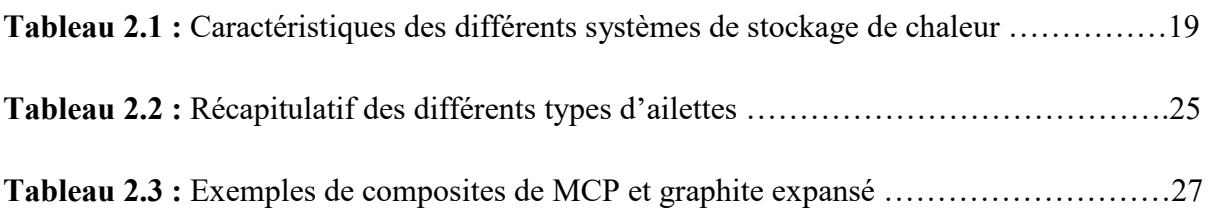

### **CHAPITRE 03 : Méthodes numériques et modèle mathématique**

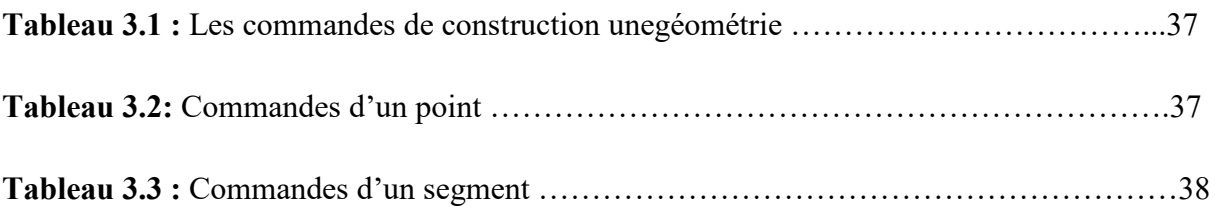

### **CHAPITRE 04 : Problématique et résultats et discussion**

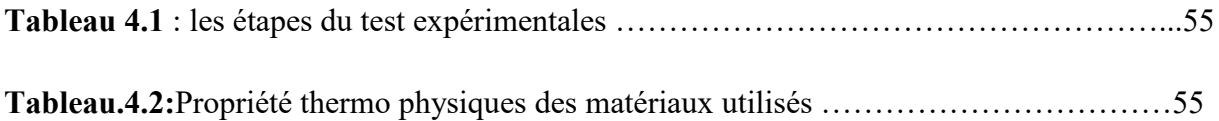

### **Nomenclature**

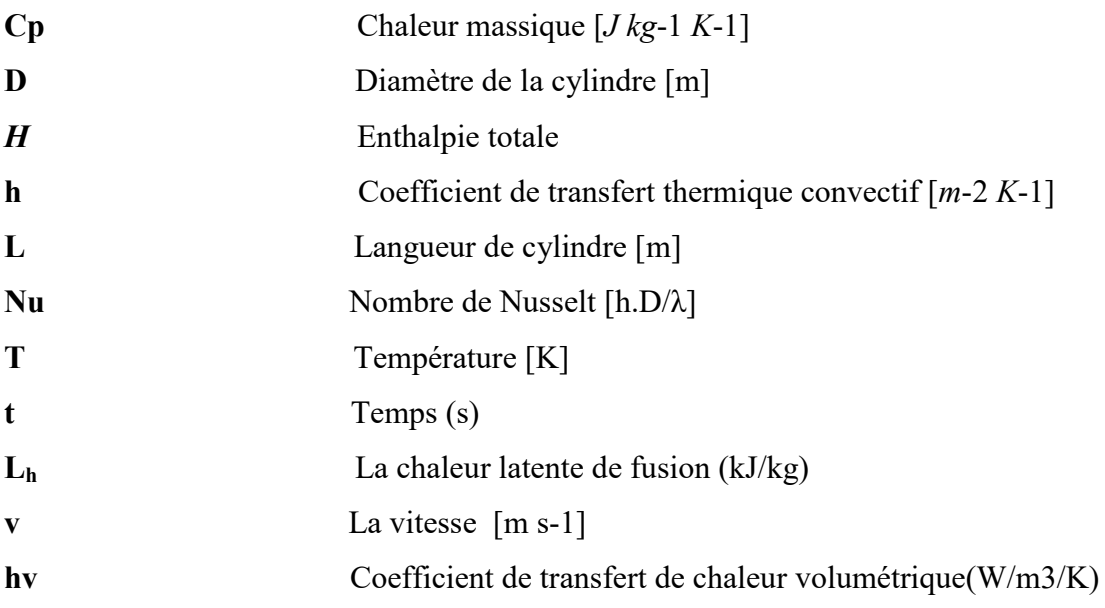

#### **Symboles Grecs**

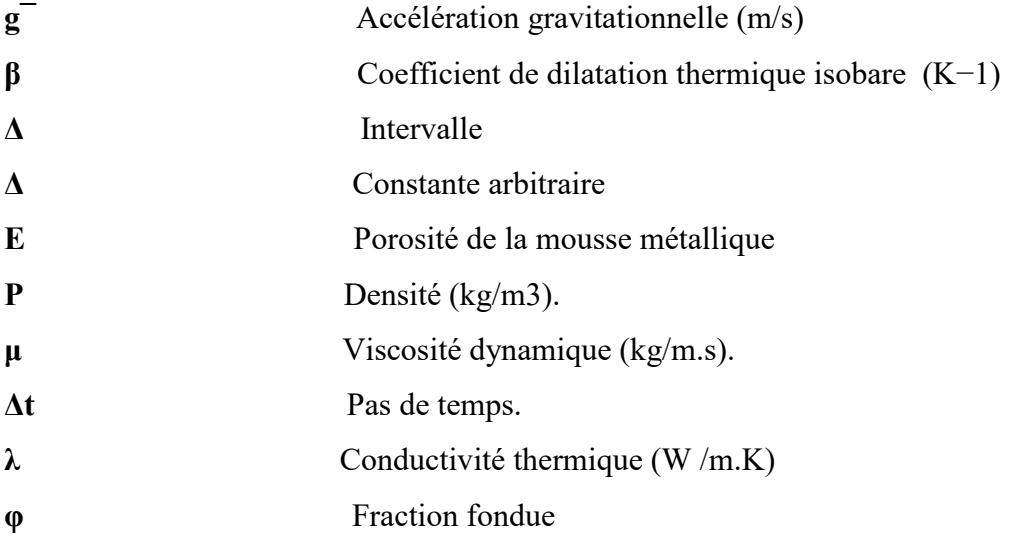

#### **Abréviations**

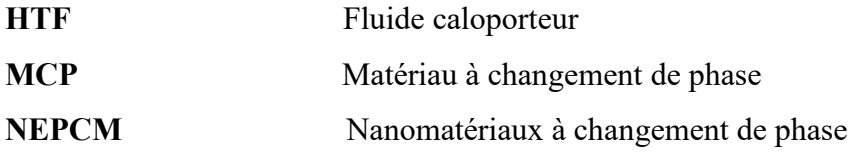

# *Introduction générale*

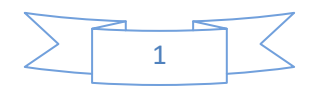

 Actuellement, la consommation d'énergie augmente progressivement avec le développement de la technologique et la croissant de la population mondiale. Habituellement, les combustibles fossiles sont utilisés comme sources d'énergie ; ce qui provoque des méfiais sur l'environnement. Aussi, cette source d'énergie épuisable dont les prix ne sont pas stables. Pour cela, la production de nouvelles sources d'énergie est l'enjeu majeur le plus important de notre temps, aux vue des publications et les recherches réalisées dans ce domaine dans le but d'améliorer l'efficacité énergétique.

 Le stockage thermique par chaleur latente dans les liquides ou les solides peut être un moyen très intéressant en utilisant des matériaux à changement de phase, ce sont des matériaux capables de changer d'état physique dans une plage de température restreinte. Dans cet intervalle de température, le changement de phase le plus courant est la fusion /solidification. Ces matériaux présentent l'avantage de stocker une grande quantité d'énergie avec un bon rapport masse/volume.

 Depuis quelques années, le stockage de la chaleur dans les MCP est l'objet de nombreuses études et recherche avec la perspective de développé d'évaluer de nouveaux systèmes par la modélisation et la simulation numérique, que expérimentations, permettant de gagner en temps et en moyens matériel.

 Les matériaux à changement de phase (MCP) ont une conductivité thermique assez faible de l'ordre de 0,2 w/m.K en moyenne ce qui ne permet pas d'avoir un bon transfert thermique pendant les processus de charge/décharge. Pour résoudre ce problème pendant chaque processus, l'injection des particules solides très fines dans le MCP est proposée.

Pour cela, notre études est basée sur la simulation numérique de la fusion et la solidification de matériaux à changement de phase dans un cylindre d'aluminium, à l'aide du commercial Fluent . Une solution numérique a été développer.

Le présent mémoire comporte quatre chapitres**:**

 Le premier chapitre est une synthèse bibliographique des recherches sur les stockage thermique dans les matériaux à changement de phase.

 Dans le deuxième chapitre, nous avons présenté des généralités sur le stockage thermique, les matériaux à changement de phase et transfert de chaleur.

 Le troisième chapitre, nous présentonsla méthode numérique et les équations mathématiques.

 Le quatrième chapitre est consacré à la simulation numérique, discussion et interprétation des résultats. En fin dans la conclusion, on donne un résumé de l'essentiel des résultats obtenus.

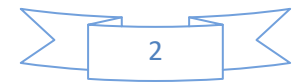

# *Chapitre 01*

# *Recherche bibliographique*

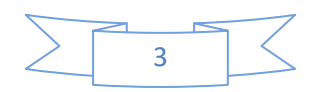

#### **1.1. Introduction :**

Le stockage est un moyen très important pour une gestion optimale de l'énergie thermique. Il permet en effet d'adapter la production aux besoins et de créer les conditions les plus favorables à cette gestion en réalisant une relation constante entre l'énergie demandée et l'énergie fournie. Le stockage d'énergie thermique est généralement fait sous deux formes:

 Le stockage par la chaleur latente qui utilise l'énergie emmagasinée ou restituée lorsqu'un corps change d'état (solide, liquide, gaz).

 Le stockage par la chaleur sensible dans lequel la température des matériaux de stockage varie avec la quantité d'énergie stockée et le matériau ayant une grande capacité thermique.

#### **1.2. Stockage d'énergie par chaleur latente :**

 **Khodadadi** et **Hosseinizadeh [1]**ont amélioré des performances des matériaux à changement de phase (MCP) à travers la dispersion de nanoparticules. Les matériaux à changement de phase renforcé par nanoparticules (NEPCM) présentent une conductivité thermique élevée par rapport au MCP de base. Le problème consiste à étudier la solidification dans une cavité carrée différentielle ment chauffée qui contient un NEPCM (eau, plus nanoparticules de cuivre). En raison de l'augmentation de la conductivité thermique et également l'abaissement de la chaleur latente de fusion.

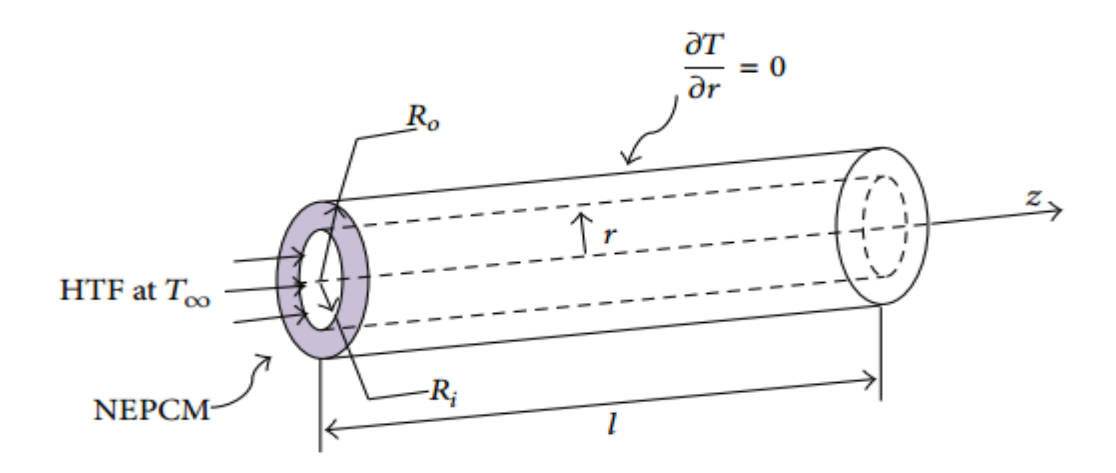

**Figure 1.1 :**Schéma du modèle physique.

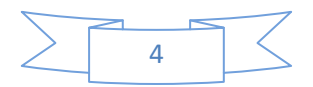

 Les diamètres des tubes intérieur et extérieur sont de 22.22 mm et 85 mm, respectivement, et un espace annulaire est rempli de NEPCM en phase solide. Les propriétés thermo physiquesle MCP basé sur un matériau disponible dans le commerce, RT50et des nanoparticules utilisées.

De plus, la densité variableest défini comme  $\rho = \rho 0$  ( $\beta$  (T - Tm) + 1) -1 pour 50°C  $\langle T \rangle$  100°Cà l'état liquide. L'eau est également utilisée comme le HTF qui couleà travers la chambre à air et échange de lachaleuravec le NEPCM.La température initiale de l'ensemble du système est  $T0 = 25^{\circ}\text{C} < T$ , et d'autre part, la surface latérale du tube extérieur estisolé, tandis que leHTF est à température  $T\infty = 65^{\circ}$ C.

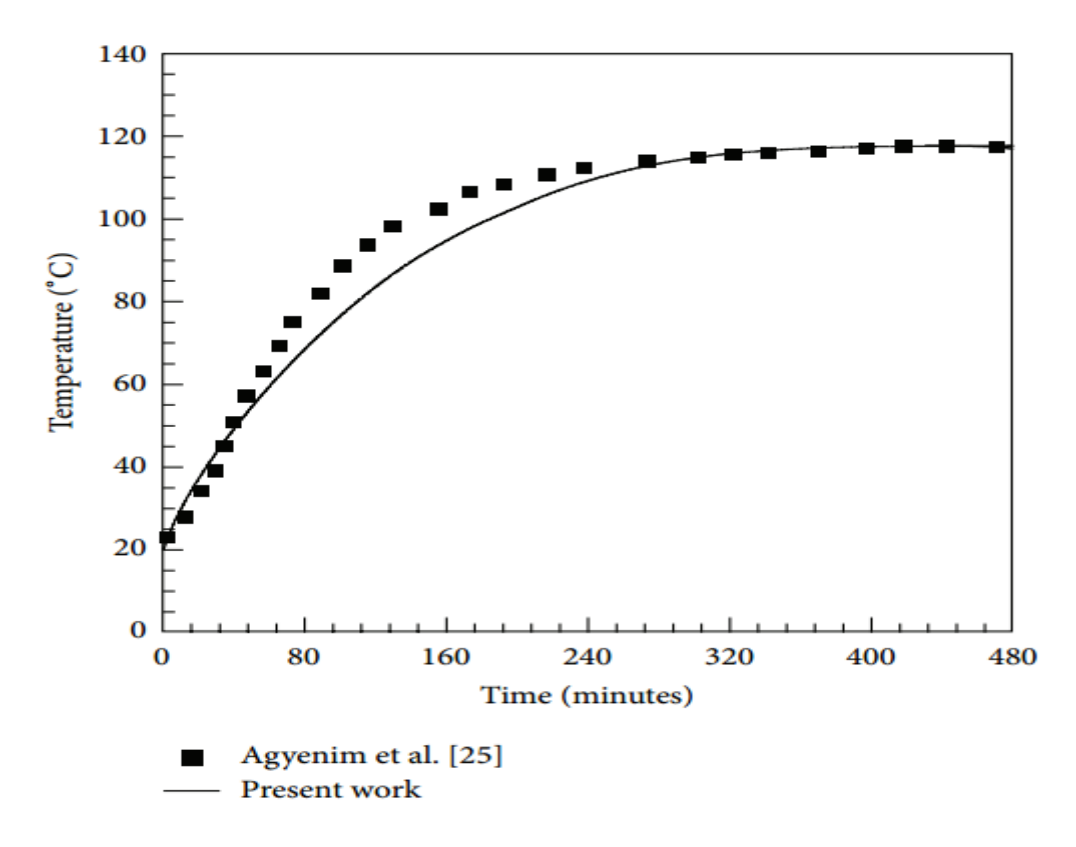

**Figure 1.2:** Comparaison du profil de température moyen dans le MCPen fonction du temps entre étude et les travaux d'Agyenim et al.

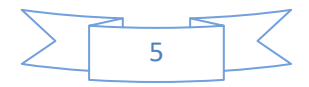

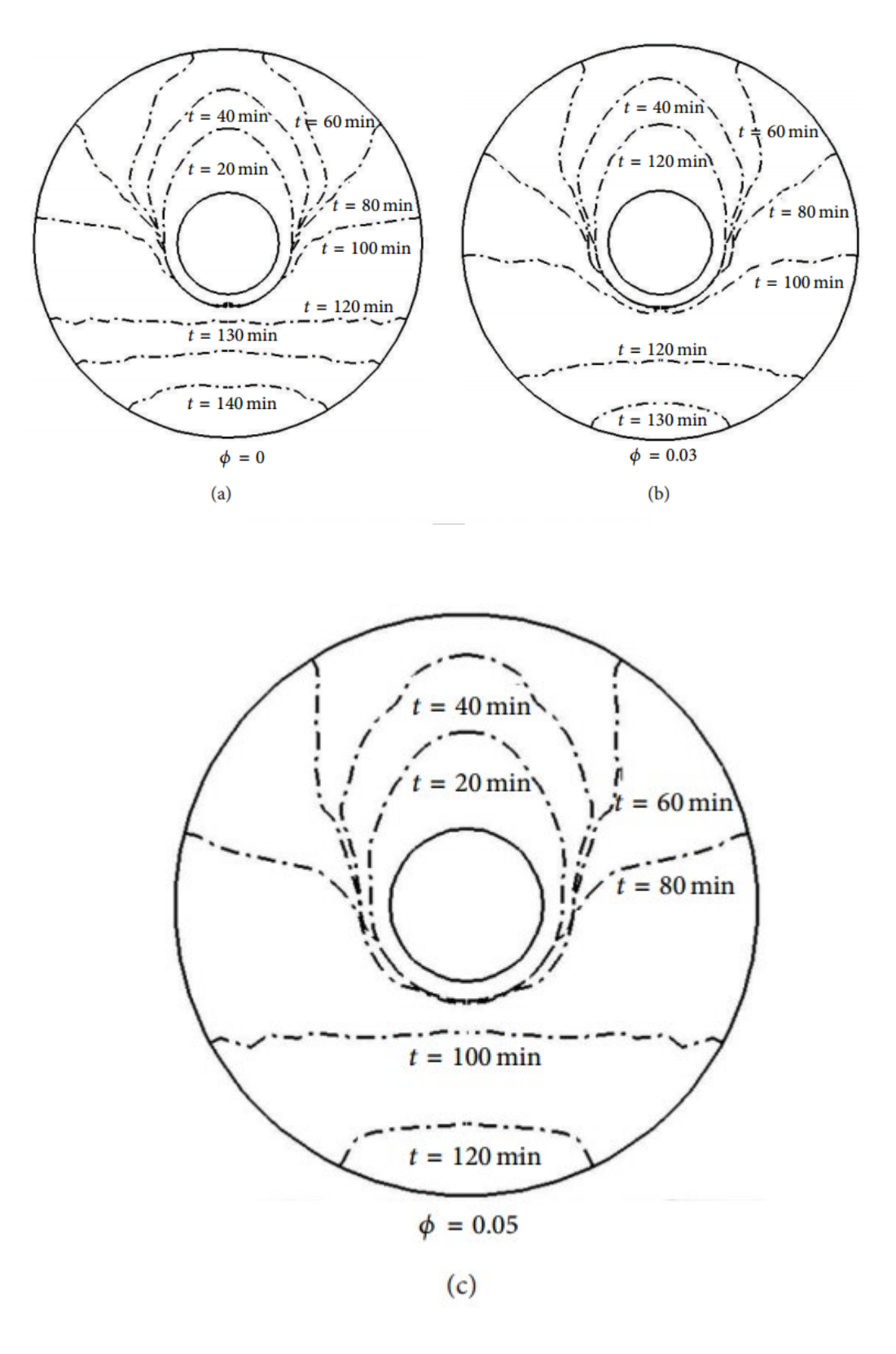

**Figure 1.3:**Position de l'interface de phase à différents moments pour diverses fractions volumiques de nanoparticules

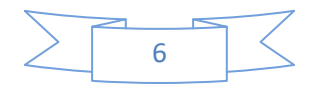

 **Khudair** et **Farid[2]** a présenté une large revue bibliographique des différente investigations menées dans ce domaine. Ce travail fait suite au développement d'un nouveau MCP à base de paraffine. Ce matériau qui ne nécessite aucun recouvrement est introduit dans des cavités de brique creuse. L'objectif était d'étudier son impact sur l'inertie thermique d'une paroi en brique pour chercher d'un confort thermique pendant l'été. Après une première partie consacrée à la présentation du matériau, les résultats d'une étude expérimentale sur le transfert de chaleur à travers la brique avec du MCP sont présentés.

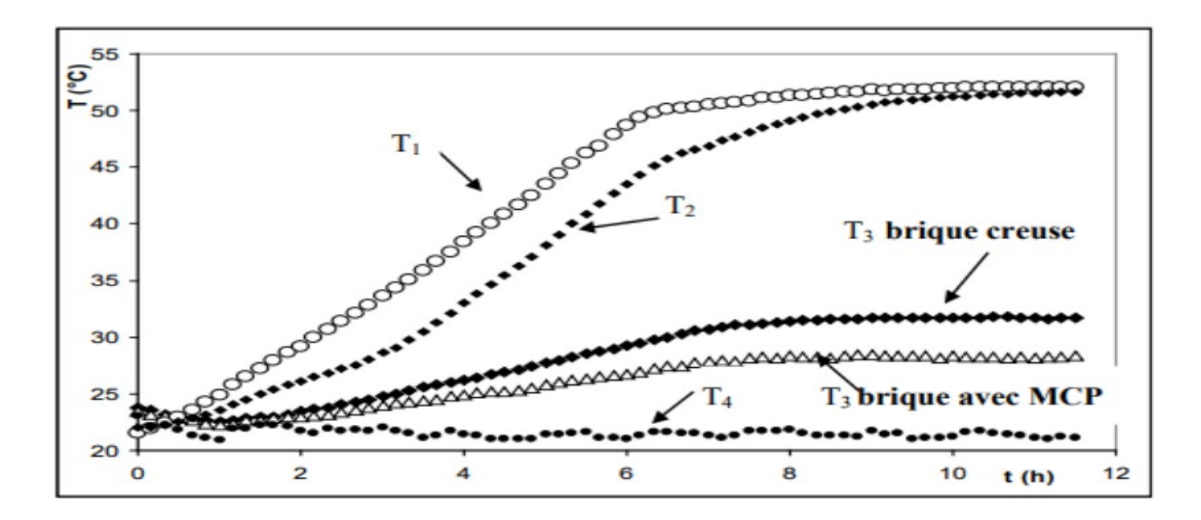

Figure 1.4 : Evolution temporelle de la température au seine la brique et la brique creuse à base de MCP **[2].**

**Ismail** et **al [3]** présentent les résultats d'une étude expérimentale et numérique sur des plaques parallèles constituées de matériau à changement de phase (la glace). L'objectif est d'identifier l'importance relative des paramètres géométriques et opérationnels et leur influence sur la performance de l'ensemble des plaques. Le modèle mathématique est basé sur une formulation monodimensionnelle de problème de changement de phase, et sa solution numérique a été réalisée en utilisant la méthode des différences finies. Les prédictions du modèle ont été comparées avec l'expérience. L'énergie stockée, la position de l'interface et le temps de solidification complète sont présentés en fonction de la température initiale du MCP, et de l'espace entre les plaques. L'efficacité de l'unité expérimentale est également présentée et discutée.

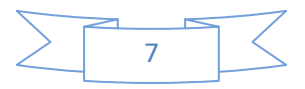

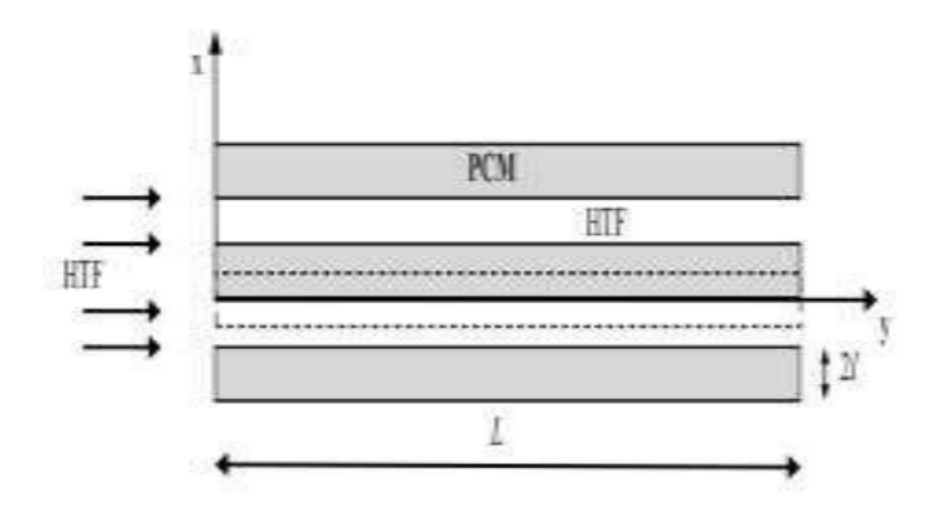

**Figure 1.5 :** Schéma d'un échangeur de résultats expérimentaux

 **Zhang et Faghri [4]**ont exposé une méthode d'analyse conjuguée pour étudier les phénomènes de transfert de chaleur et de masse entre un MCP placé entre deux tubes coaxiaux le fluide caloporteur (HTF) traverse le tube intérieur. Ils ont également signalé une erreur importante si une corrélation est utilisée pour calculer le nombre de Nusselt en régime pleinement développé dans le cas d'un nombre de Prandtl modéré.

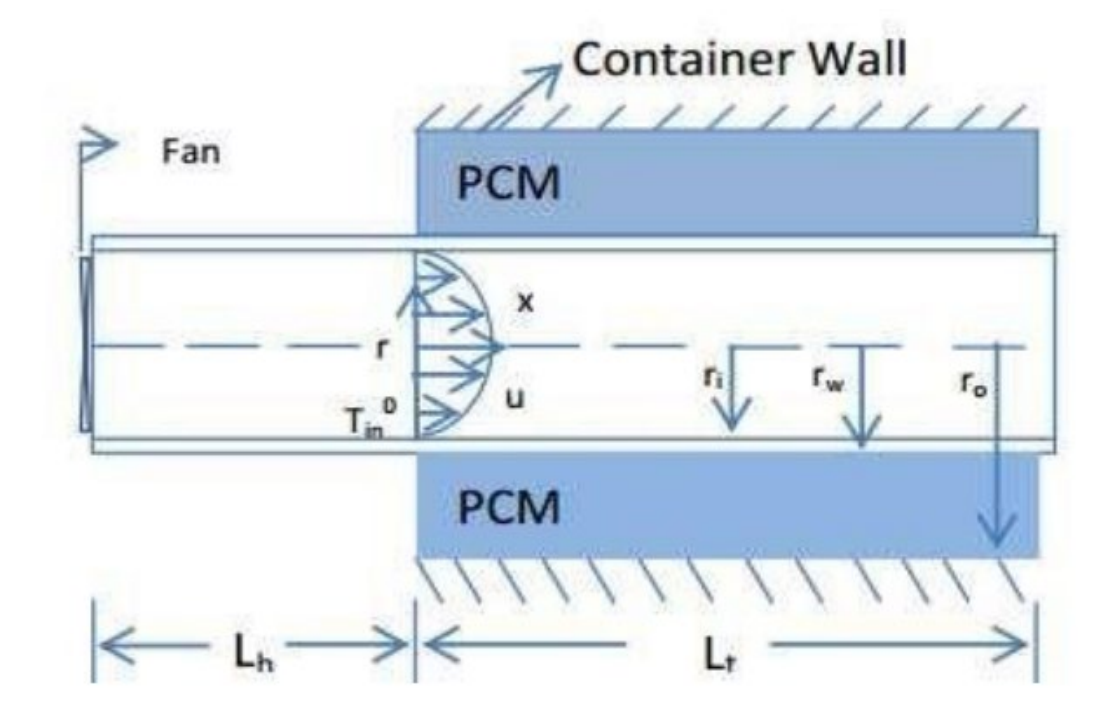

**Figure 1.6:**Représentation schématique du système stockage d'énergie thermique**[4]**.

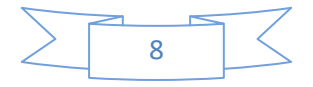

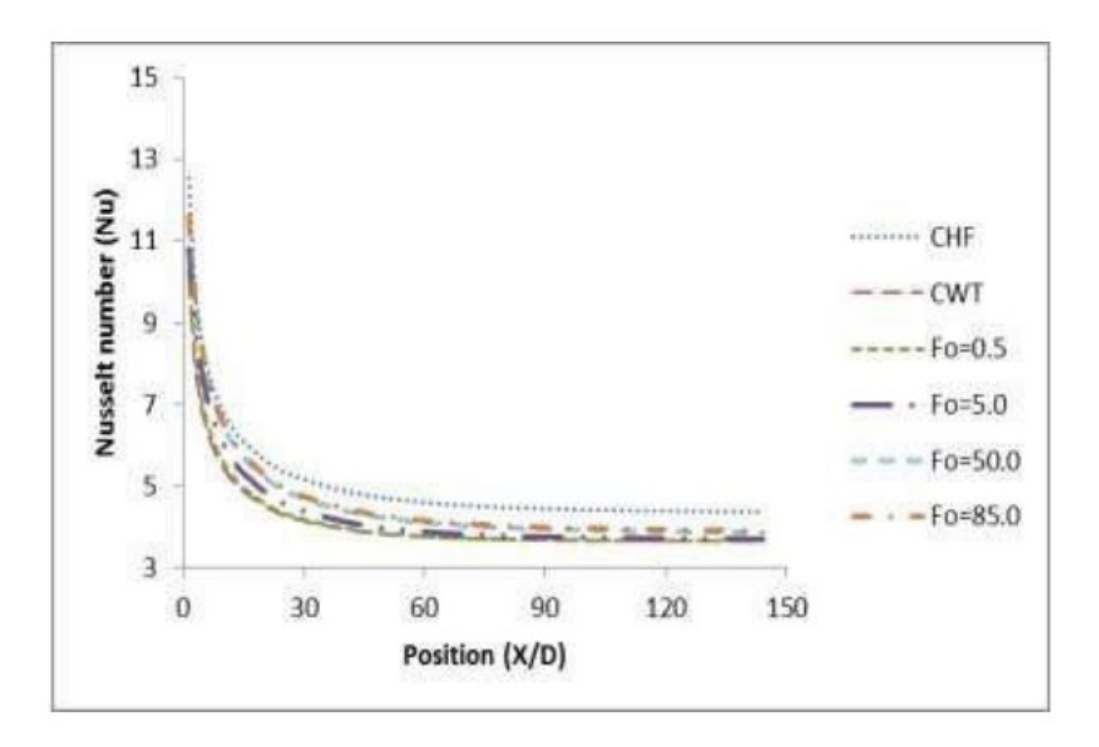

**Figure 1.7:** Nombre de Nusselt local pour différentes positions et différents nombres de Fourie **[4].**

 **T. Anica& al [5]**ont présenté une analyse numérique du phénomène de transfert thermique pendant le processus de charge et de décharge d'un système de stockage thermique par chaleur latente LTES constitué de deux tubes concentriques. Le système est composé d'un récipient contenant des tubes dans lesquels l'écoulement du fluide caloporteur HTF circule. Le MCP (paraffine) rempli l'espace entre le récipient et les tubes. Une série de calculs numériques a été faite afin d'analyser l'influence de plusieurs conditions de fonctionnement de HTF et des paramètres géométriques sur le procédé de transfert thermique à l'intérieur de l'unité entre le HTF et MCP.

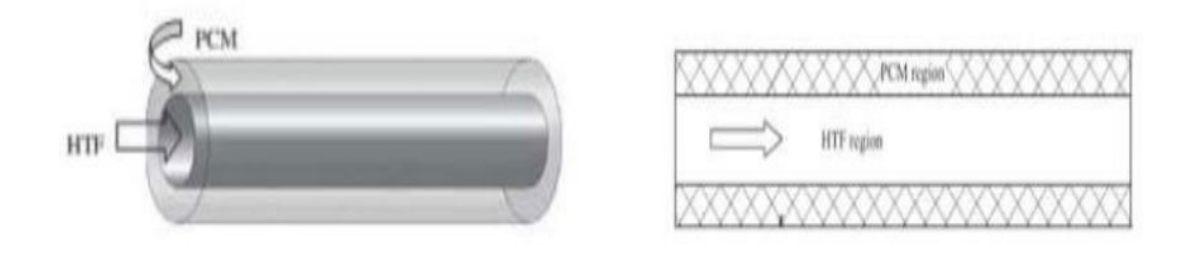

**Figure 1.8:** Schémas du système de stockage et du modèle physique étudié.

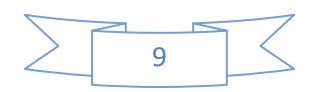

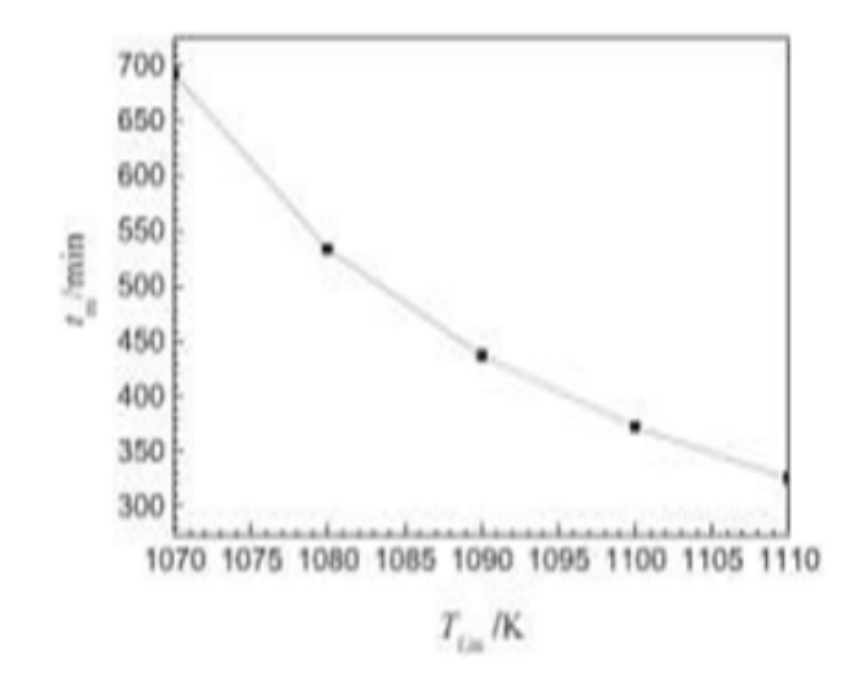

**Figure 1.9:** Effet de température d'entré du HTF sur le temps de fusion du MCP

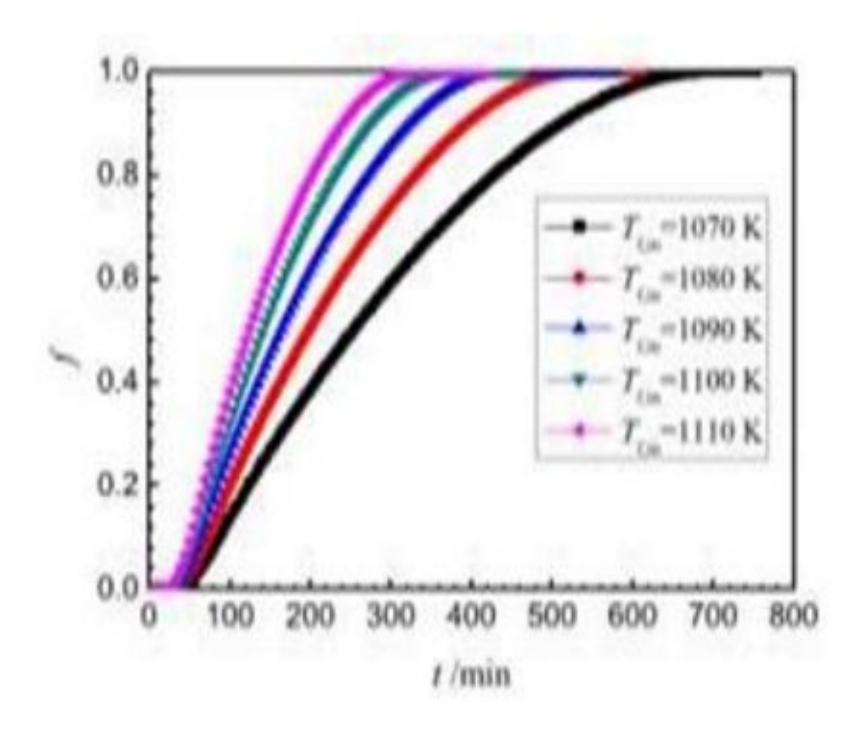

**Figure 1.10:** Effet de température d'entré du HTF sur la fraction de liquide du MCP**[5].**

**Choi [6]**a étudié expérimentalement l'effet de la température d'entrée et le nombre de Reynolds d'un fluide frigoporteur sur la durée de charge des capsules sphériques remplies d'un MCP. L'auteur a montré que plus la température du fluide à l'entrée est basse plus la

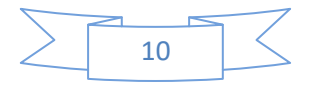

durée de charge est courte. Le nombre de Reynolds s'est avéré inversement proportionnelle à la durée de solidification complète. Le temps adimensionnel nécessaire pour atteindre la capacité thermique de stockage a diminué au cours du processus de congélation. Pour un nombre Reynolds égala8, il a fallu plus de 30% pour atteindre la capacité thermique de stockage adimensionnel que pour un nombre Reynolds égala 16 pendant les processus dechangement de phase.

 Dans leur étude expérimentale **li** et **al [7]** ont essayé d'améliorer la conductivité thermique d'un matériau à changement de phase inferieur à l'intérieur d'une sphère pendant la solidification. dans ce processus quelques conclusions sont obtenues: Quand le MCP fond à l'intérieur d'une sphère, la fusion est plus rapide dans la partie supérieure que dans la partie inférieure, et la transfert de chaleur est dominée par la convection naturelle.

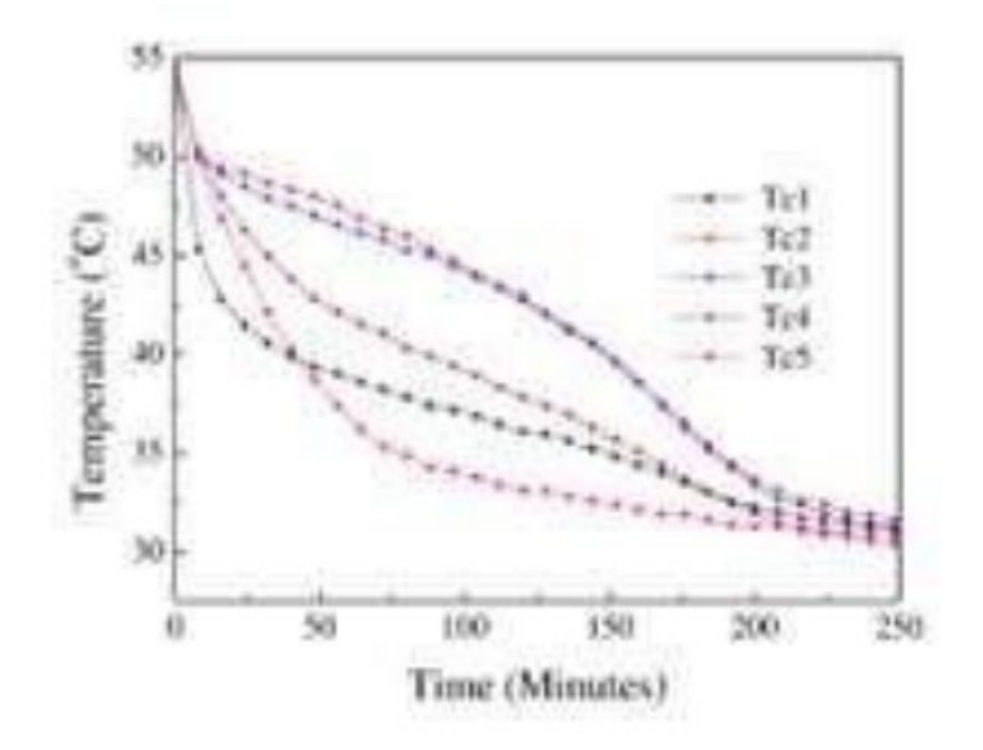

**Figure 1.11:** Températures en fonction de temps pour différents simples points de mesure**[7].**

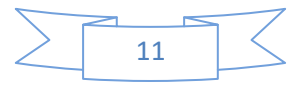

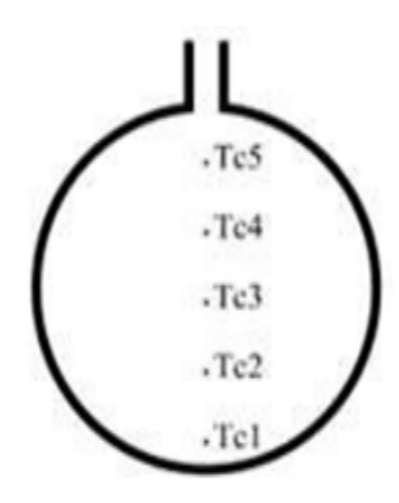

**Figure 1.12:**Emplacements de thermocouples l'intérieur de la sphère.

#### **1.3. Stockage d'énergie par chaleur sensible :**

 **Bardon** et **al [8]** ont étudié la cinétique des transferts thermiques entre un fluide caloporteur et un matériau de stockage. en tenant compte de la conduction dans le matériau et de la durée limitée du cycle. les résultats obtenus pour des éléments géométriques simples (plaque, cylindre, sphère) dans l'hypothèse d'un fonctionnement sinusoïdal sont présentés, en soulignant le rôle essentiel que jouent les groupes adimensionnels dont dépend 1'énergie stockée, pour le choix optimal des caractéristiques de ces éléments. En suite les résultats sont examinés pour une plaque de grande étendue ainsi que pour une loi périodique non sinusoïdale.

 **Manz** et **al (1997) [9]** ont proposé un mur alliant un MCP et un TIM. Le MCP est contenu dans des briques en verre et transmet le spectre visible du rayonnement solaire, en produisant un éclairage naturel. L'autre partie du rayonnement –principalement l'infrarouge- est absorbée et stockée comme chaleur latente lors de la fusion du matériau. En outre, pour remédier aux déperditions constatées dans d'autres types de mur stockeurs, sans empêcher la lumière de passer au travers, un matériau isolant transparent est mis en surépaisseur de la paroi.

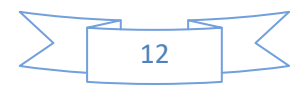

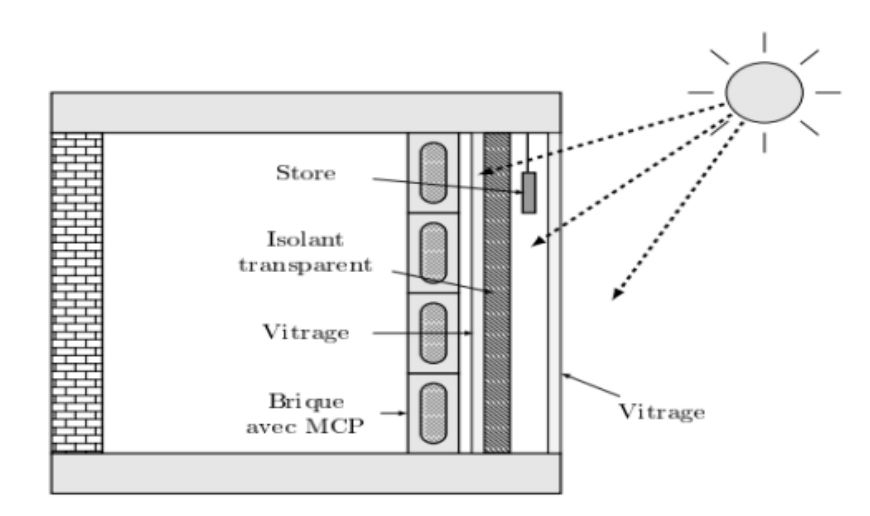

**Figure 1.13:** Mur avec MCP et isolant transparent.

 Le MCP utilisé par Manz et al était un sel hydraté avec température de fusion de 26.5°C. Outre leur prototype (figure1.13), ils ont fait un modèle numérique unidimensionnel couplant conduction et rayonnement. Ils ont comparé leurs résultats numériques aux expériences, en utilisant les données d'une seule brique au milieu de la paroi afin d'éviter les effets des bords

 **Tyagi** et **Buddhi (2007) [10]** ont utilisé un système actif pour délester le réseau électrique durant les périodes de consommation de pointe ; l'énergie électrique est donc préférentiellement utilisée en heure creuse lorsqu'elle est à moindre coût pour être stockée sous forme de chaleur latente. Le principe est de fondre ou de solidifier un MCP en heure creuse pour le solidifier en heure pleine et ainsi restituer la chaleur à la pièce.

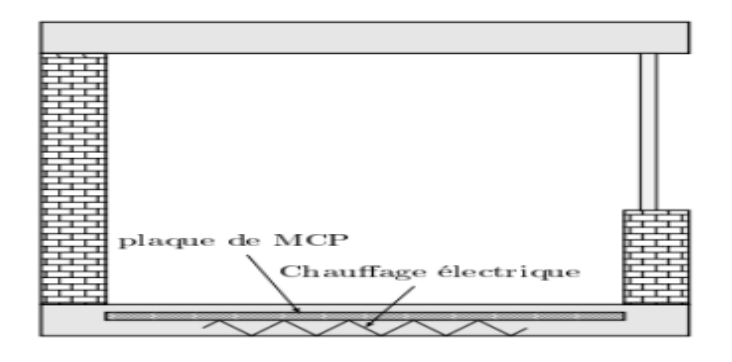

**Figure 1.14 :** Schéma du plancher chauffant.

 Une application de ce système est le plancher chauffant (voir Fig 1.14). Dans ce système, une couche de MCP est placée entre le sol et une plaque électrique. La plaque électrique est

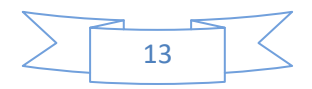

utilisée pour chauffer et fondre le MCP pendant la nuit (ou les heures durant lesquelles l'électricité est moins chère), puis, pendant la matinée, le MCP restitue la chaleur vers la pièce sans besoin d'énergie électrique. Des études expérimentales ont montré une amélioration du confort thermique, du fait de la stabilité des températures et un avantage économique, car plus de la moitié de la puissance électrique totale est utilisée en heure creuse au lieu de l'être en heure pleine.

 **Kakaç** et **Li [11]** ont analysé de point de vue théorique et expérimental un écoulement fluide en convection forcée turbulente entre deux plaques parallèles. Le fluide est soumis l'entrée du canal à des variations sinusoïdales de température. Le bilan d'interface inclut les caractéristiques thermiques de la paroi, considérée isotherme. Les mesures expérimentales mettent en évidence l'existence dans la section d'entrée d'un gradient de température transversal important. Ce profile d'amplitude de forme parabolique :

 $\theta$ Δ(η)= 1.035 + 0.098-η1.04η<sup>2</sup>(1.1)

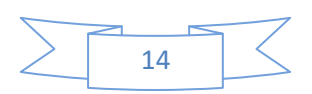

# *Chapitre 02*

# *Généralité sur Les*

*matériaux à changement* 

*de phase* 

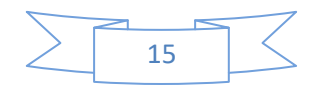

#### **2.1. Introduction :**

 Le stockage d'énergie est l'action qui consiste à placer une quantité d'énergie en un lieu donné pour permettre son utilisation ultérieure. Le stockage de l'énergie est un des principaux thèmes de recherche développé en énergétique. Il est aussi un des moyens les plus adaptés à la modulation d'une source variable comme c'est le cas avec le soleil.

#### **2.2. Différentes types de stockage :**

L'énergie peut être stockée par différentes options**:**

#### **2.2.1. Le Stockage de l'énergie thermique:**

 En général, et les matériaux à changement de phase en particulier, ont été un sujet principal dans la recherche au cours des 20 dernières années, mais bien que l'information est quantitativement énorme, il est également largement répandu dans la littérature, et difficile à trouver.

#### **2.2.1.1. Différentes méthodes de stockage de l'énergie thermique:**

 Le stockage de l'énergie thermique peut être réalisé à travers trois phénomènes différents **:**  chaleur sensible, chaleur latente et stockage par réaction chimique.

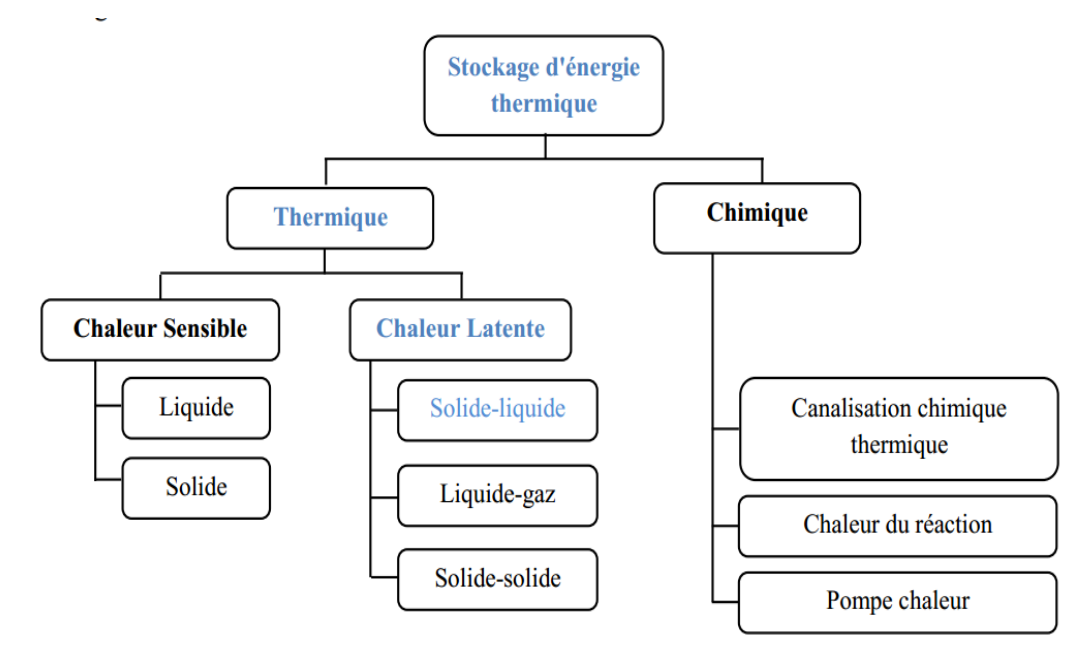

**Figure 2.1 :** Principales techniques de stockage de l'énergie thermique **[12]**

#### **a. Stockage d'énergie thermique par chaleur sensible :**

 Dans le stockage par chaleur sensible, l'énergie est emmagasinée sous la forme d'une élévation de température du matériau de stockage au sein d'un système fermé au sens thermodynamique, c'est-à-dire sans échange avec le milieu extérieur.

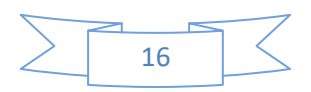

 L'expression de la chaleur sensible pouvant être stockée découle du premier principe de la thermodynamique **:**

$$
Q_{\text{stocké}} = m.C_p.\Delta T \tag{2.1}
$$

Avec **:**

**Q stockée :**la chaleur sensible (J)

**m:** la masse du matériau de stockage (kg)

**Cp :** la chaleur massique du matériau (J.kg-1K-1)

**ΔT:** la différence entre températures moyennes finale et initiale (K)

 La quantité d'énergie stockée est donc proportionnelle à la masse, à la capacité calorifique et à la différence de températures entre l'entrée et la sortie du matériau de stockage. Les matériaux de stockage par chaleur sensible se divisent en deux catégories **:** les liquides, comme l'eau, l'huile, les sels fondus**…**etc, et les solides, tels que la pierre, la brique, le sable**…** etc. Les critères de choix des matériaux pour le stockage par chaleur sensible sont les suivants **:**

•Chaleur spécifique élevée.

•Stabilité à long terme avec cycles thermiques.

•Compatibilité avec son contenant.

•Faible coût.

#### **b. Stockage d'énergie thermique par chaleur latente :**

 Dans le stockage par chaleur latente, l'énergie est emmagasinée grâce au changement d'état d'un matériau de stockage. La chaleur latente est la quantité de chaleur absorbée ou restituée par un matériau lors de son changement de phase, à température et pression constantes. Elle s'exprime ainsi **:**

 $Q_{\text{latent}} = m \text{ Ls}$  (2.2)

#### Avec **:**

**m :** la masse du matériau de stockage (kg).

**Ls :** la chaleur massique de changement d'état du matériau (J.kg-1).

 Dans le stockage par chaleur latente, l'énergie est stockée sous la forme d'un changement d'état du matériau de stockage (fusion ou vaporisation).L'énergie stockée dépend alors de la chaleur latente et de la quantité du matériau de stockage qui change d'état. La capacité du stockage de systèmes du stockage de la chaleur latents est influencée par**: [13]**

•Pèsent de moyen du stockage de la chaleur.

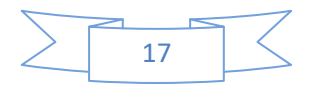

- Chaleur spécifique dans phase solide et liquide.
- Différence entre la température initiale et température de fusion.
- Différence entre température de fusion et température finale.
- Chaleur spécifique de fusion.

#### **b.1.Les avantages du stockage par chaleur latente :**

 Par rapport au stockage par chaleur sensible, les principaux avantages du stockage par chaleur latente peuvent être résumés ainsi**:**

- La chaleur latente est beaucoup plus importante que la chaleur sensible (pour un écart de température pas trop important).
- Les matériaux utilisés, dans la gamme des températures de confort en thermique du bâtiment (20 à 30°C), peuvent stocker de 5 à 14 fois plus de chaleur que les matériaux de stockage à chaleur sensible.
- Quand la décharge d'énergie thermique a lieu, la température de la surface de MCP reste proche de la valeur de la température de changement d'état. On a donc un contrôle passif de la température de la surface. La quantité d'énergie de la décharge ne dépend donc que de la température de l'environnement.
- Le stockage par chaleur latente ne pose pas de problème de surchauffe saisonnière grâce à sa faible masse.

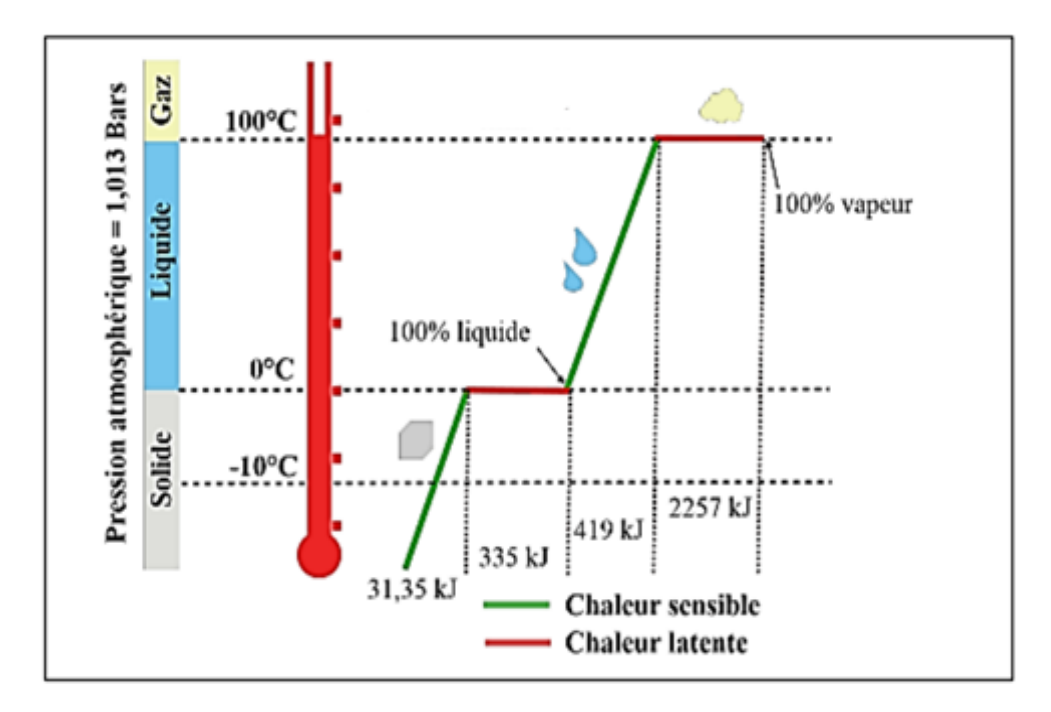

**Figure 2.2 :** Stockage d'énergie thermique par chaleur sensible et latente**[13]**.

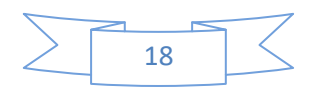

#### **2.2.1.2. Comparaison entre les différents types de stockage d'énergie thermique[14] :**

 Le Tableau (2.1) représente les caractéristiques des trois systèmes de stockage d'énergie thermique présentés. Six paramètres principaux ont été choisis **:**

- La température de stockage
- La durée de stockage
- $\checkmark$  Le transport de l'énergie
- La maturité du système
- $\checkmark$  La complexité de mise en œuvre du système

**Tableau 2.1 :** Caractéristiques des différents systèmes de stockage de chaleur.

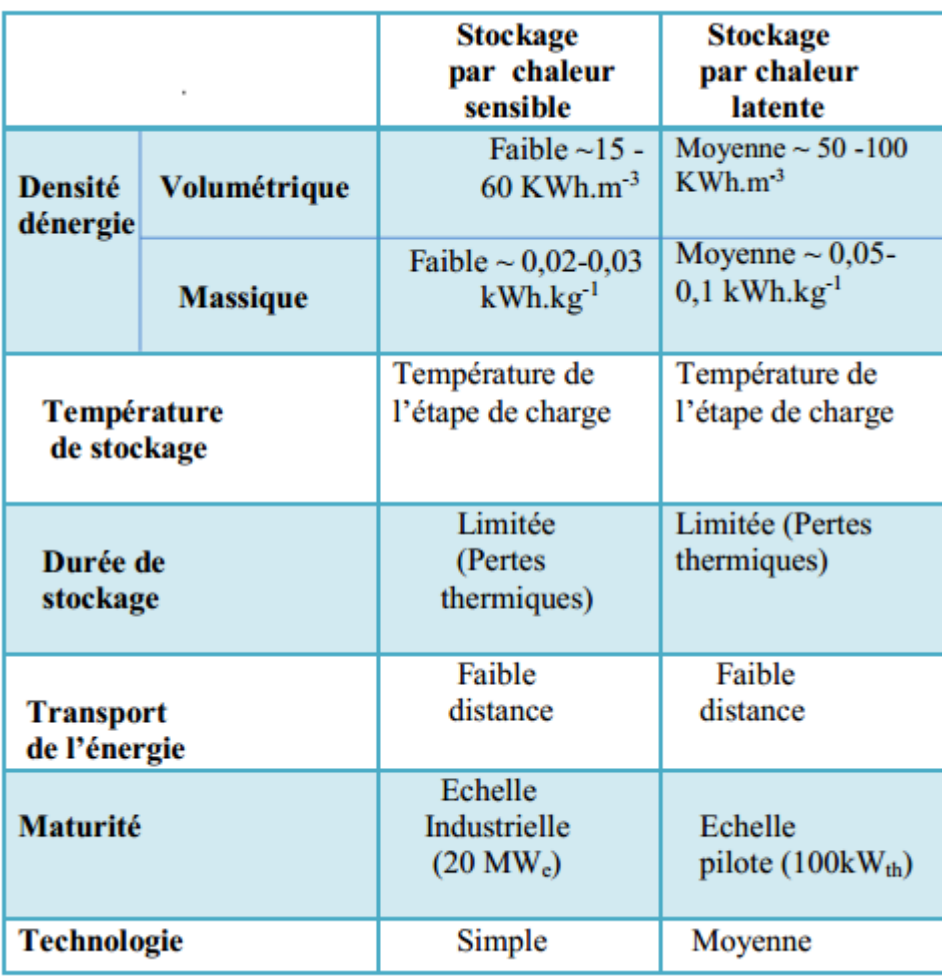

#### **2.2.2.Stockage chimique :**

 Le stockage d'énergie par réactions chimiques est un procédé lors duquel les molécules d'adsorbat sont fixées par liaison covalente à la surface de l'adsorbant provoquant l'irréversibilité du mécanisme. Ce type de stockage consiste par exemple à utiliser l'énergie

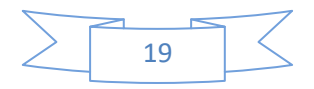

solaire pour initier une réaction chimique endothermique. La chaleur est stockée au sein du système et peut être restituée souvent à l'aide d'un catalyseur.

#### **2.2.3. Stockage mécanique :**

 Stockage sous forme potentielle : L'énergie est stockée sous forme d'un fluide (eau ou air comprimé).

Stockage sous forme cinétique Exemple : Stockage par volant d'inertie.

#### **2.2.4. Stockage thermochimique :**

 Les systèmes thermochimiques comptent sur l'énergie absorbée et libérée dans la rupture et la réformation des attaches moléculaires dans une réaction chimique complètement réversible

$$
Q_r = a m \Delta h_r \tag{2.3}
$$

 Cette technologie est à l'heure actuelle encore en développement, toutefois il est intéressant de connaître ses principales caractéristiques. L'utilisation principale de ce système reste le stockage de l'énergie solaire.

#### **2.2.5 Stockage électrique :**

 Photovoltaïque (batteries, accumulateur) Stockage à très basse température : supraconducteurs magnétiques (stockage électromagnétique).

#### **2.2. Les matériaux à changement de phase :**

#### **2.2.1. Définition :**

 Les matériaux à changement de phase, appelés communément « MCP intelligents qui reposent sur l'application d'un principe physique simple absorbant de l'énergie à partir d'une certaine température caractéristique matériau (en général fixée par la formulation) et restituent ce température de leur environnement est inférieure à celle.

#### **2.2.2. Classification des MCP :**

 La classification des MCP est donnée dans la figure 2.3. Il y a trois grandes catégories de MCP, on peut les classer selon leur nature chimique en: Organiques, Inorganiques et Eutectiques, ces matériaux peuvent être identifiés par leurs températures de fusion et leurs quantités de chaleur latente.

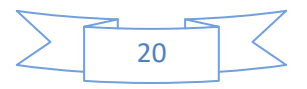

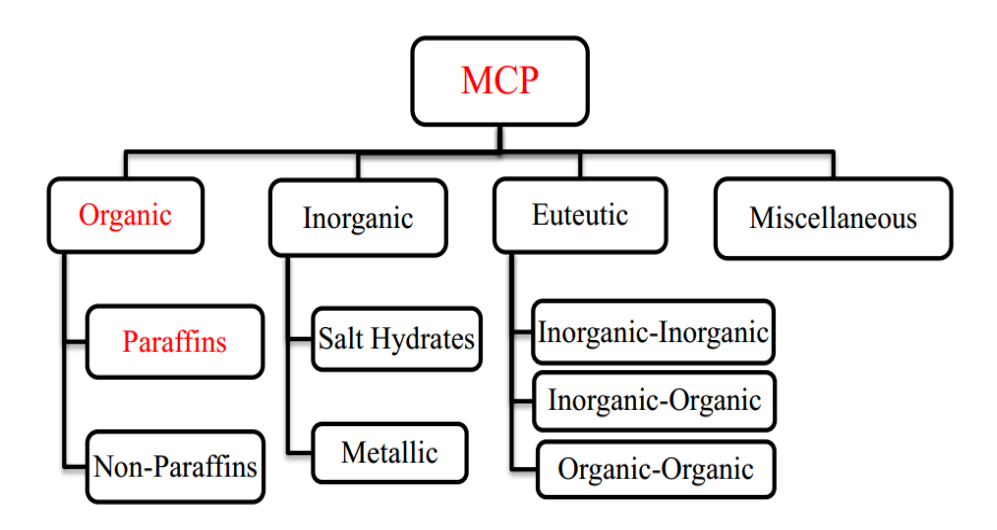

**Figure 2.3 :**Classification des matériaux à changement de phase

#### **a. MCP Organique :**

#### **- Paraffines :**

 Les paraffines sont du type CnH2n+2, elles se trouvent dans une famille des hydrocarbures saturés avec de très semblables propriétés. Les paraffines entre C5 et C15 sont des liquides, et les autres sont des solides cireux. Les paraffines cireuses sont les MCP organiques commerciaux les plus utilisés pour le stockage de la chaleur. Elles se composent principalement des hydrocarbures de chaîne droite qui ont les températures de fusion entre 22 et 67°C. Elles sont obtenues à partir de la distillation du pétrole et ne sont pas des substances pures, mais composés de différents hydrocarbures.

#### **- Non-paraffines :**

 C'est la plus grande catégorie des matériaux utilisés pour le stockage de chaleur latente. Ces matériaux organiques sont des sous-groupes d'acides gras et d'autres produits organiques nonparaffine. Les produits organiques non-paraffines sont les plus nombreux des MCP, avec des propriétés fortement diverses, chacun de ces matériaux aura ses propres propriétés, à la différence des paraffines, qui ont des propriétés très semblables.

Ces matériaux sont inflammables et ne devraient pas être exposés excessivement à la température élevée ou aux flammes.

#### **a.1. Avantages des MCP Organique :**

Disponible dans une large gamme de température.

Compatible avec les matériaux conventionnels de construction.

- $\checkmark$  Pas de ségrégation
- $\checkmark$  Chimiquement stable.

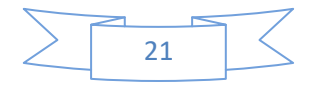

- Haute énergie de fusion.
- $\checkmark$  Sûr et non réactif
- Recyclable.

#### **a.2. Désavantages des MCP Organiques :**

Faible conductivité thermique à l'état solide.

- $\checkmark$  Inflammable (nécessité des contenants adéquats).
- Les paraffines ont un grand changement de volume entre l'état solide et liquide.

#### **b. Acides gras :**

 Les acides gras caractérisés par la formule chimique CH3(CH2)2nCOOH, ont plus ou moins les mêmes caractéristiques que les paraffines. A partir d'une expérience faite par **Kauranen** et **autres** (1991) **[15]**, il y a une possibilité de combiner des acides gras pour obtenir des températures de fusion s'étendant de 20 à 30°C avec exactitude de  $\pm$  0.5 °C, ceci permettrait d'obtenir la performance maximale du système de stockage de chaleur.

#### **c. MCP Inorganiques :**

 Les hydrates de sel sont les MCP les plus anciens et les plus étudiés pour le stockage de chaleur. Ils se composent d'un sel et d'eau, Ils peuvent être employés seul ou dans des mélanges eutectiques. Il y a beaucoup de ces matériaux qu'ont des gammes de fusion de °C 15 à 117°C. Les hydrates de sel sont le plus important groupe de MCP et ont été intensivement étudiés pour leur utilisation dans les systèmes de stockage de l'énergie.

#### **c.1. Avantages MCP Inorganiques :**

- Faible coût et facilement disponible.
- Point de fusion fixe. Haute énergie de fusion.
- Non-inflammable. Haute conductivité thermique.
- Chaleur latente volumétrique importante.

#### **c.2 Désavantages des MCP Inorganiques :**

La compatibilité d'un MCP et de son récipient devrait toujours être vérifiée avant l'emploi.

 $\checkmark$  Phénomène de surfusion important.

#### **d. MCP Eutectiques :**

Un eutectique est un mélange de deux composants ou plus. Généralement, les MCP eutectiques se composent de trois types organique-organique, organique-inorganique, et inorganique-inorganique. Ils fusionnent et se solidifient sans séparation parce qu'ils se composent d'un mélange homogène. À la fusion, les composants se liquéfient en même temps.

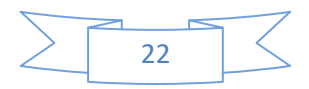

#### **d.1. Avantages des MCP Eutectiques :**

 $\checkmark$  Point net de fusion similaire comme le comportement d'une substance pure.

Chaleur latente volumétrique légèrement supérieure à celle des composés organique.

#### **d.2. Désavantages des MCP Eutectiques:**

Peu de données disponibles sur les propriétés thermiques de ces matériaux.

Encore peu utilisé au niveau des applications industrielles.

#### **2.2.3. Conditions physiques, concernant le stockage et le dégagement de la chaleur :**

Température de changement de phase approprié pour assurer le stockage et le dégagement de la chaleur dans une application avec les températures données pour la source de chaleur.

Grande enthalpie de changement de phase pour réaliser une densité de stockage élevée par rapport au stockage de la chaleur sensible.

Changement de phase reproductible également appelé stabilité de recyclage pour employer le matériau de stockage en différents temps selon les besoins de l'application.

 $\checkmark$  Petit refroidissement secondaire pour assurer que la fusion et la solidification puissent procéder dans un petit intervalle de température. Le refroidissement secondaire (surgélation) est l'effet qu'une température précise (moins que la température de fusion) doit être atteinte jusqu'à ce que le matériau commence à se solidifier et à relâcher la chaleur latente (Figure II.4) **[16]**. Si cette température n'est pas atteinte, le MCP ne se solidifiera pas du tout et ne stockera que de la chaleur sensible.

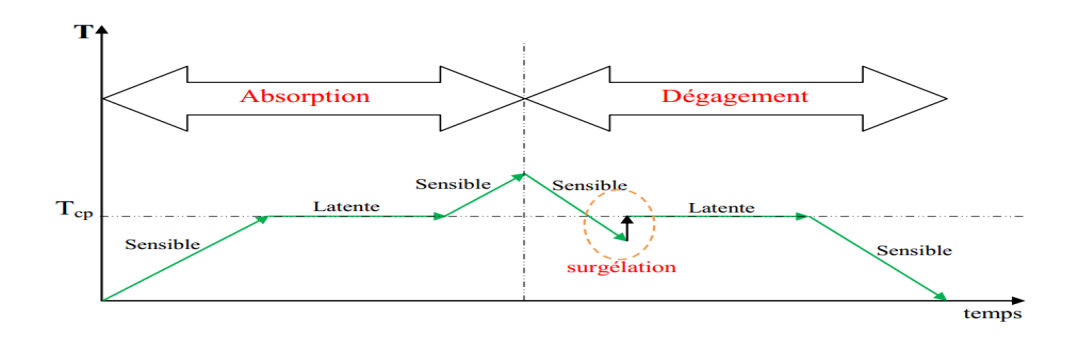

**Figure 2.4 :** Schéma de changement de température pendant fusion et la solidification d'un MCP avec surgélation.

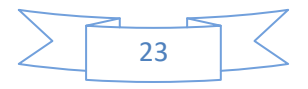
#### **2.2.4. Conditions techniques du stockage thermique :**

 $\checkmark$  Petit changement de volume pour réduire les conditions de stabilité mécanique sur le récipient contenant le MCP.

 $\checkmark$ Stabilité chimique du MCP pour assurer une longue durée vie du MCP s'il est exposéaux températures plus élevées, rayonnement, gaz …etc.

Compatibilité du MCP avec les autres matériaux pour assurer la longue durée vie du récipient qui le contient, et des matériaux environnants dans le cas de fuite du MCP.

#### **2.2.5. L'amélioration des transferts thermiques dans les MCP :**

#### **2.2.5.1. Les échangeurs à ailettes :**

 L'amélioration des transferts thermiques par l'ajout d'ailettes se décompose en deux facteurs. Le premier est l'augmentation de la surface d'échange et le second est la diminution de la distance caractéristique de solidification. Les différents types d'ailettes sont représentés dans le tableau ci-après (Tableau 2.2). Les ailettes axiales qui sont disposées le long des tubes (Figure 46) sont distinguées des ailettes radiales (Figure 47 à Figure 55), qui elles-mêmes sont divisées en plusieurs types selon qu'elles sont hélicoïdales (Figure 47 à Figure 53) ou non, ainsi que pleines (Figure 48 à Figure 55) ou segmentées (Figure 47). Il existe aussi des tubes à ailettes ponctuelles : les tubes cloutés (Figure 57) ou bien les tubes hérissés (Figure 56). Il existe également des ailettes continues (Figure 54), pour lesquelles le moyen de fabrication est bien distinct : ce ne sont pas les ailettes qui sont mis autour des tubes, mais les tubes qui sont placés dans une matrice d'ailettes. Les ailettes sont usuellement comparées en termes de surface d'échange spécifique (surface des ailettes sur le volume apparent de celles-ci). Les ailettes cloutées ont la plus mauvaise surface spécifique tandis que les tubes à ailettes radiales offrent souvent les meilleurs rapports surface-sur-volume. Les ailettes axiales permettent une augmentation de la surface d'échange qui est limitée par le nombre d'ailettes qu'il est possible de placer sur le périmètre du tube. Ce nombre est rarement supérieur à 20 pour des tubes d'un diamètre inférieur à 2-3 cm.

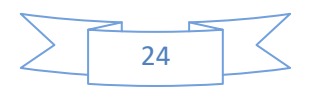

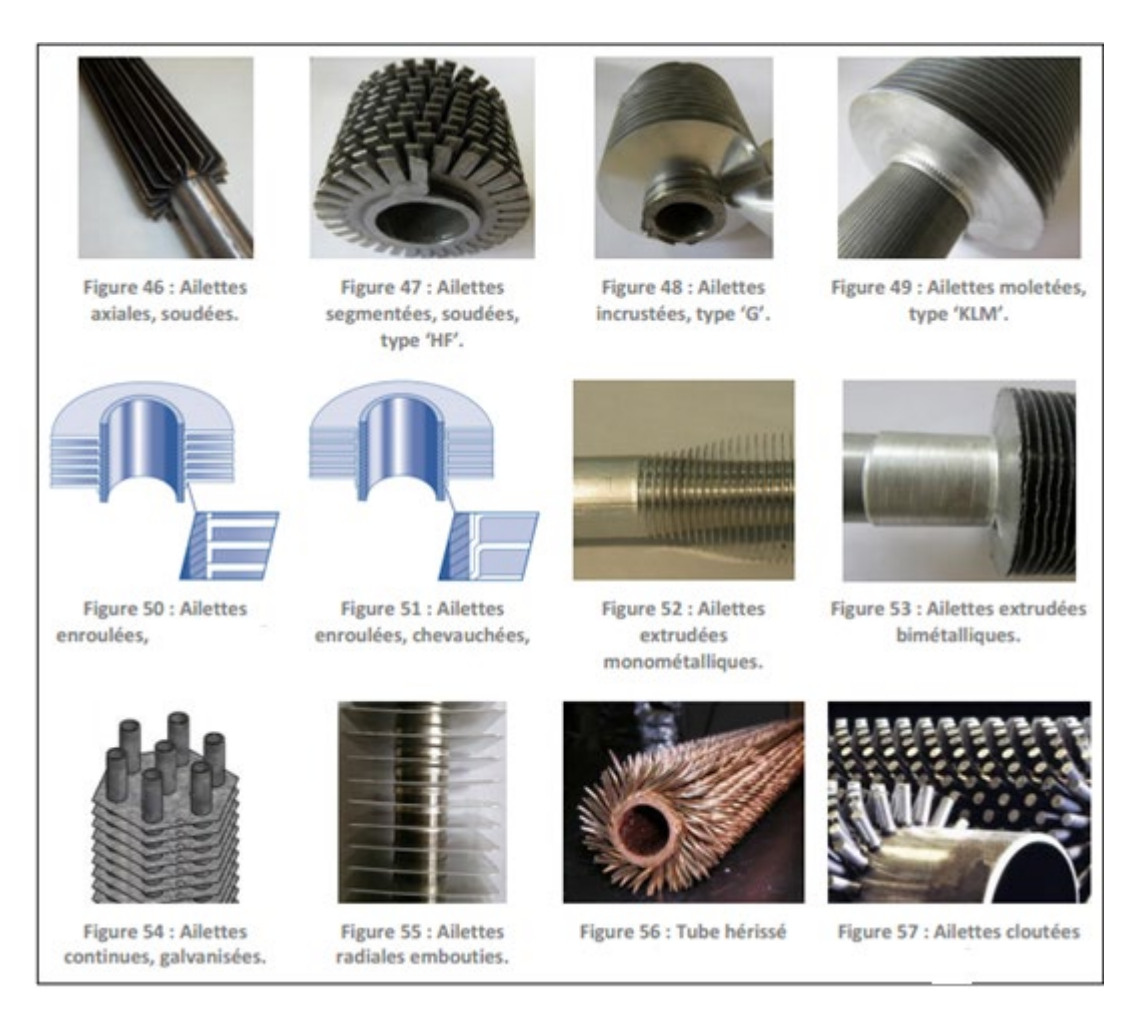

#### **Tableau 2.2 :** Récapitulatif des différents types d'ailettes.

#### **2.2.5.2 Les mousses métalliques :**

 Récemment, plusieurs publications ont mis en avant l'intérêt des mousses métalliques39, à forte porosité et à pores ouverts (Figure 2.5, a), comme media d'échange d'énergie thermique dans les systèmes de stockage par matériau à changement de phase **[17-21]**. En comparaison d'un système à ailettes, les mousses métalliques permettent un allégement de la structure (moins de matière) tout en augmentant la surface d'échange. Par conséquent les systèmes thermiques utilisant des mousses métalliques ont une meilleure densité énergétique (moins de métal, donc plus de MCP). Par ailleurs, la mousse est poreuse et ne va jamais bloquer complétement les échanges par convection naturelle, bien qu'elle les réduise en occasionnant des pertes de charges.

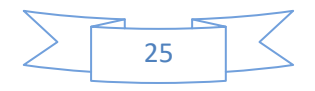

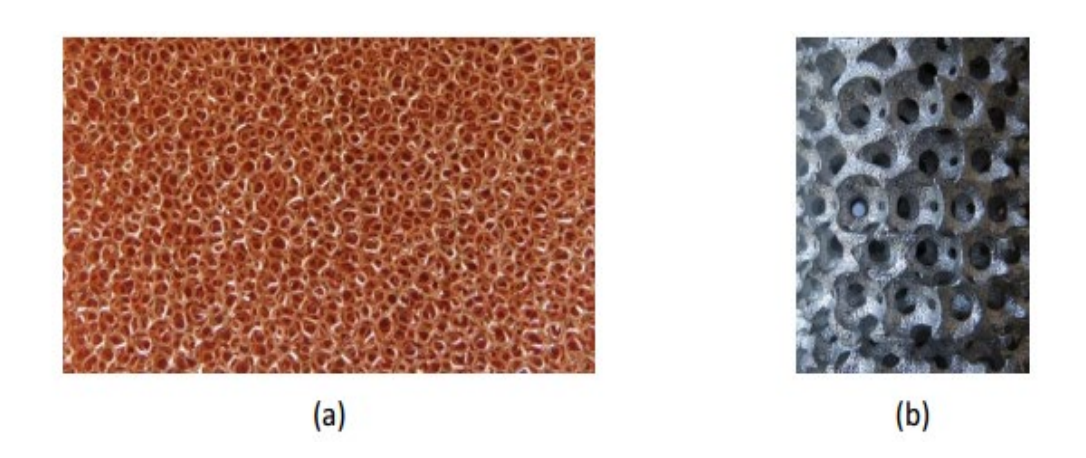

**Figure 2.5 :** mousses métalliques stochastiques en cuivre (gauche) et régulière enaluminium (droite)

Les mousses métalliques stochastiques, ou irrégulières, peuvent être découpées de façon à s'adapter à un échangeur de type « tubes et calandre ». Il faut alors faire attention minimiser la résistance thermique de contact entre la mousse et les tubes.

Les mousses métalliques régulières40 (Figure II.5, b) sont, à l'heure actuelle, uniquement issues de procédés de fonderie (CastFoam®, du CITF). Elles présentent l'avantage de laisser s'établir la convection naturelle (les cellules ouvertes sont alignées), tout en conservant des distances caractéristiques de conduction faibles. Par ailleurs, il est tout à fait possible de réaliser d'une seule pièce, le tube et la mousse. Il n'y a donc aucune résistance thermique de contact entre le tube et la mousse comme c'est usuellement le cas avec les moussesstochastiques.

#### **2.2.5.3 Le graphite expansé:**

 Le graphite expansé est obtenu en immergeant des flocons de graphite dans un bain d'acide chromique puis d'acide sulfurique. Le graphite expansé peut alors être utilisé tel quel ou être compacté en feuille de graphite(comme ça a été le cas dans le projet DISTOR mentionné précédemment) .Les performances thermiques obtenues en mélangeant un MCP avec du graphite expansé dépendent à la fois de la fraction massique de graphite, mais aussi de la densité du graphite expansé utilisé. Le matériau composite ainsi obtenu subit un changement de volume proportionnel à la fraction de MCP imprégné et permet, en parallèle, un maintien physique du MCP dans les pores, même lorsque celui-ci est liquide. Ce dernier point étant avéré dansle cas d'un composite LiNO3/KCl-EG **[22]** pour des fractions massiques d'EG suffisamment élevées (>10 %) et des densités apparentes d'EG faibles (<1,5 g/cm3). Quelques exemples d'utilisation de graphite expansé sont donnés dans le tableau ci-après

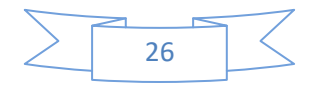

(Tableau 2.3). Même si les performances thermiques des matrices en graphite expansé sont bonnes, le facteur de capacité de l'échangeur est faible du fait de l'important volume dédié au graphite. Le MCP ne représente, au mieux, que 50 % du volume utile.

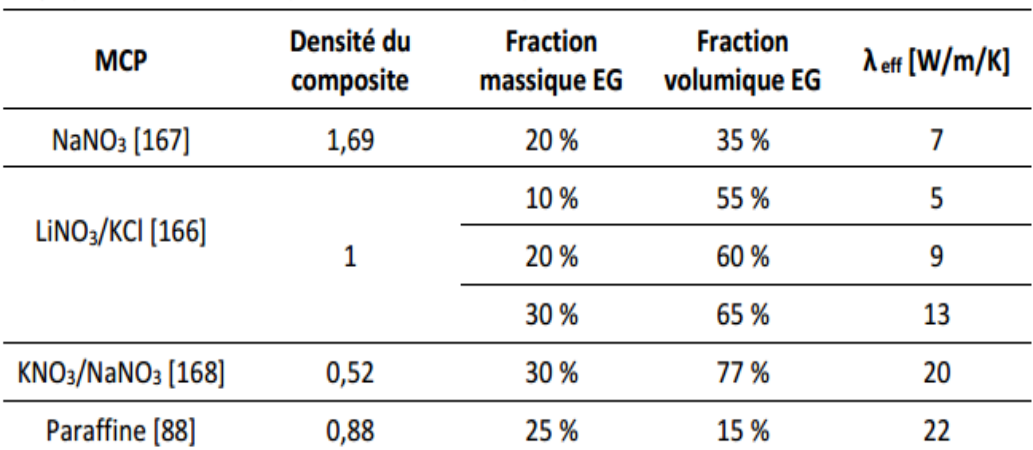

**Tableau 2.3 :** Exemples de composites de MCP et graphite expansé**[22]**.

#### **2.2.5.4 L'intensification des transferts thermiques à l'intérieur du tube :**

 Jusqu'ici les ailettes/structures/méthodes présentées sont des améliorations externes uniquement : elles sont situées autour du tube. Pratiquement, dans un système à tubes et calandre, les deux résistances thermiques principales sont la résistance thermique de convection à l'intérieur du tube et la résistance thermique de conduction/convection dans le MCP. Augmenter la conductivité thermique effective dans le MCPn'a pas de sens si la limitation thermique principale est dans le tube, au niveau de l'écoulement du fluide caloporteur. Il faut donc trouver un compromis dans la réduction des différentes résistancesthermiques.

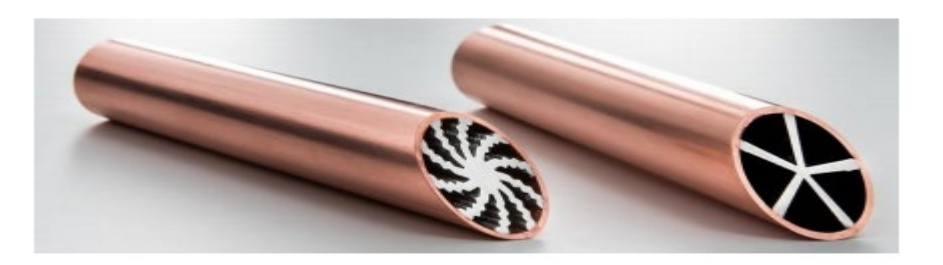

**Figure 2.6 :** Tubes Wieland à structuration interne

Il peut s'avérer nécessaire d'avoir recours à des structures d'amélioration des transferts thermiques qui sont internes au tube (Figure 2.6). Comme évoqué précédemment, le filage d'un métal permet d'obtenir des tubes profilés à structuration interne et/ou externe.

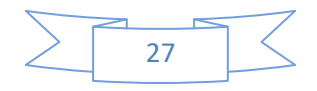

 Une alternative est de réaliser d'une part les tubes et d'autre part les profils en aluminium. Les profils sont, par la suite, rapportés et liés aux tubes. Cette seconde solution est privilégiéepour les géométries complexes (plusieurs corps fermés) qui sont difficiles à obtenir par filage **[23]**. D'autres solutions consistent à rajouter des inserts à l'intérieur des tubes. Il peut s'agir de tabulateur (ruban torsadé ou ressort) ou de réducteur de section. L'utilisation de tubes corrigés

(Figure 2.7) pour augmenter la surface d'échange et casser la couche limite enproximité de la paroi est aussi une possibilité.

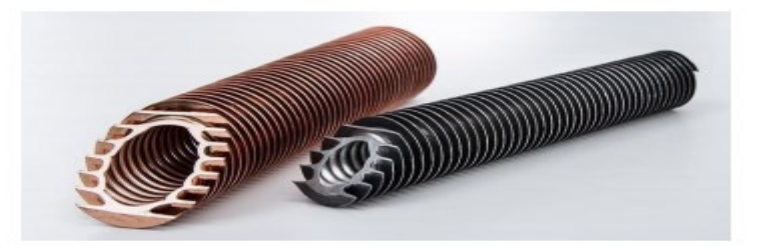

**Figure 2.7**: Tubes Wieland à structuration interne et externe

#### **2.3. Transfer de chaleur:**

 Le transfert de chaleur est l'un des modes, les plus connusd'échange d'énergie. L'lorsqu'il existe une différence de température entre deux points d'un système à des températures différentes sont mises en contact, on constate une tendance à l'égalisation des températures, il y a trois type de transfert de chaleur:

#### **2.3.1. Conduction:**

 Ce transfert de chaleur est le seul que l'on puisse rencontrer dans les solides. La propagation de la chaleur s'effectue d'atome en atome, de proche en proche, par transmission d'énergie d'agitationthermique. En milieu solide les atomes, dont les positions d'équilibre sont fixes dans l'espace. Transfèrent de la chaleur sans déplacement de matière

 La théorie de la conduction repose sur l'hypothèse de Fourier. Le flux de chaleur est proportionnel augradient de température.

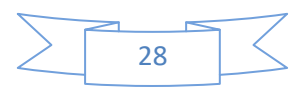

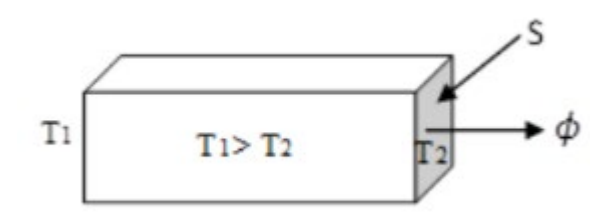

**Figure 2.8 :** Schéma de transfert de chaleur conductive dans une barre.

$$
\phi = -\Lambda S \frac{d T}{dx}(2.4)
$$

- **φ :** Puissance transférée (W**)**
- **S** : Aire de la section de passage du flux de chaleur (m**)**
- **x :** Variable d'espace dans la direction du flux.

Le signe (−) dans l'équation est dû au fait que le flux de chaleur circule dans le sens opposé au gradient de température.

 $\lambda$ : Conductivité thermique du matériau en W.m<sup>-1</sup>.K<sup>-1</sup>

#### **2.3.2. Convection :**

 C'est, de façon générale, un transfert de chaleur entre deux phases de nature différente. Elle intervientpar exemple, à la surface de séparation entre un solide et un fluide (liquide ou gaz), ou aussi bien, à la surface libre entre un liquide et un gaz.

Le transfert de chaleur s'effectue en 2 phases:

- 1ère phase : la chaleur est échangée par conduction entre la surface solide et une mince couche de fluide (appelée "film"), au voisinage de la surface.
- 2ème phase : le fluide du film est déplacé dans la masse du fluide ; ce déplacement du fluide est, soit naturel (variation de la masse volumique du film chauffé ou refroidi, par rapport celle du fluide en masse), soit artificiel (action d'une pompe, d'un agitateur). On parle alors soit de convection naturelle, soit de convection forcée

 Donc, le transfert de chaleur par convection est provoqué par le déplacement d'un fluide, quitransporte avec lui l'énergie qu'il contient.

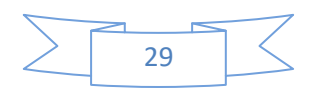

 Quelle que soit le type de convection (libre ou forcée) et quelle que soit le régime d'écoulement du fluide(laminaire ou turbulent), le flux de chaleur transmis est donné par la relation dite loi de Newton.

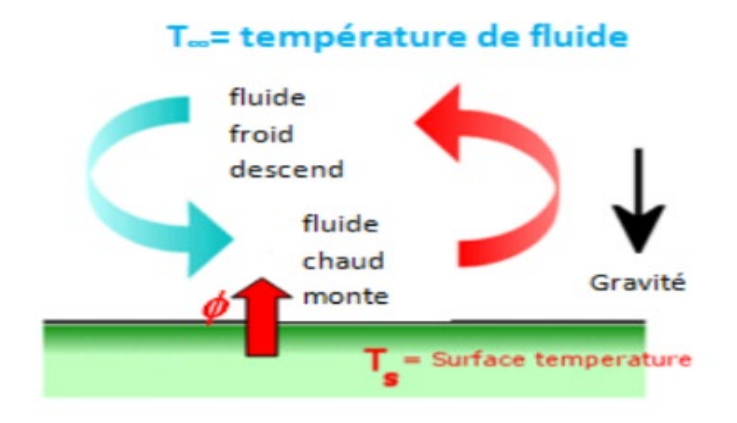

**Figure 2.9 :**Mécanisme de la convection

- $\varnothing = hS(Ts T\infty)$  (2.5)
- ∅: Puissance transférée (W)
- **S :** Surface traversée (m2)
- **Ts :** Température de la surface (K)
- **T∞ :** Température moyenne du fluide (K)
- **h**: Coefficient moyen de transfert convectif (W/m 2 K**)**

#### **2.3.3. Rayonnement:**

 Tous les corps quel que soit leur état : solide, liquide ou gazeux, de température absolue T> 0 K,émettent des ondes électromagnétiques ; on dit qu'ils émettent "un rayonnement thermique". En plus,au processus d'émission de rayonnement thermique s'ajoute un processus d'absorption des radiationsélectromagnétiques provenant de l'environnement de ces corps. Leur état thermique est alors régi parle bilan des processus d'émission et d'absorption.

 Le rayonnement thermique correspond à un transfert de chaleur ne nécessitant aucun supportmatériel, c'est ainsi que la terre est "chauffée" par le rayonnement thermique du soleil qui s'est propagédans le vide, de la surface solaire, qui l'a émis, jusqu'à la terre qui l'absorbe.

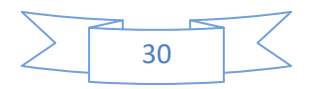

 Le flux de chaleur échangé entre la surface S et l'environnement est donné par loi de Stefan-Boltzmann.

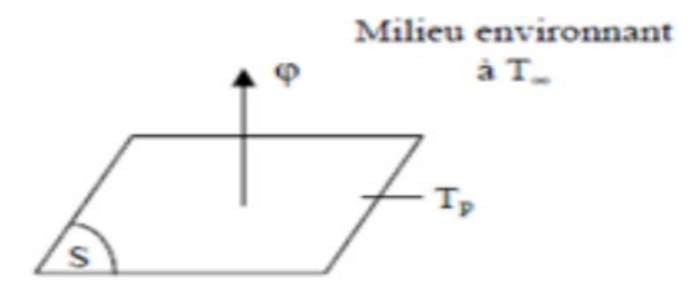

**Figure 2.10 :**transfert de chaleur par rayonnement.

 $\varnothing = \sigma \varepsilon S (Ts^4 - T\infty^4)$  (2.6)

- **φ**: Puissance transférée (W°)
- **σ** : constante de Stefan Boltzmann = 5.67\*10−8 W/m<sup>2</sup>.K<sup>4</sup>
- $\mathbf{S}$  : Surface traversée  $(m^2)$
- **Ts** : Température de la surface (K)
- **T∞** : Température du milieu environnant la surface (K)
- **ε** : Émissivité de la surface

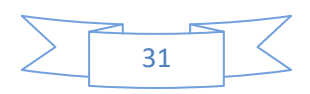

# *Chapitre 03*

# *Modèle mathématique et*

# *résolution numérique*

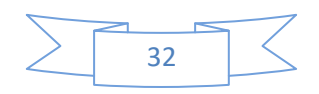

#### **3.1. Introduction:**

 Les méthodes d'approximation des équations. Selon ces méthodes, on cherche une solution exacte des équations approchées car les opérateurs différentiels sont discrétisés sur unmaillage .Parmi ces méthodes, la méthode des différences finies et la méthode des volumes finis et la méthode des éléments finis.

#### **3.1.1. Méthode des déférences finis :**

 Le domaine de calcul est discrétisé en un nombre fini de points sur lesquels on approche les opérateurs de dérivation des équations modèles par des développements en séries de Taylor tronquées à l'ordre de précision choisie.

#### **3.1.1.1 Avantages de la méthode :**

- Simplicité de mise en œuvre.
- Encombrement mémoire raisonnable (matrice de type bande) et temps de calculraisonnable.

#### **3.1.1.2 Inconvénients de la méthode :**

- Le principe de conservation n'est pas assuré après la discrétisation.
- L'apparition d'instabilités numériques.
- Difficulté pour traiter les géométries plus complexes.

#### **3.1.2.Méthode des éléments finis :**

Le principe mathématique est basé sur les méthodes suivantes :

- Méthodes vibrationnelles (minimisation d'une fonctionnelle).
- Méthodes des résidus pondérés.

 Le principe fondamental de la méthode des éléments finis réside dans le découpage du domaine d'étude en domaines élémentaires de dimension finie. Sur chacun de ces domaines, appelés éléments finis, la fonction inconnue est approchée par un polynôme dont le degré peut varier d'une application à l'autre mais reste en général faible. Ces éléments, triangles ou quadrilatères, rectilignes ou curvilignes, doivent réaliser une partition du domaine d'étude (ils sont disjoints et leur union recouvre le domaine tout entier). Cette partition qui est généralement appelée découpage ou discrétisation du domaine doit respecter un certain nombre de règles qui permettent d'assurer un bon déroulement du calcul.

#### **3.1.2.1 Avantage :**

• Adapté aux géométries complexes.

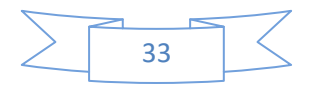

#### **3.1.2.2 Inconvénients :**

- Formalisme mathématique plus compliqué et plus difficile à mettre en œuvre.
- Coûteux en stockage mémoire (matrices pleines) et en temps de calcul (inversion).
- Caractère conservatif des équations non forcément assuré.

#### **3.1.3. Méthode des volumes finis (MVF) :**

 La méthode a été décrite pour la première fois en 1971 par Patankar et Spalding et publiée en 1980.

 La méthode des volumes finis est une technique de discrétisation qui convertit les équations de conservation aux dérivées partielles en équations algébriques qui peuvent être résolues numériquement. La technique des volumes de contrôle consiste dans l'intégration deséquations aux dérivées partielles sur chaque volume de contrôle pour obtenir les équations discrétisées qui conservent toutes les grandeurs physiques sur un volume de contrôle (VC).

#### **3.1.3.1 Avantages :**

- Préservation du caractère conservatif des équations sur chaque volume de contrôle(continuité des flux aux interfaces), valable pour n'importe quelle finesse du maillage.
- Mise en œuvre relativement facile.
- Applicable aux géométries complexes.
- Temps de calcul et stockage mémoire raisonnable (matrice de type bande).

#### **3.1.3.2 Inconvénient :**

• Moins précis que les méthodes spectrales.

#### **3.2. Présentation générale de fluent :**

#### **3.2.1. Gambit :**

Gambit est un logiciel qui permet de créer des maillages pouvant être utilisés en particulier sous Fluent.

Le mailleur est un prétraitement au logiciel de simulation. Il permet de générer un maillage structuré ou non structuré en coordonnées cartésiennes, polaires, cylindriques ou axisymétriques. Il peut réaliser des maillages complexes en deux ou trois dimensions avec des mailles de type rectangle ou triangle.

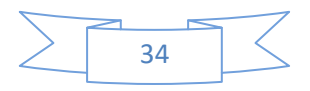

#### **3.2.1.1.Construction d'un maillage :**

Pour construire un maillage, il est bon de suivre la démarche suivante:

- définir la géométrie.
- réaliser le maillage.
- définir les paramètres des zones de calcul.

#### **3.2.1.2 Démarrage de Gambit :**

Le chemin d'application de Gambit est le suivant :

/Fluent.Inc/ntbin/ntx86/Gambit.exe

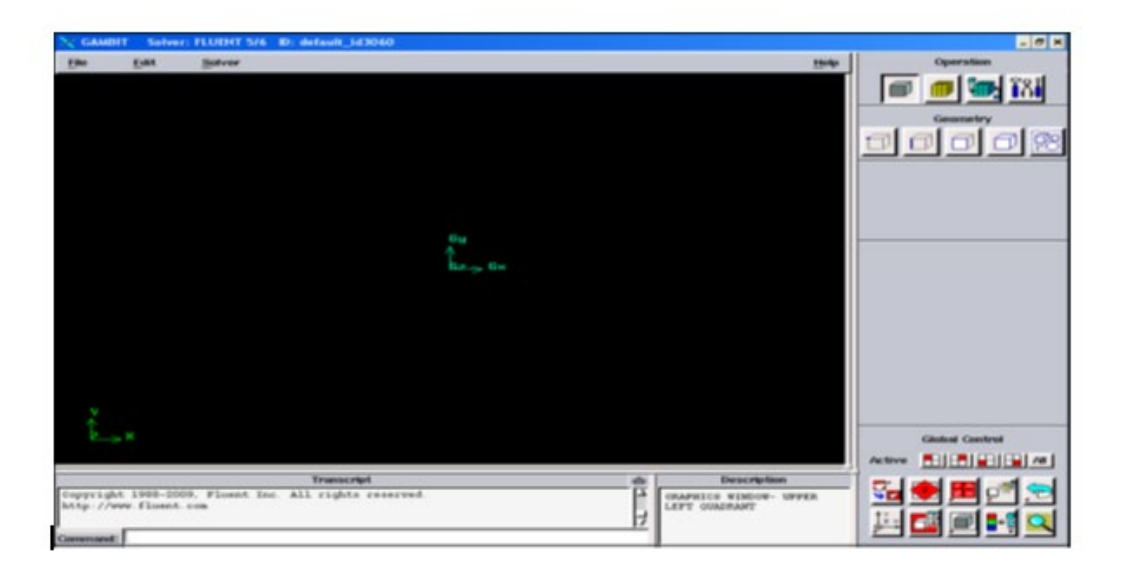

**Figure 3.1 :**Lancement du Gambit

#### **3.2.1.3. Construction de la géométrie :**

La finalité de la construction de la géométrieest de définir les domaines de calcul qui seront des faces dans un problème 2D et des volumes dans un problème 3D.

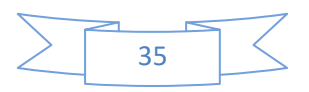

Deux possibilités se présentent :

- Créer point par point (extrémités) le système, ligne, face, volume (conseillé pour des géométries complexes) ce qui est notre cas.
- Créer des surfaces simples existantes (cube, cylindre, sphère…) puis extruder pour obtenir les volumes ou les surfaces voulus.

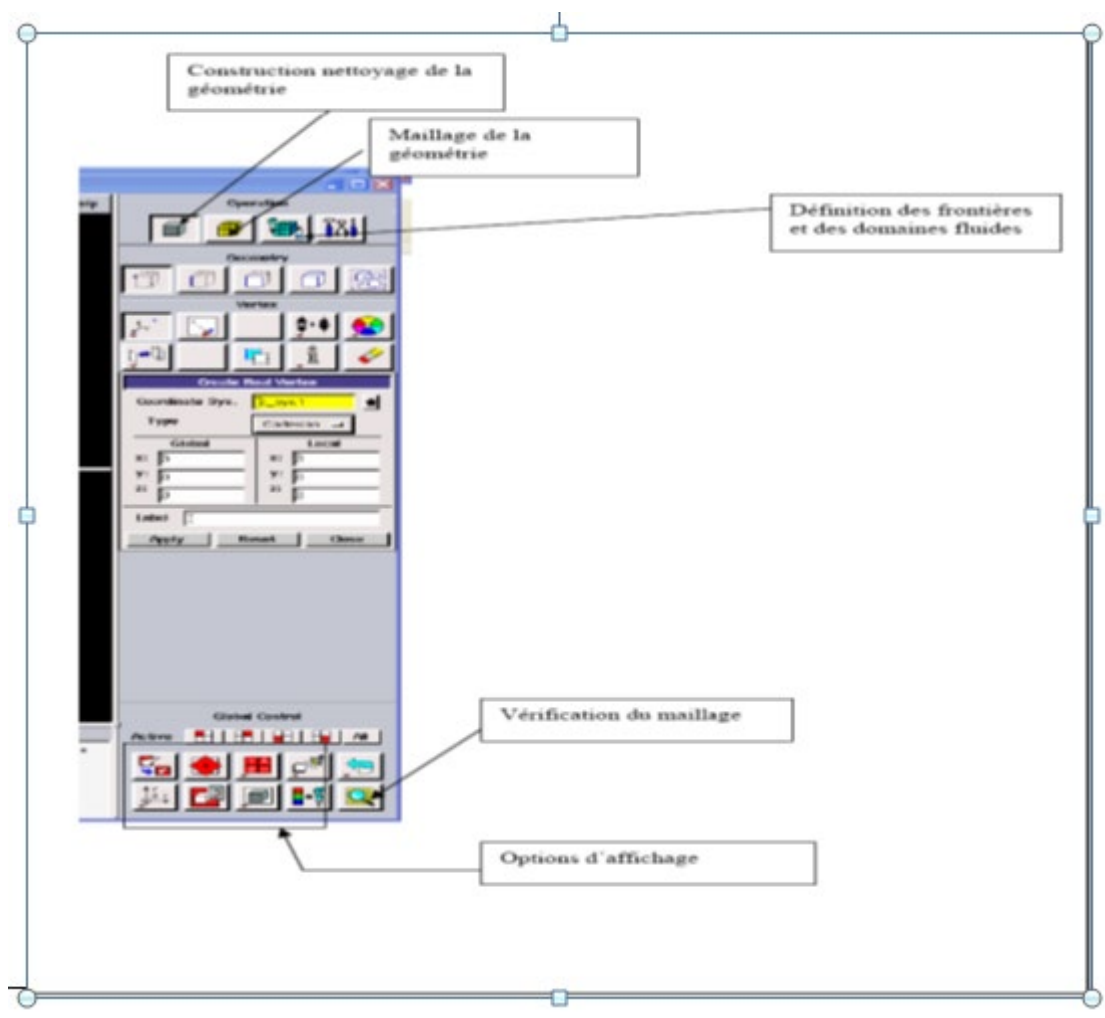

**Figure 3.2 :** Les opérations pour construire une géométrie.

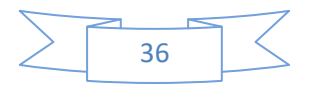

# **3.2.1.4.Commandes pour la construction de la géométrie :**

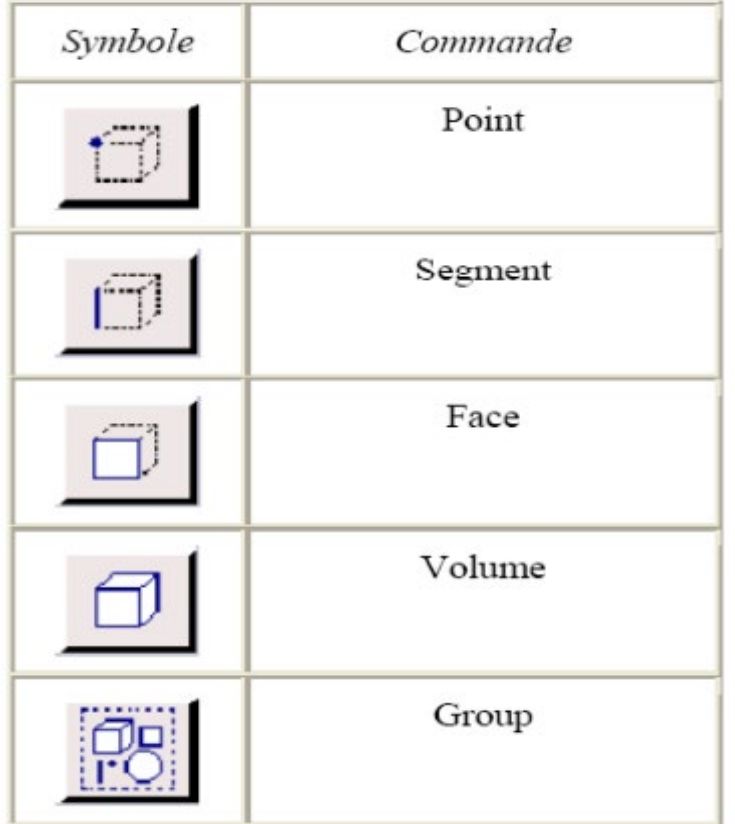

**Tableau 3.1 :**Les commandes de construction unegéométrie

**Tableau 3.2:** Commands d'un point.

| Symboles | Commande                       | Description                                                                                                 |
|----------|--------------------------------|----------------------------------------------------------------------------------------------------|
|          | Créer point                    | Crée un point réel aux coordonnées<br>spécifiées                                                            |
|          | Glisser un point virtuel       | Change la position d'un point virtuel au<br>long d'un segment ou d'une face                                 |
|          | Connecter / séparer des points | Connecte des point réels ou virtuels/sépare<br>des points qui sont communs à deux ou<br>plus d'une entités. |
|          | Modifier la couleur d'un point | Change la couleur d'un point                                                                                |
|          | Déplacer/Copier un point       | Déplace et/ou copie des points                                                                              |

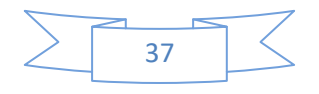

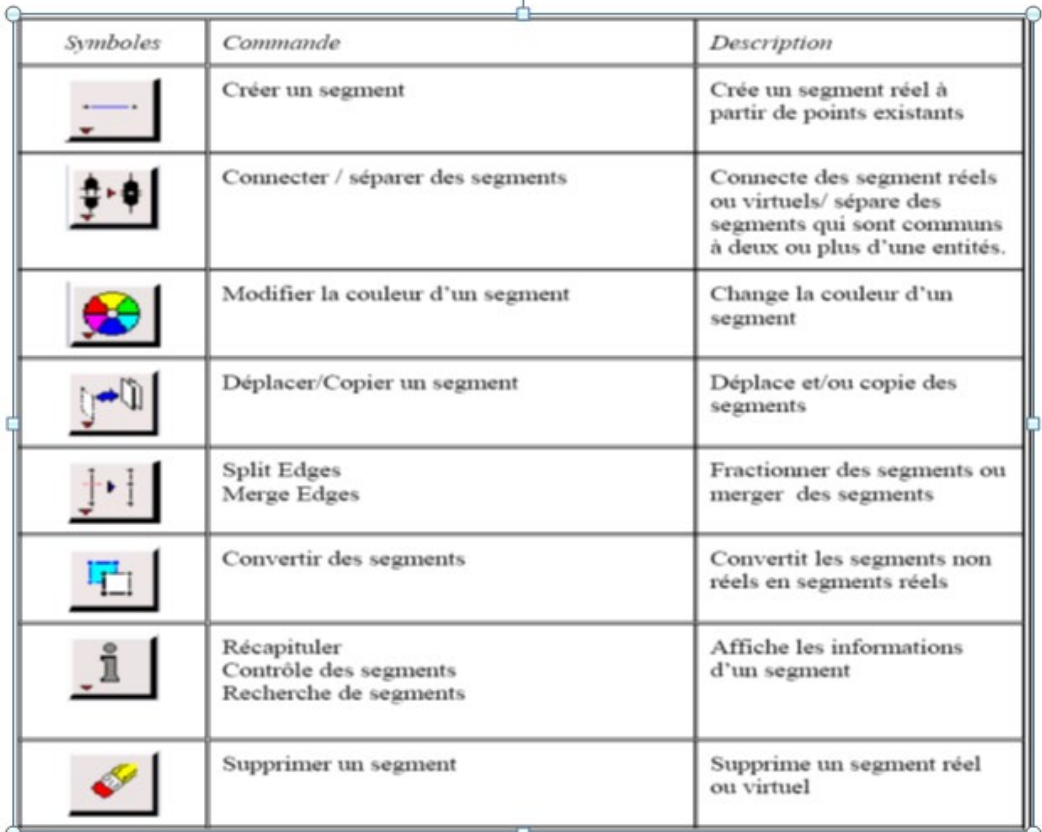

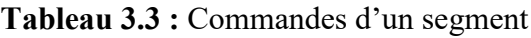

# **3.2.1.5.Maillage :**

 La génération du maillage (2D ou 3D) estune phase trèsimportantedansuneanalyse CFD, vu l'influence de sesparamètressur la solution calculée. Ce menu permet de mailler en particulieruneligne de la géométrie, à savoir disposer les nœuds avec des conditions particulière (utilisation d'un ratio pour modifier la pondération du maillage, application de formes différentes de maillage). **[24]**

# **a-Maillagestructuré (quadra/hexa) :**

Ilest beaucoup plus facile de le générer en utilisantunegéométrie à multi bloc.

Ilprésentées avantagessuivants :

- Economique en nombred'éléments, présenteunnombreinférieur de maille par rapport à un maillage non structurééquivalent.
- Réduit les risquesd'erreursnumériques car l'écoulementestaligné avec le maillage.

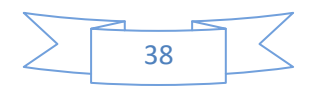

Les inconvenient sont:

- Difficile à le générerdans le casd'unegéométriecomplexe.
- Difficiled'obtenirune bonne qualité de maillage pour certainesgéométries complexes.

#### **b-Maillage non structuré (tri/tétra) :**

Les éléments de ce type de maillagesontgénérésarbitrairement sans aucunecontrainte quant à leur disposition.

Les advantages :

- Peut-êtregénérésurunegéométriecomplexe tout en gardantune bonne qualité des éléments.
- Les algorithmes de génération de ce type de maillage (tri/tétra) sonttrès automatisés.

Les inconvenient sont :

- Très gourmand en nombre de mailles comparativement au maillage structuré.
- Engendre des erreursnumériques (fausse diffusion) qui peuvent être plus importantes il on compare avec le maillagestructuré.

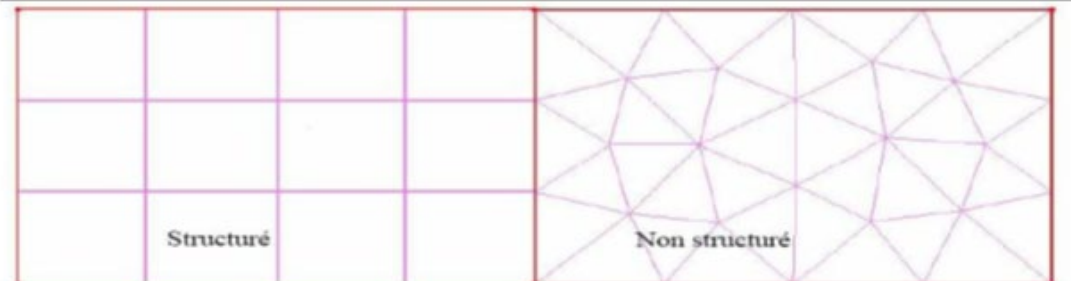

**Figure 3.3:**Maillage structuré et non structuré

#### **c- Maillagehybride :**

Maillage généré par un mélange d'éléments de différents types, triangulaires ou quadrilatéraux en 2D, tétraédriques, prismatiques, ou pyramidaux en 3D.

Les advantages:

• Combine entre les avantages du maillagestructurée ceux du maillage non structuré.

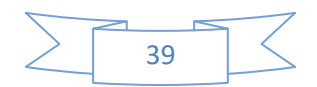

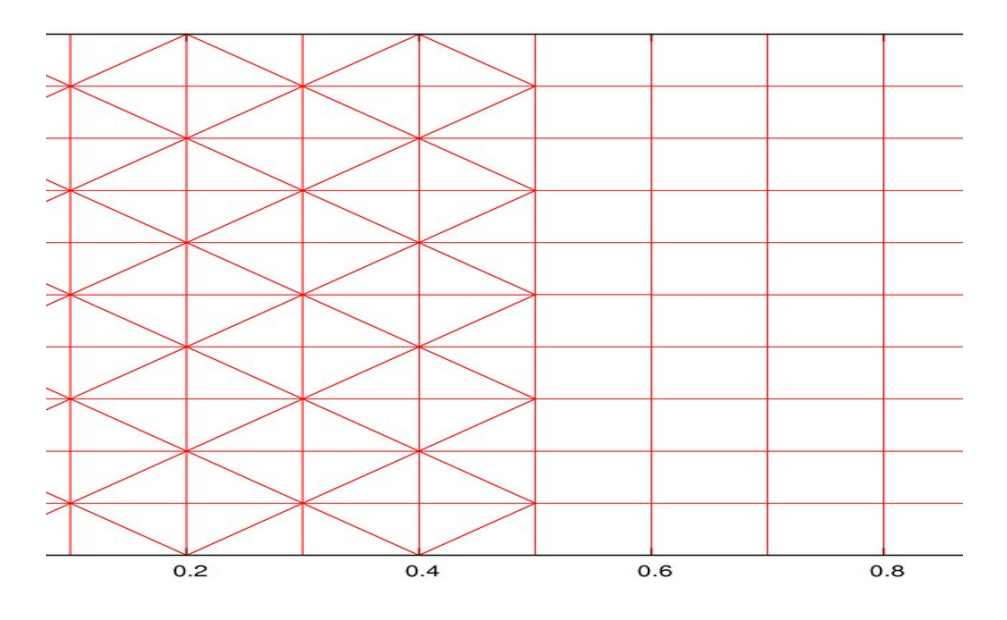

Pour notre étude, le maillage du domaine de calcules un maillage structuré

**Figure 3.4 :** Maillage hybride

#### **3.2.1.6. Définition des frontières :**

Sélectionner dans le menu « Solver » le type du solveur puis définir les frontières.

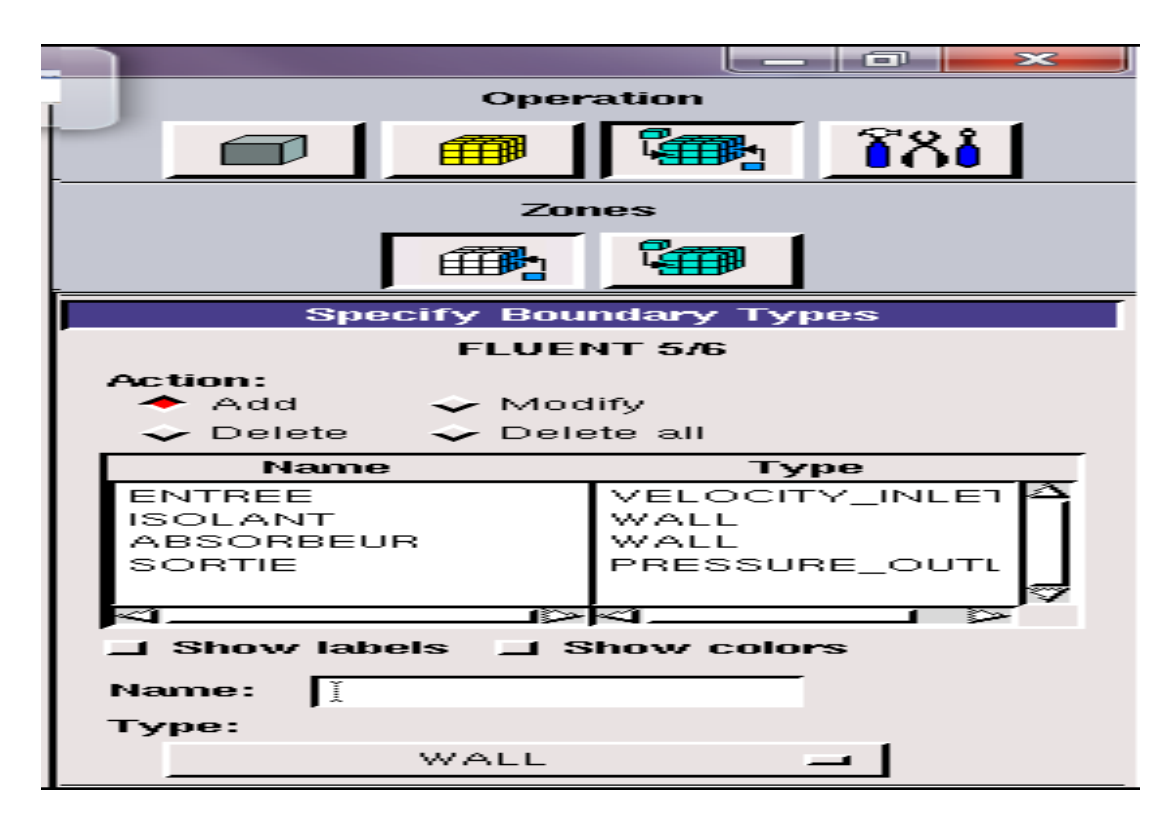

**Figure 3.5 :** Définition des frontières

**3.2.1.7. Exportation du maillage de gambit :**

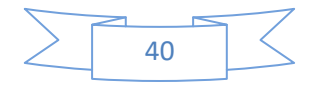

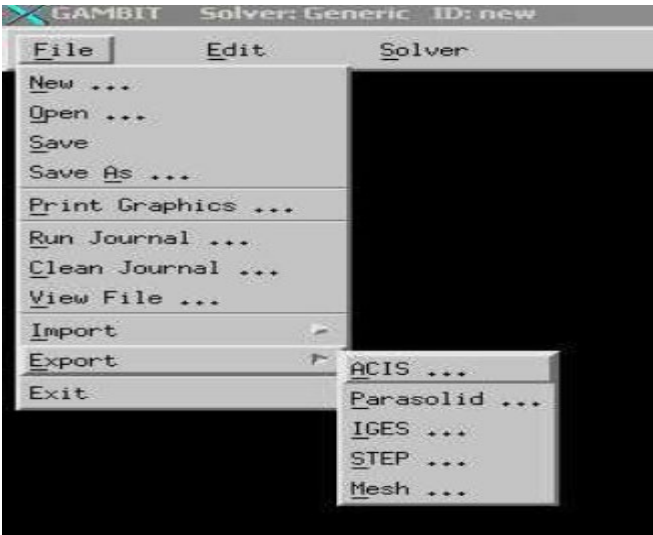

**Figure 3.6 :**Exportation du maillage.

 Une fois que la géométrie a été créée, que les conditions aux limites ont été définies, il faut exporter le maillage, en point .msh (mesh = maillage en anglais) pour que Fluent soit capable de le lire et de l'utiliser.

On peut ensuite fermer Gambit en sauvegardant la session (si on souhaite l'ouvrir) et lancer Fluent.

#### **3.2.2. L'outil Fluent :**

 Il existe un certain nombre de codes industriels, aux mailleurs performants, permettant la prédiction d'écoulements de fluides (FLUENT, CFX, PHOENICS, STAR-CD, TRIO, FEMLAB, CFD-ACE, FLOTRAN, N3S, CFDS-FLOW3D …).

 La simulation en Mécanique des Fluides Numérique (ComputationnelFluide Dynamics : CFD), est utilisée pour la modélisation, la visualisation et l'analyse des écoulements fluides et transferts thermiques. Elle permet aux utilisateurs d'optimiser les performances des nouveaux concepts, tout en réduisant le cycle de commercialisation, les risques associés et les coûts.

 Depuis plus de 10 ans, Fluent, leader mondial en Simulation numérique des écoulements Fluides logiciels et services. S'emploie à offrir la solution de simulation la plus adaptée, que ce soit pour l'ensemble de l'industrie, la recherche ou la formation des ingénieurs de demain. Cette solution passe par des services d'assistance technique, d'études à façon, et par des formations personnalisées.

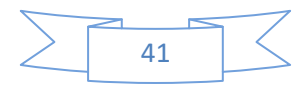

#### **3.2.2.1. Importation de la géométrie (\*.msh) :**

**A. Ouvrir la version de Fluent :**

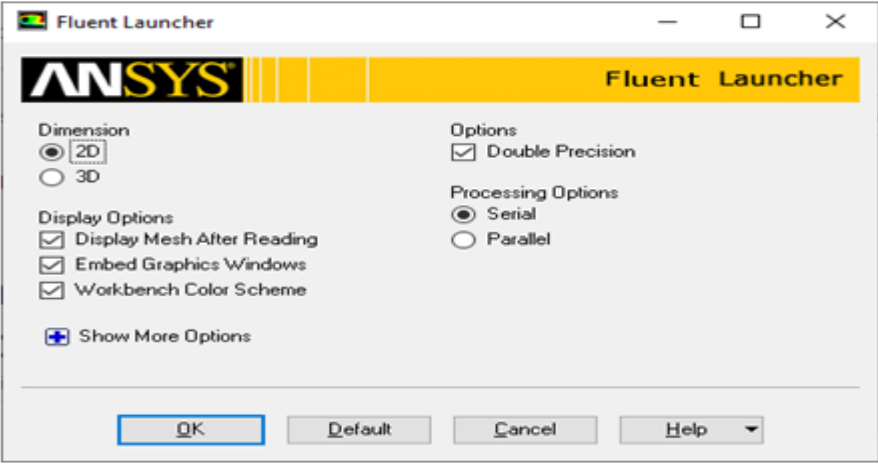

**Figure 3.7 :**Ouvrire de fluent.

Pour commencer la simulation il faut importer le fichier (\*.msh) généré sous Gambit.

#### **B.Vérification de l'échelle :**

Grid→Scale

Il faut toujours vérifier que les dimensions affichées correspondent aux dimensions physiques du problème.

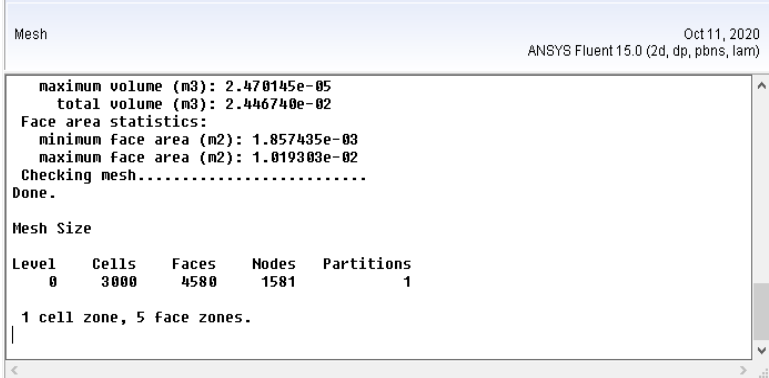

**Figure 3.8:**Vérification de l'échelle.

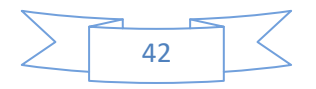

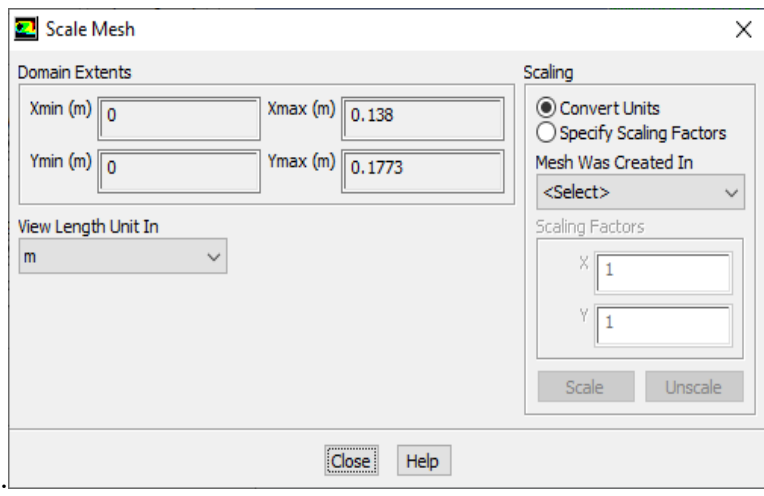

**Figure 3.9 :**Vérification des unités de la première simulation

#### **C. Choix du solveur :**

Define  $\rightarrow$  Models  $\rightarrow$  solver...

- SegregatedSolver : est le plus approprié pour les écoulements incompressibles (ventilateurs, pompes…)
- CoupledSolvers, les solveurs « coupledimplicit » et « coupled explicit », sont plutôt réservés aux écoulements compressibles à grande vitesse.

C'est là aussi qu'on choisit le régime d'écoulement ; permanent ou instationnaire.

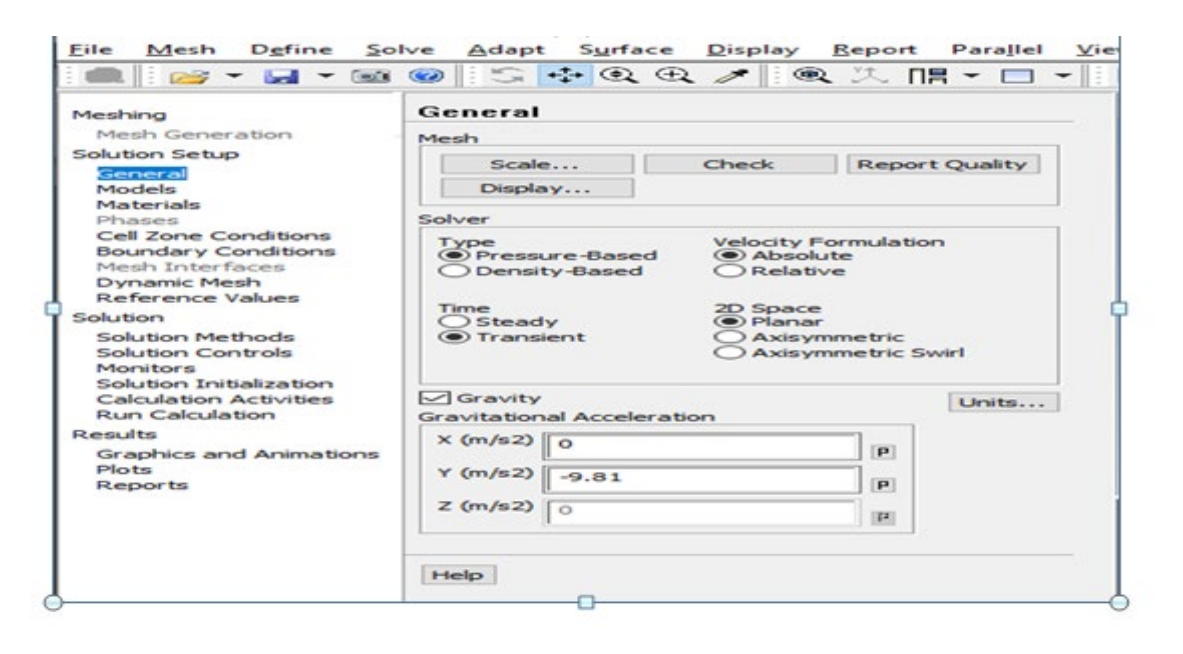

**Figure 3.10**: Choix du solveur sous Fluent

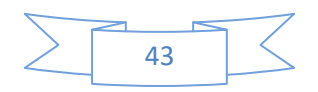

#### **D. Affichage de la grille :**

#### $Display \rightarrow Grid$

Vous pouvez afficher le maillage et il est très judicieux de vérifier les conditions aux limites définies au préalable dans Gambit.

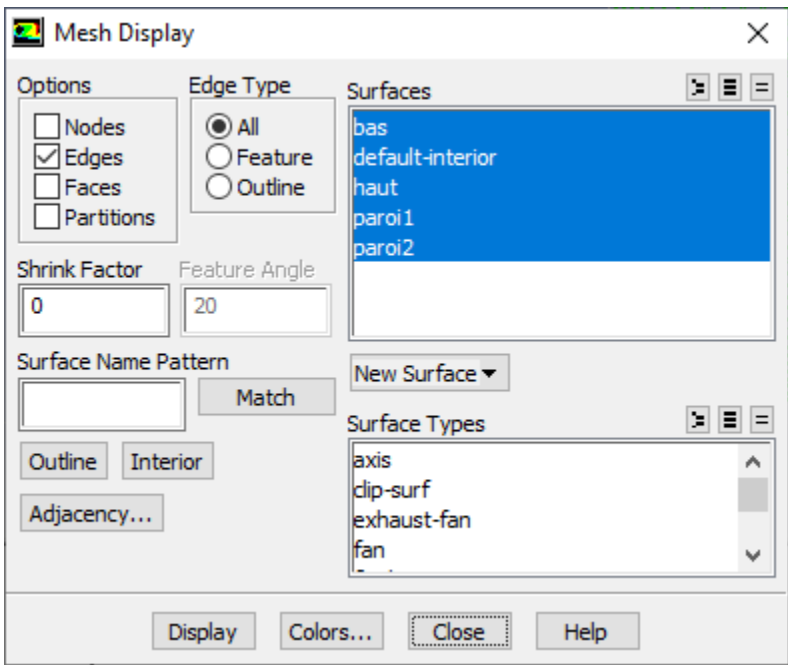

**Figure 3.11 :**Affichage de la grille et vérification des conditions.

 $Display \rightarrow Grid \rightarrow Display$ 

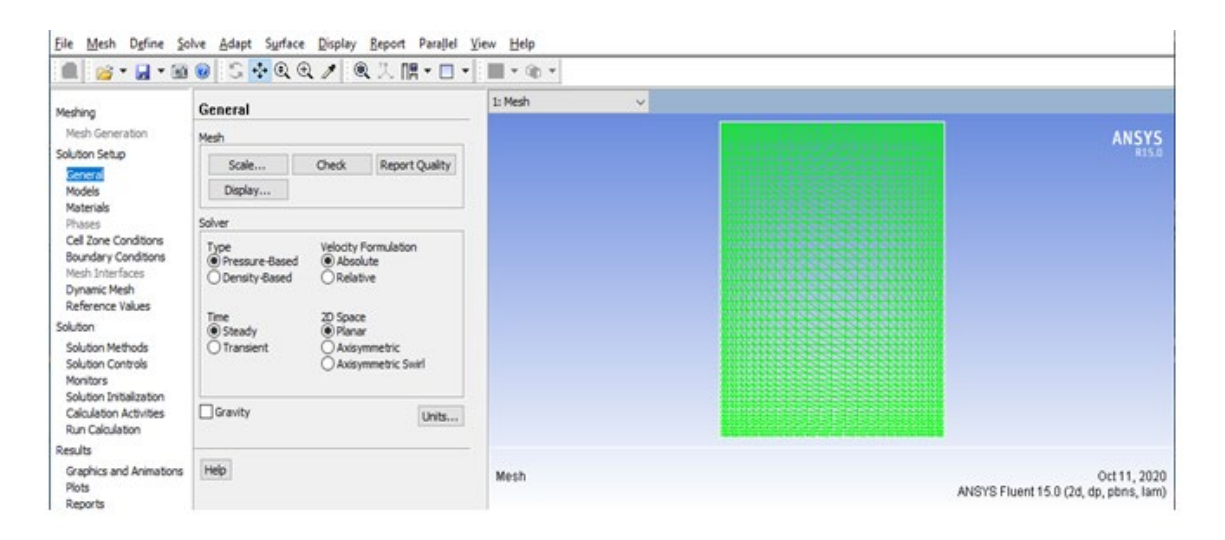

**Figure 3.12 :** La géométrie.

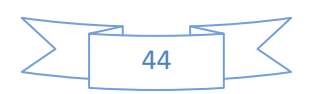

Define  $\rightarrow$  Models  $\rightarrow$  energy

L'instruction énergie doit être activée pour l'étude du champ thermique.

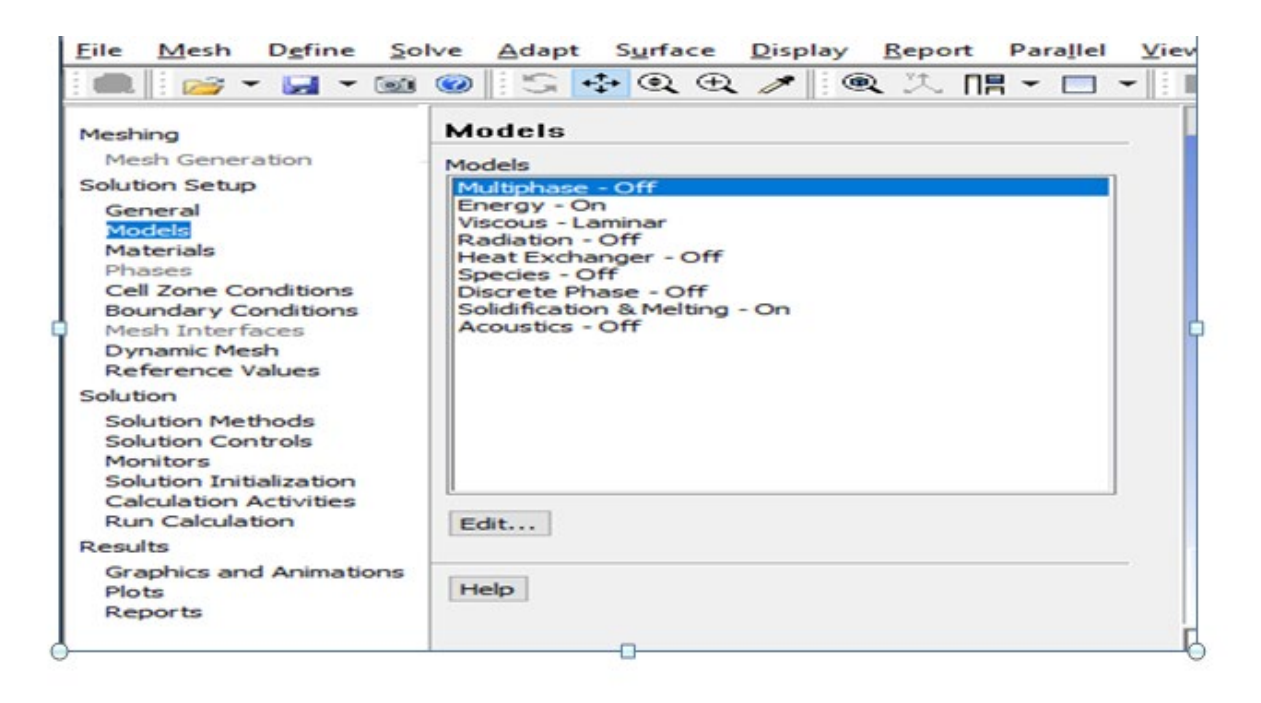

**Figure 3.13.**Établir les équations de l'énergie.

#### **3.2.2.2. Définition des caractéristiques du fluide :**

#### Define  $\rightarrow$  Materials

Les caractéristiques du fluide sont chargées à partir de la bibliothèque de données de Fluent.

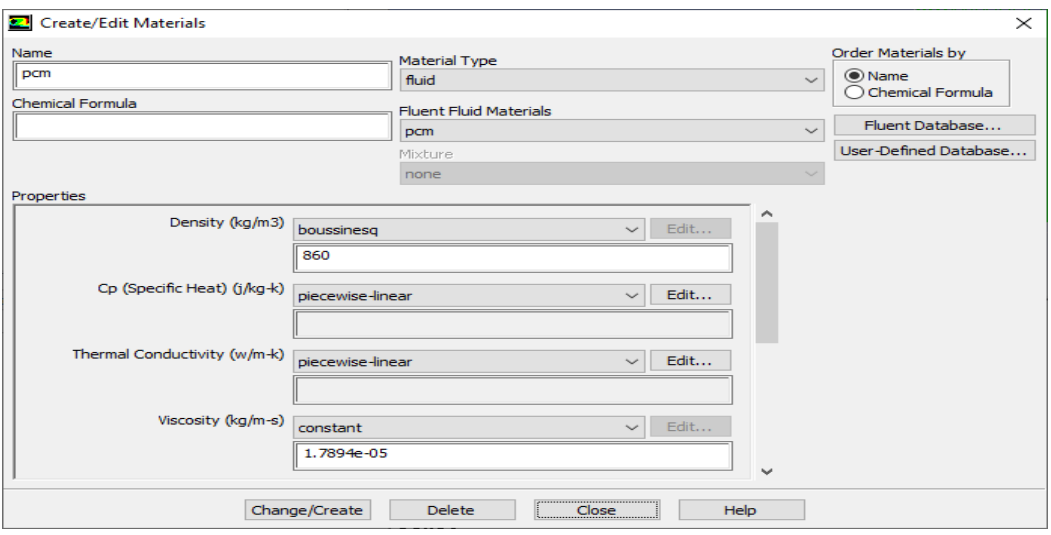

**Figure 3.14:** Définition des caractéristiques du fluide

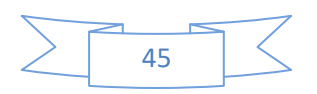

### **3.2.2.3.Conditions aux limites :**

#### Define→Boundary Conditions

Ensuite, il faut fixer les valeurs des conditions aux limites :

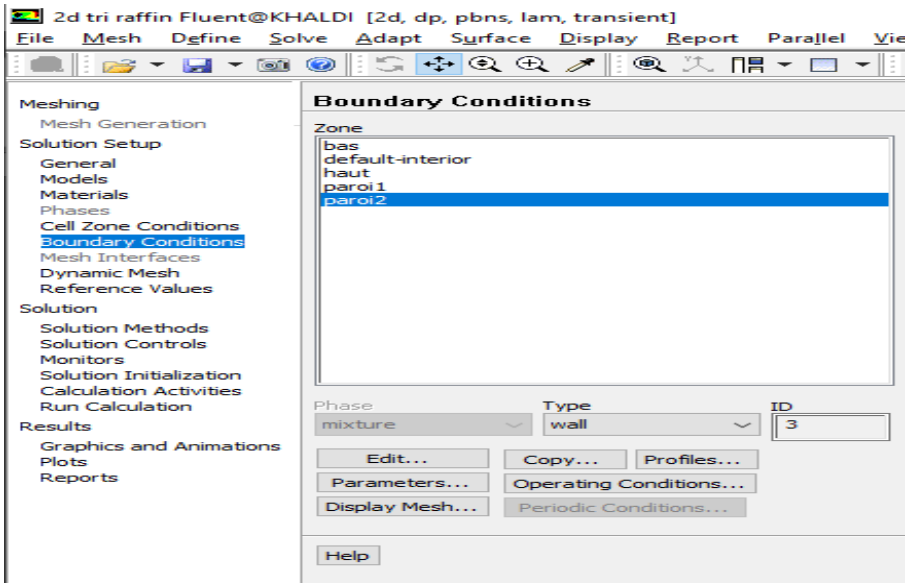

**Figure 3.15:** Valeurs des conditions aux limites

Il est utilisé pour délimiter les régions solides des régions fluides.

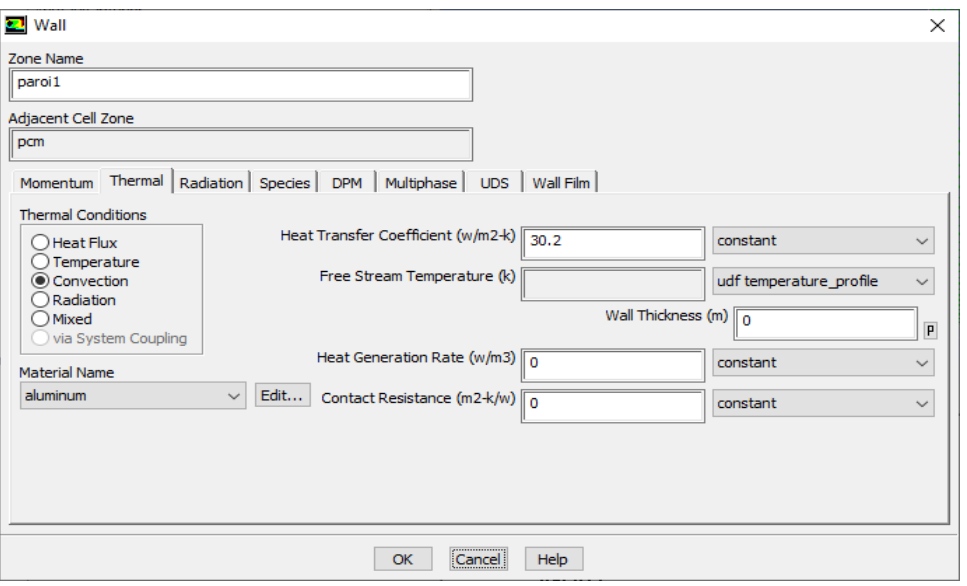

**Figure 3.16 :** Parois inférieure et supérieure.

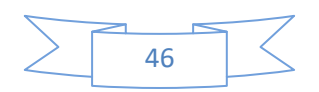

# **3.2.2.4. Choix d'ordre des équations et l'algorithme :**

 $Solve \rightarrow$  Controls  $\rightarrow$  Solution...

Ceci permet de spécifier le degré d'ordre des équations à résoudre, ainsi l'algorithme.

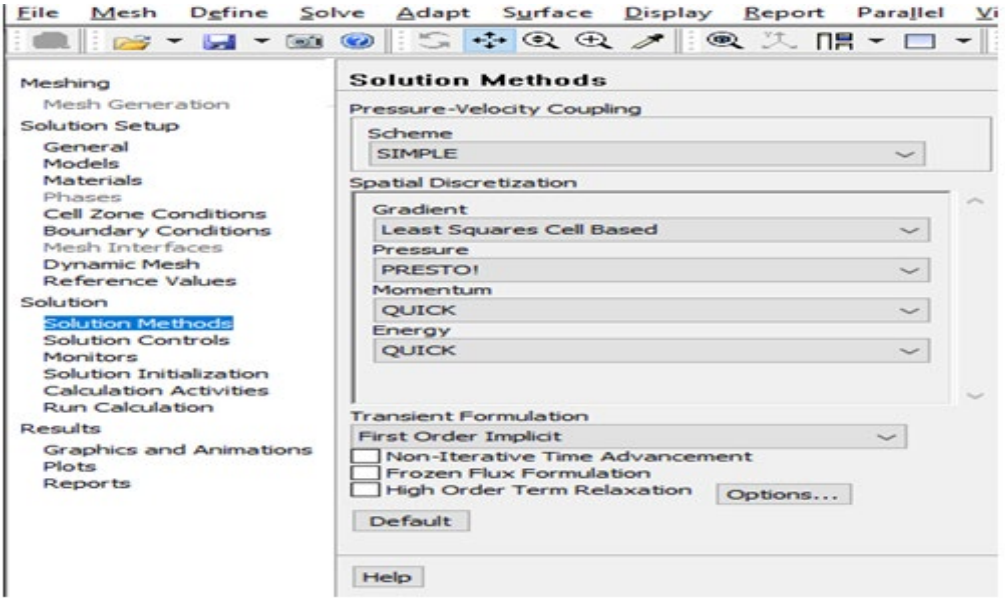

**Figure 3.17:** Choix d'ordre des équations et l'algorithme

#### **3.2.2.5. Initialisation:**

 $Solve \rightarrow Initialize \rightarrow Initialize...$ 

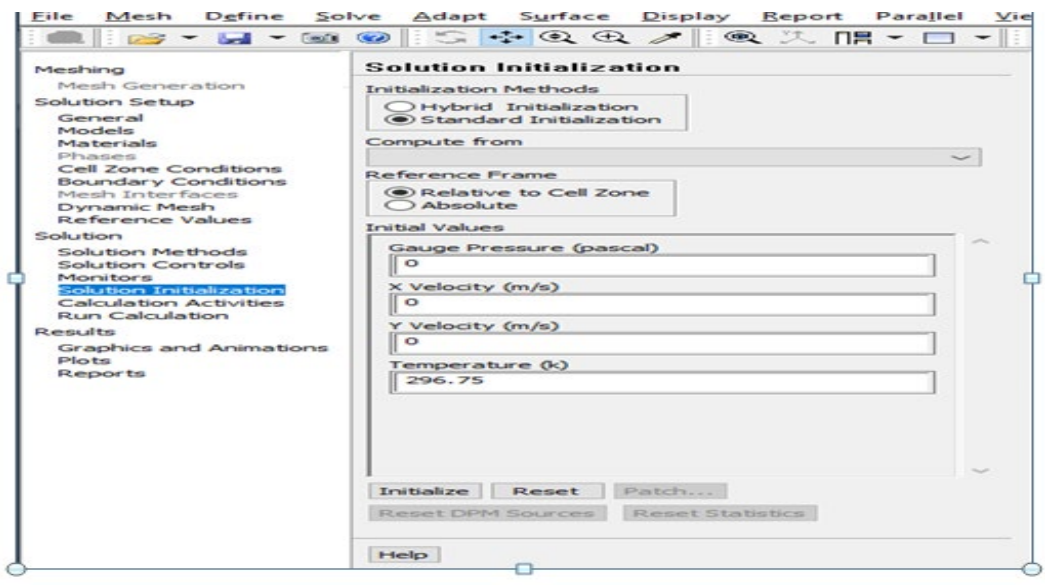

**Figure 3.18 :**Initialisation du calcul

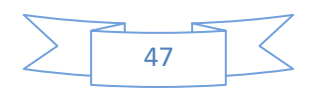

#### **3.2.2.6.Choix des critères de convergence :**

Solve →Monitors→ Residual…

Il s'agit ici de choisir les critères qui doivent être vérifiés pour que les calculs de la simulation s'arrêtent.

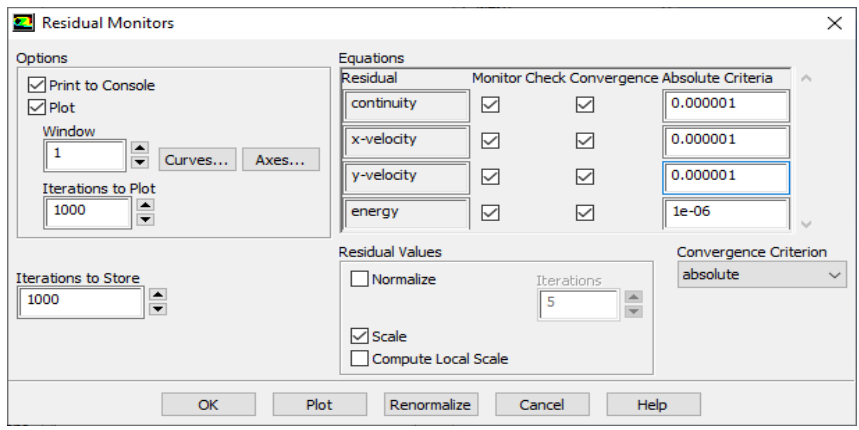

**Figure 3.19 :**Choix des critères de convergence.

Pour afficher la convergence à l'écran pendant les calculs sous forme d'un graphe, il faut activer l'option Plot. Il est possible de désactiver certains critères d'arrêt de la simulation en décochant la case de convergence.

#### **3.2.2.7.Lancement du calcul :**

Solve → Iterate…Pour commencer les calculs il faut d'abord choisir le nombre des itérations.

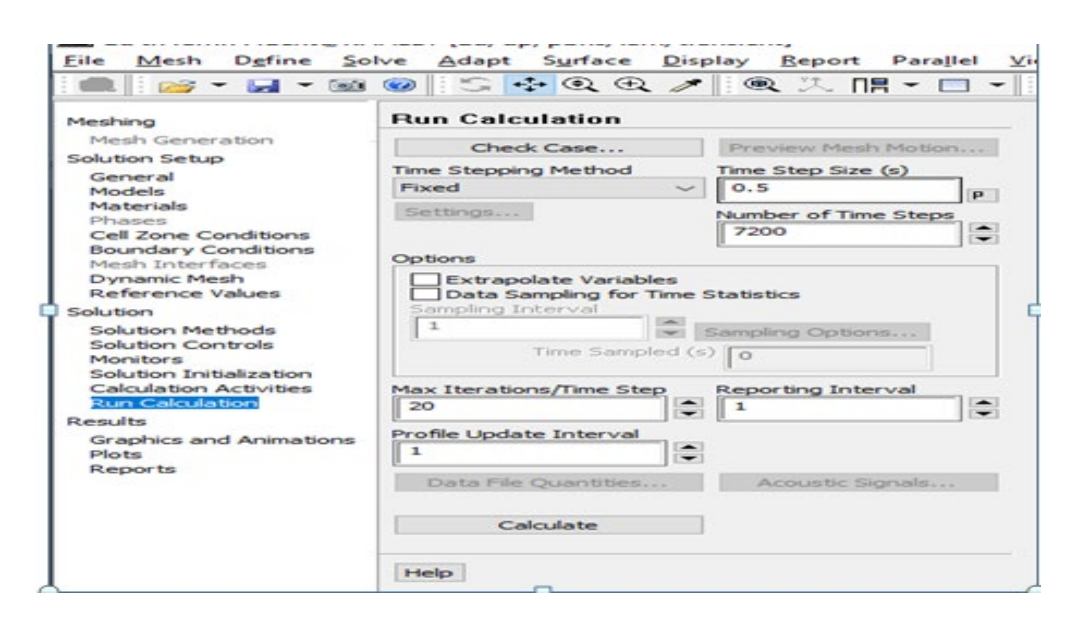

**Figure 3.20 :** Choix du nombre des itérations

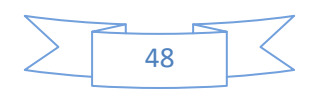

#### **3.3. Modèlemathématique :**

#### **3.3.1. Objectifet position de problème:**

 Dans ce travail, une étude numérique de la convection naturelle dans une chambre climatique contient un cylindre d'aluminium en utilisent un fluide de MCP.

 Les dimensions du cylindre présentées dans ce travail, sont basées sur es données expérimentale par **joshi** et **al [25].** Hauteur de cylindre est 25cm et le diamètre 13.8cm, et la quantité de MCP dans le cylindre est 2.4kg.

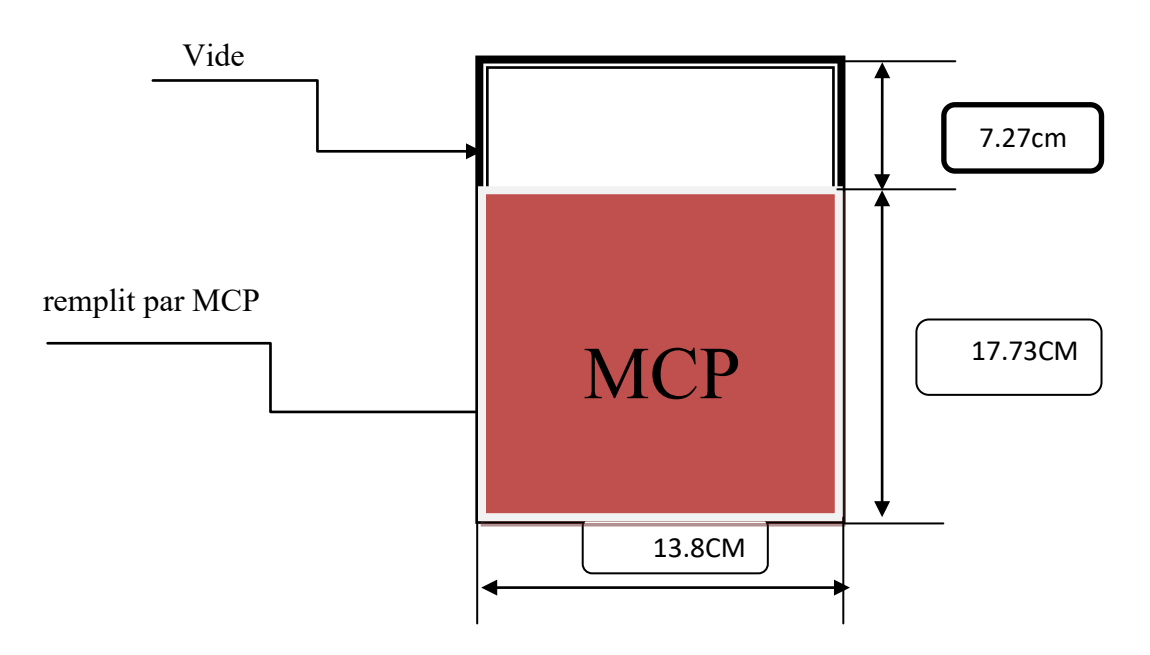

**Figure3.21 :**Schéma problématique.

# **3.3.2.Hypothèses :**

- Le MCP est homogène et isotrope.
- Changements de phase pendant la solidification/fusion se produit dans une plage detempérature.
- La température initiale du MCP est uniforme.
- Le MCP liquide est Newtonien.

# **3.3.3. Les équations :**

Les équations du modèle sont écrites comme suit **[26]**:

# **Equation de l'énergie :**

$$
\rho_{\rm mcp}c_{p,\rm mcp}\left(\frac{\partial T}{\partial t}\right) + \; \rho_{\rm mcp}c_{p,\rm mcp}\overline{v}.\,\nabla T = \nabla.\left(K_{\rm mcp}\nabla T\right)\!(3.1)
$$

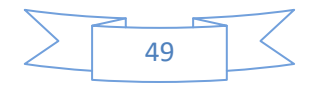

#### **Equation de continuité :**

$$
\nabla.\,\overline{\mathbf{v}}=0\tag{3.2}
$$

#### **Equation de de quantité de mouvement:**

Les équations de Navier Stokes pour un fluide incompressible cas d'une convection en 2D et régime instationnaire s'écrivent comme suite :

$$
\rho_{mcp} \left( \frac{\partial \overline{v}}{\partial t} + \overline{v} \nabla \cdot \overline{v} \right) = - \nabla p + \mu'_{mcp} \nabla^2 \overline{v} + \overline{F}_b(3.3)
$$

ρmcp **:**La densité.

 $c_{n,mcp}$ :La capacité de chaleur efficace.

Kmcp **:**La conductivité thermique.

μmcp ′ **:**La viscosité dynamique effective du MCP.

 $\bar{v}$ : Le vecteur de vitesse.

 $\bar{F}_b$  : Représente l'approximation de boussinesq ajoutée à l'équation d'impulsion pour inclure les effets de flottabilité, évaluée selon l'équation **(3.4)**.

**L'approximation de boussinesq :**

# $\overline{F}_{b} = \rho_{mcp} \overline{g} \beta (T - T_{M})(3.4)$

Dans Equation(3.4), T<sub>M</sub> est la température de changement de phase, et  $\bar{g}$  et  $\beta$  sont respectivement l'accélération gravitationnelle et le coefficient de dilatation thermique isobare. On considère que le changement de phase se produit dans un intervalle de température dans lequel les phases liquides et solides coexistent. Cette région est communément appelée zone pâteuse. La fraction de fusion $(\varphi)$ , c'est-à-dire le paramètre non dimensionnel qui quantifie le pourcentage de phase liquide contenu dans la zone de poussée, est évaluée comme suit**:**

$$
\varphi(T) = \frac{T - T_s}{T_L - T_s} = \frac{T - T_M + \Delta T_M}{2\Delta T_M} = \begin{cases} 0 & \text{pour } T < T_s \\ 0 - 1 & \text{ pour } T_s \le T \le T_L \\ 1 & \text{ pour } T > T_L \end{cases}
$$
 (3.5)

Dans Equation(3.5),  $\Delta T_M$  est l'intervalle de température de changement de phase,  $T_S$  est la température à laquelle le matériau dans la zone de poussée est complètement dans la phase solide, et  $T_L$  est la température à laquelle le matériau est complètement dans la phase liquide.

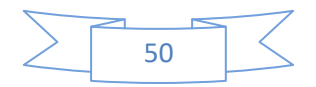

**Echange de chaleur par convection entre l'air de la chambre et les parois latérales de cylindre :**

 $q_{lat} = h_{lat}(T - T_{air,cc})$  ,  $r = r_{max}$ ,  $0 \le l \le l_{max}(3.6)$ 

 **pour la charge = 30.2 W/m<sup>2</sup>/K** 

 **pour la décharge = 29.1 W/m<sup>2</sup>/K** 

 $V:$  La vitesse de air dans la chambre = 3.3. m/s

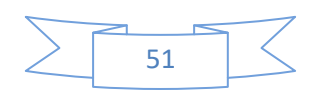

# *Chapitre 04*

# *Résultats et discussion*

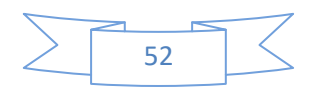

#### **4.1. Introduction :**

 Dans ce chapitre nous allons étudier, par simulation numérique le stockage de l'énergie thermique par le MCP dans un échangeur de chaleur. Le matériau est rempli dans un cylindre d'aluminium et nous mettons ce cylindre dans une chambre climatique isolé. En utilisant le code Fluent 15.0. La méthode d'enthalpie est employée pour modaliser le passage entre l'état solide et l'état liquide .Le matériau utilisés pendant cette simulation est le MCP biologique.

#### **4.2. Problématique :**

 Une expérience est faite afin d'évaluer les performances thermiques de chambre froide considérée, constituées de conteneur cylindrique en aluminium de 25 cm de hauteur et diamètre égaux à 13.8 cm, contenant MCP. L'appareil expérimental utilisé est constitué de l'unité LHTES, une chambre climatique, des thermocouples de type T, une unité d'acquisition de données et un ordinateur. Afin de mettre en évidence les effets d'amélioration du transfert de chaleur a l'intérieur par MCP. La quantité de MCP est utilisée dans unités de stockage est 2.4 kg.

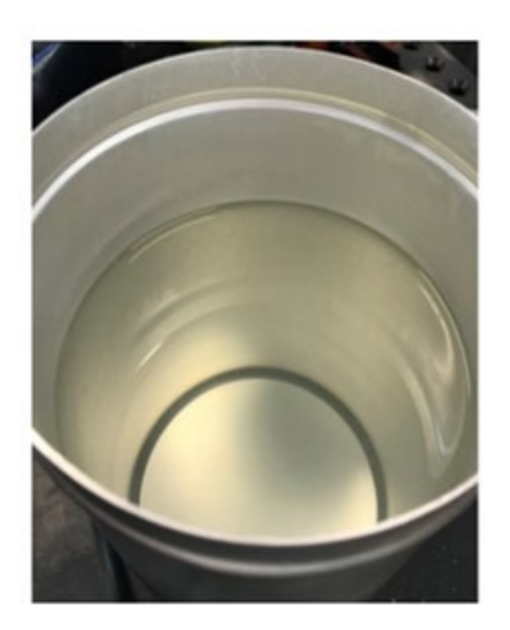

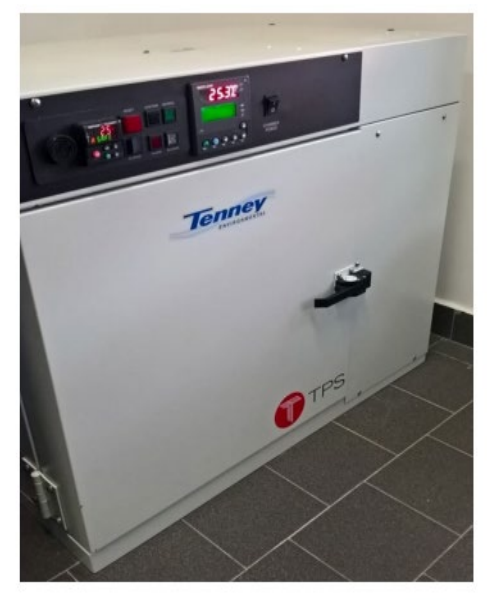

 **Figure 4.1**:conteneur remplit par MCP **Figure 4.2 :** chambre climatique utilisée pour les tests expérimentaux.

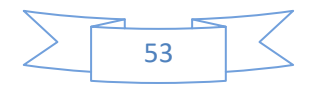

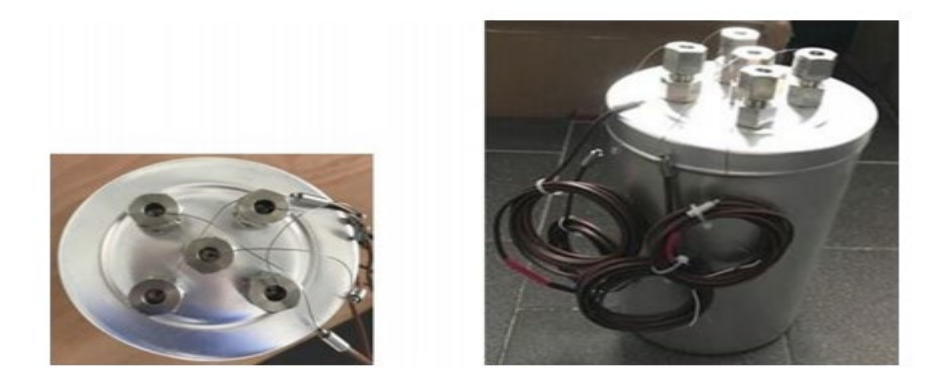

**Figure 4.3**:les capteurs thermiques utilisés.

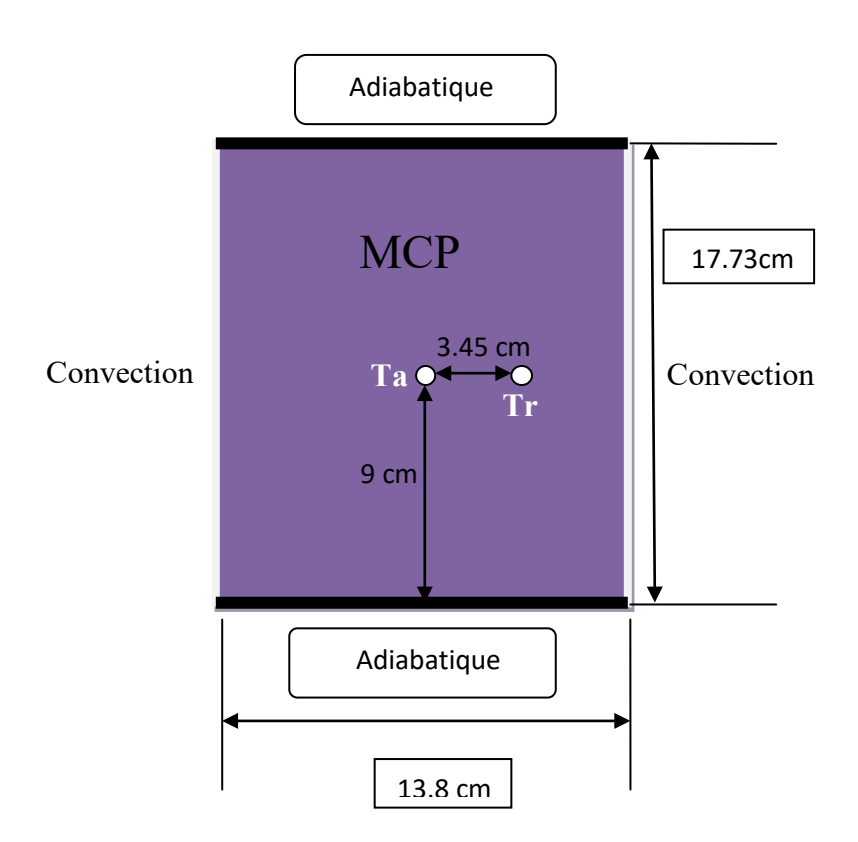

**Figure 4.4 :**Schéma problématique.

#### **4.3. Condition aux limites:**

Le domaine du calcul est limité par les parois latérales.

Les conditions aux limites sont imposées comme suit :

- •Les parois supérieures et inférieures sont supposées isolées (adiabatiques)
- •La convection par l'air de la chambre au tour de cylindre c'est pour les parois latérales.

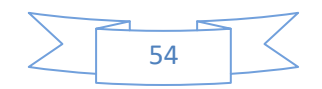

### **4.4.La condition initiale :**

La température initiales (t=0s),  $T_0$ =23.75 C°=296.75K, cette température est pour tout le domaine (chambre, cylindre).

# **4.5. Etapes du test expérimental:[28]**

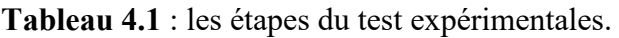

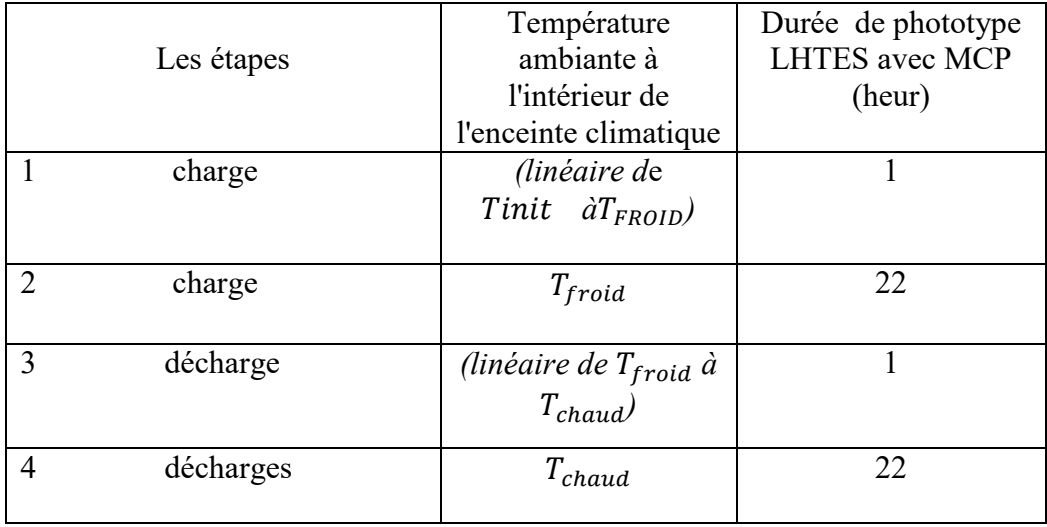

Tint= 296.75k

T froid= 280k

T chaud=296k

**4.6. Les propriétés de MCP :**

**Tableau.4.2:**Propriété thermo physiques des matériaux utilisés

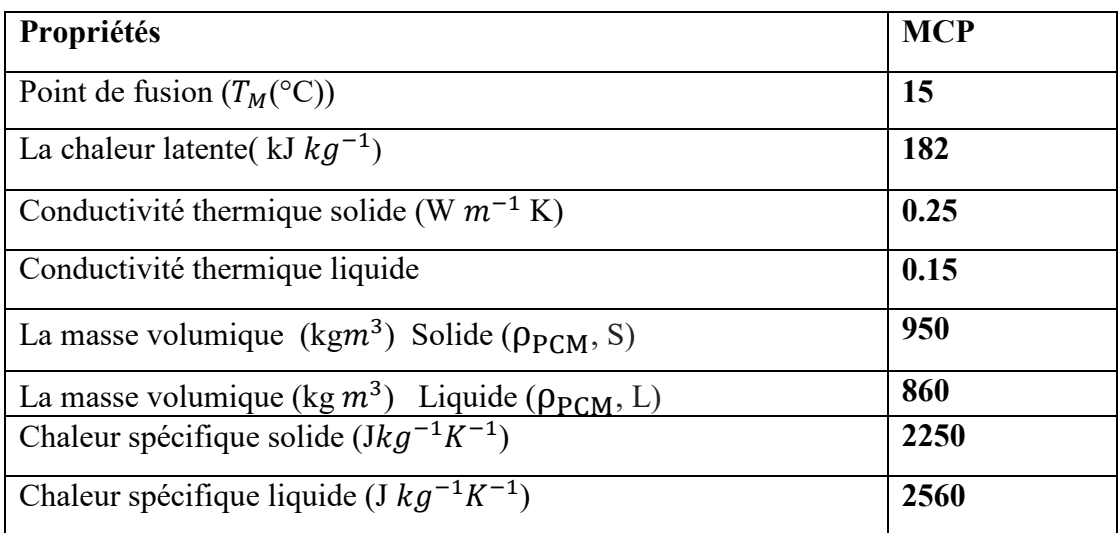

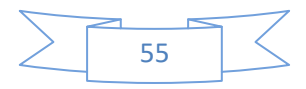

#### **4.7.Maillage :**

Le maillageutiliséestmontré dans la figure (4.5).C'est un maillagetriangulaire, il a étéraffinéprés des paroisafin de capturer la grande variation des paramètres de convection (liquéfaction, température) danscesrégions.

Avec unnombre des nœuds de 1581.

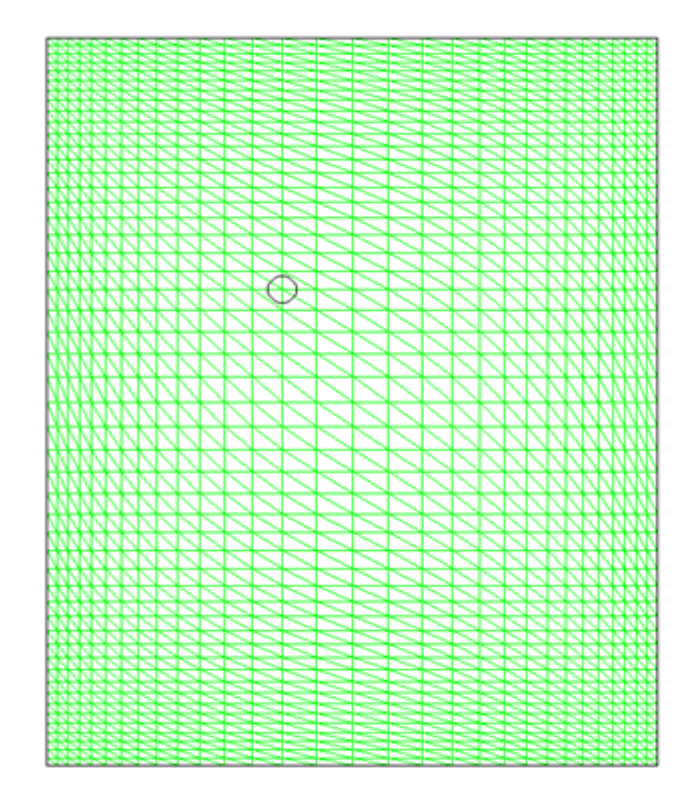

**Figure 4.5 :**Schéma de maillage

### **4.8.Validation du model :**

La comparaison entre lesrésultats expérimentaux de [28] présentéssur les figures (4.6), pour la fraction de liquide moyennecontenuedans le cylindremontreune bonne concordance entre notre simulation de les résultats expérimentaux obtenus par [28].

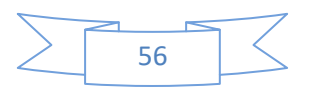

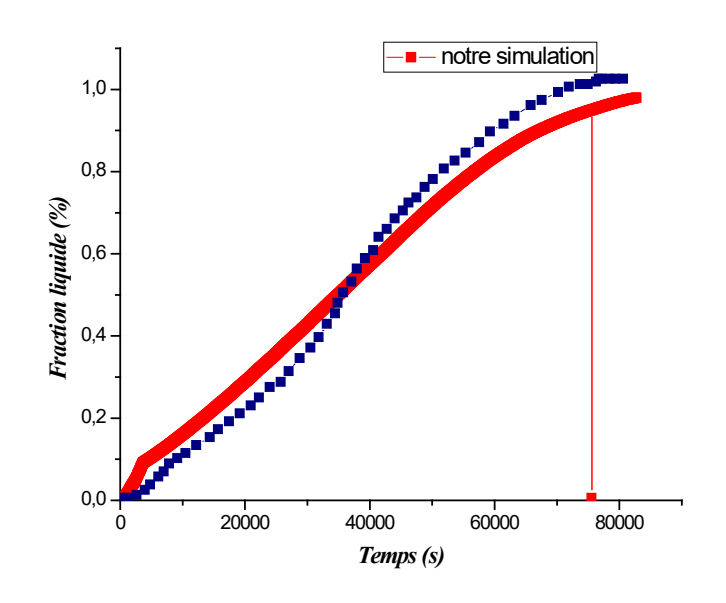

**Figures 4.6:**Comparaison des résultats numériques et expérimentaux de la fraction moyenne de liquide dans cylindre [28].

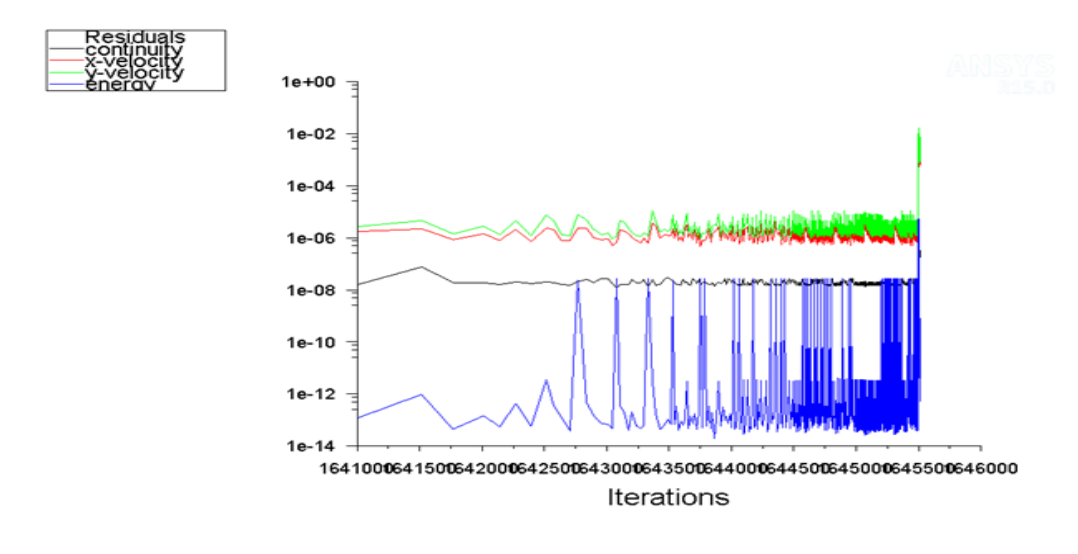

#### **4.9.La convergence :**

**Figure 4.7 :**Schéma de la convergence.

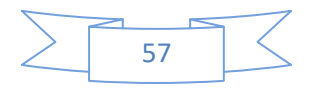

#### **4.10. Résultats et la discussion :**

#### **4.10.1. La charge :**

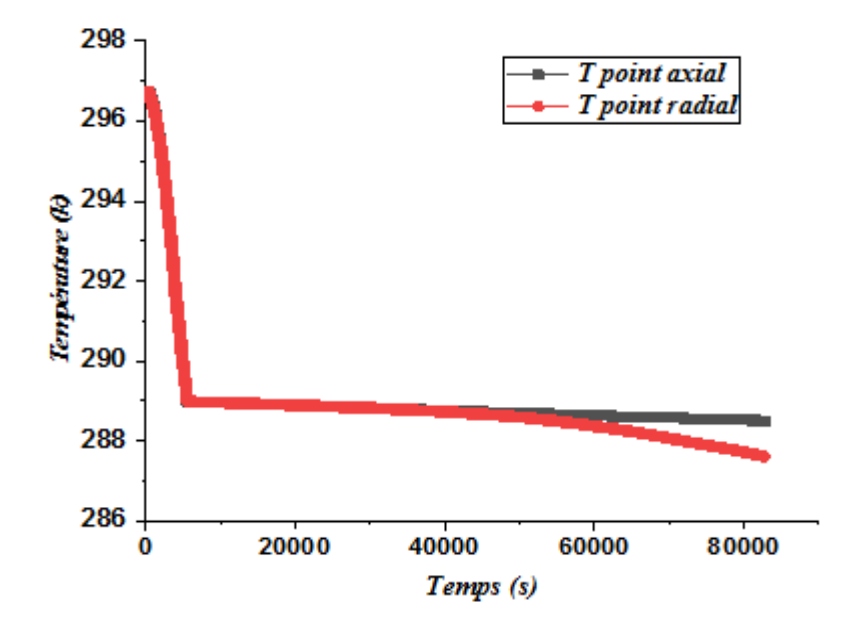

**Figure4.8 :**Température de point axial et radial durant la charge

En observe dans **la figure4.8**, puisqu'au début de la charge, le MCP est tout dans unétat liquide, pendant les deux premières heures il y a une diminution de la température dans tous les points de mesure, due au mélange convectif de MCP à l'intérieur du conteneur, jusqu'à la température atteint la transition. Ensuite, les températures sont presque constantes et égales à celle de transition jusqu'à ce que le front de solidification atteint les points de mesure, cela se produit après environ 11 h pour le point radial, et environ 14 h pour le point axial.On peut voir qu'après cela, le front de solidification a atteint lepoints de mesure radial, la température radiale moyenne subit une diminution lente de la température de transition à la température extérieure, ou plutôt à la température de l'air à l'intérieur de l'enceinte climatique,et la température dans point axial reste presque constante.

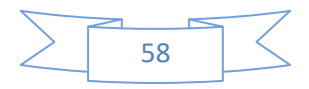

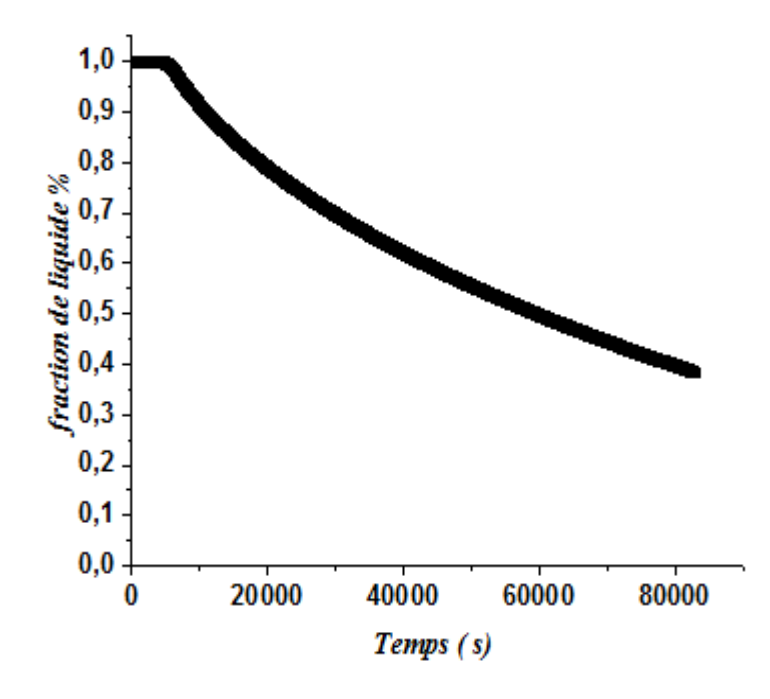

**Figure4.9** :Variation de fraction moyenne de liquide durant la charge.

**La figure 4.9**représente la variation temporelle de la fraction moyenne MCP à l'intérieur de cylindre qui est influe par la convection de la paroi latérale avec l'air de la chambre climatique. En fait, le graphe montre que la charge de refroidissement est plus rapide au début du proceccus de charge. Cela augmente l'épaisseur de la couche de MCP dure Formé sur la paroi latérale du conteneur pendant le processus d'expédition ,il réduit le taux de transfert de chaleur , ce qui ralentit le processus de charge de MCP.

#### **4.10.1.1.Présentation des contours :**

#### **a-Contours des températures :**

.

La figure 4.10illustre les contours des température (les lignesisothermes) pour différentesvaleurs de temps (1h,6h,11h, 16h, 21h, 23h) Durant la charge.

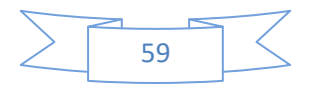
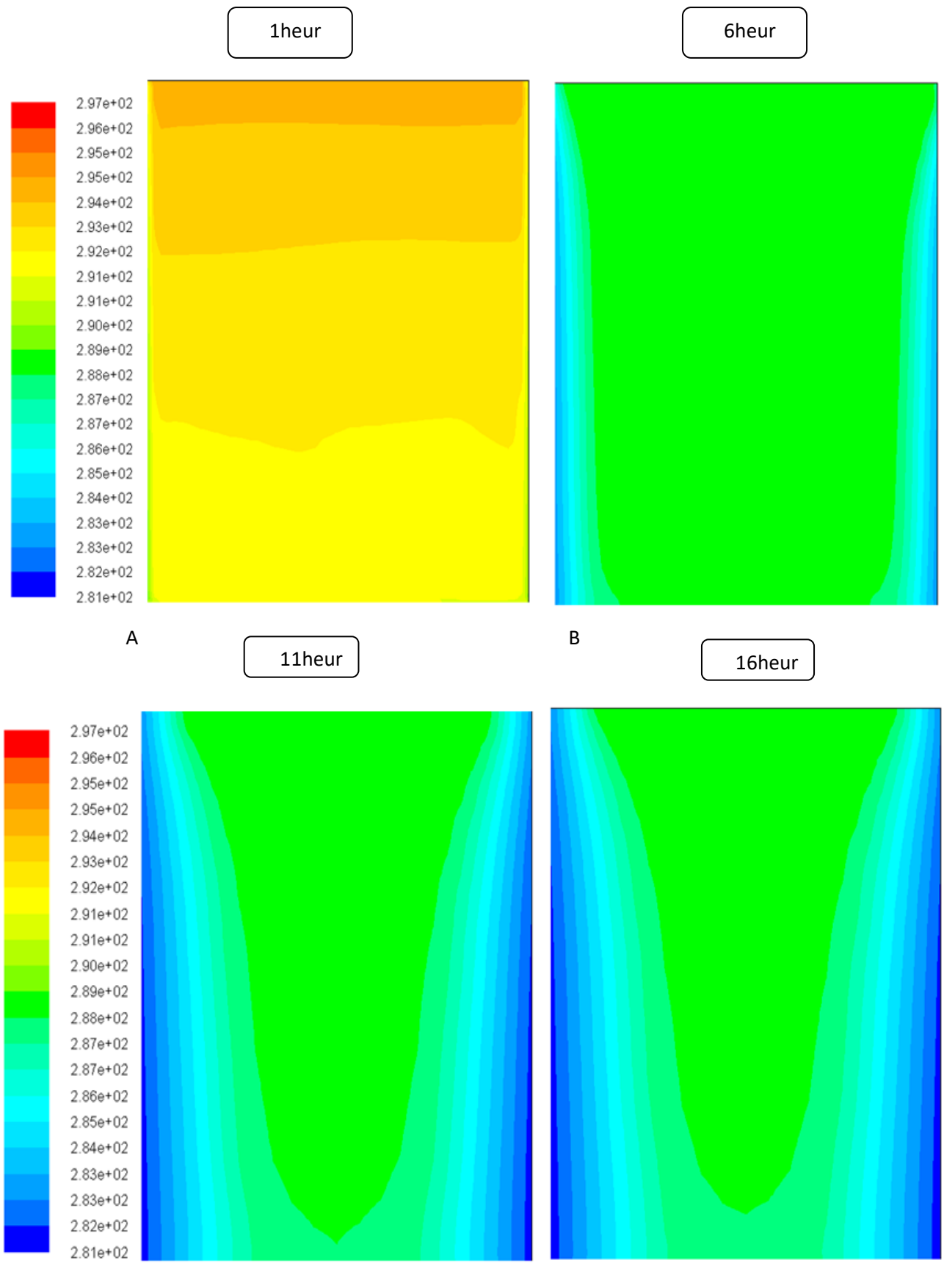

 $\mathsf{C}$ 

D

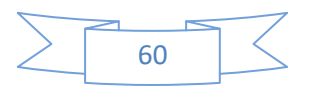

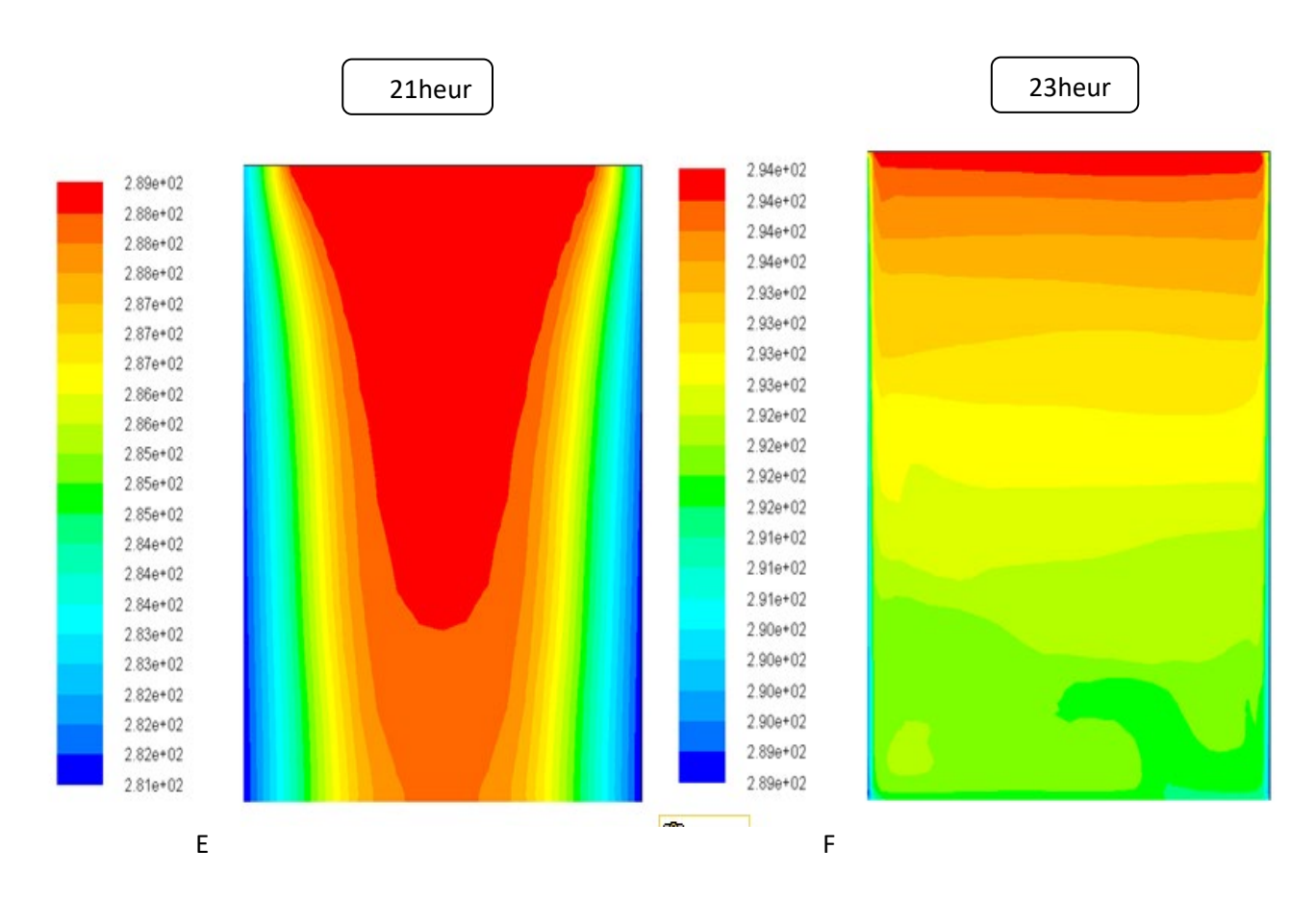

Figure 4.10: la température des six différentsinstants pendant la charge(A,B,C,D,E,F).

## b- Contours de la fraction liquide :

La figure illustre les contours de la fraction liquide pour plusieurstemps.

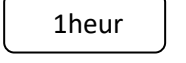

6heur

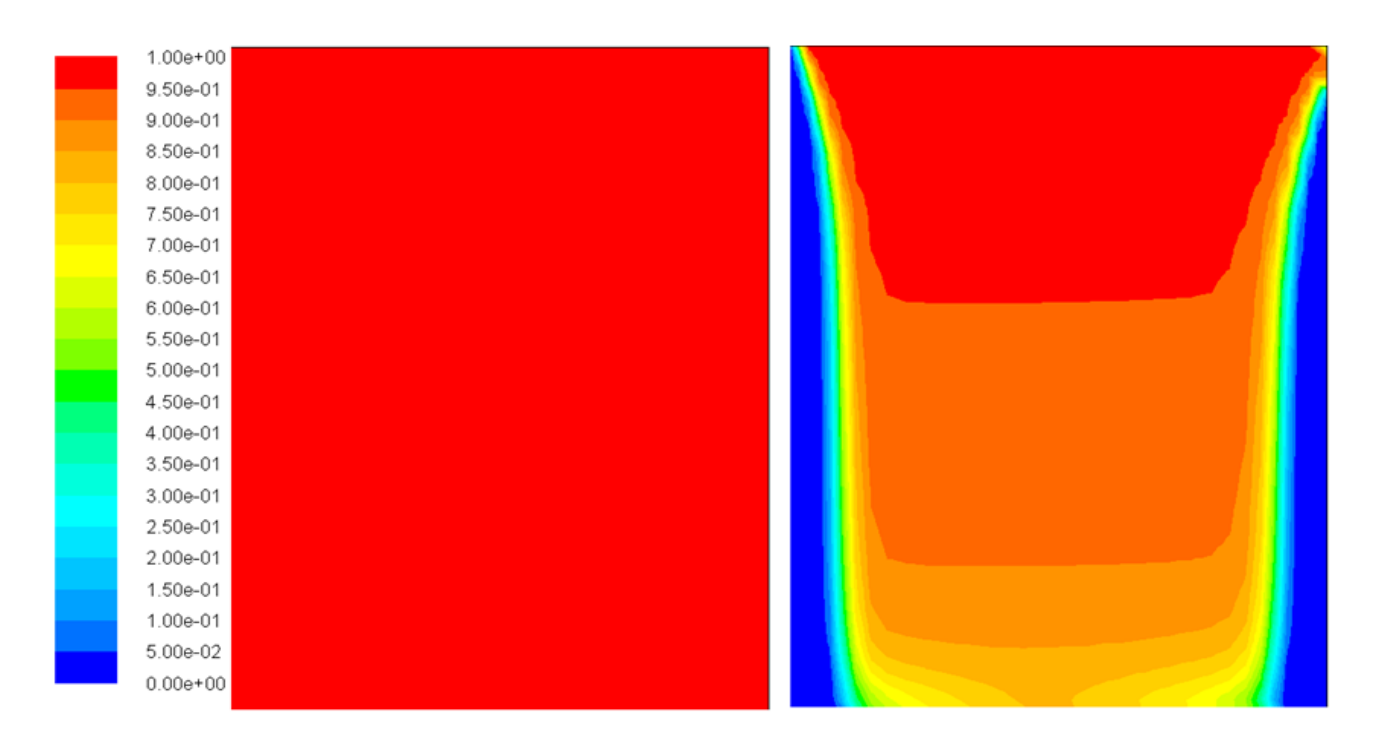

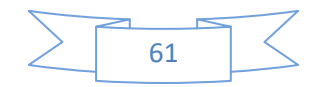

#### Résultat et discussion

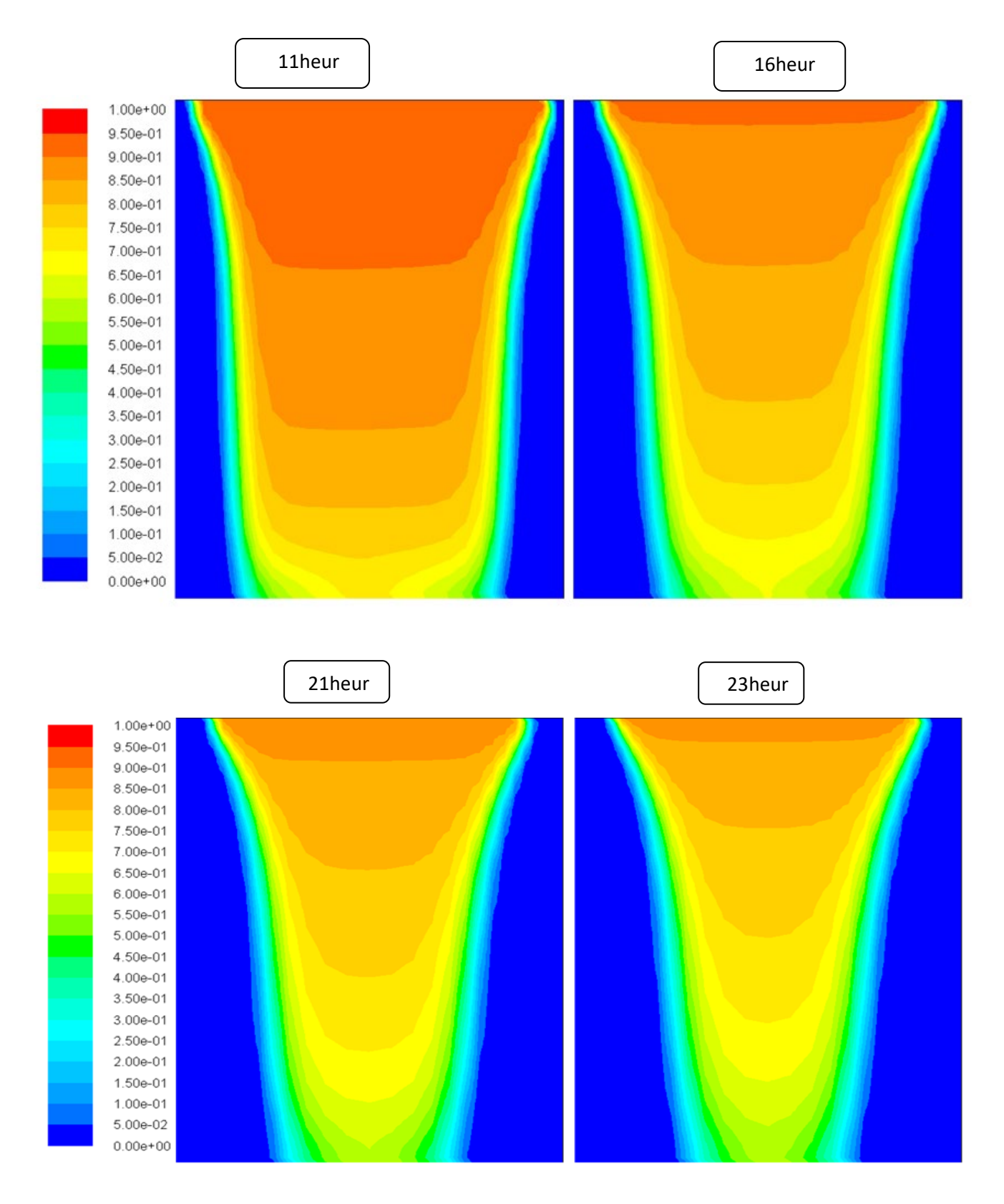

Figure 4.11: La fraction de fusion des six différentsinstants pendant la charge.

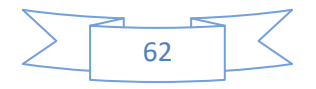

Dans les **figure 4.10 et4.11**on constate des isothermes tel que leurs température varient et augmentent de paroi latérale vers l'axe qui nous explique l'échange de chaleur se domine dans la paroi latérale et la **figure 4.10**, indique une présence d'une partie d'un liquide de MCP dans la partie supérieure du conteneur, et donc que le MCP dans de conteneur n'est pas complètement solidifié, qui nous démontre la flottabilité de liquide par rapport à la partie solide où la densité est inferieure lorsque le front de solidification atteint le point de mesure axial, c'est-à-dire après 18 h du début du processus de charge. En effet, les résultats de la simulation indiquent qu'une solidification complète est atteinte après environ 23h.

#### **4.10.2. La décharge :**

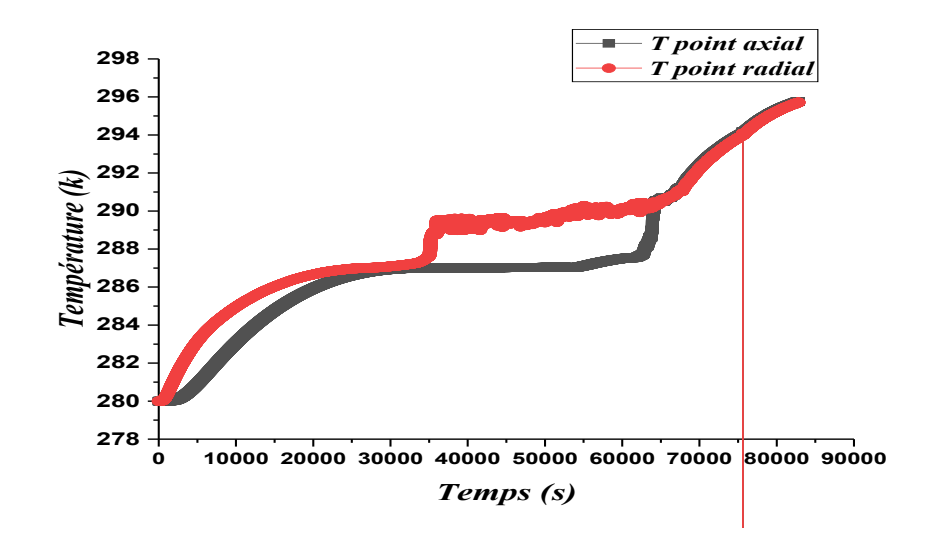

**Figure 4.12:**Variation de la température de point axial et radial durant la décharge

 La **figure4.12** : montre que, différemment de ce qui se passe dans le premier partie de la charge lorsque les deux températures mesurées sont égales à chacune autre en raison du mélange convectif, dans la décharge les deux températures mesurée présentent immédiatement une tendance différente. En effet, au début du processus, tout le MCP est solide, et donc, du fait de l'isolation offert par le MCP solide qui ralentit la transmission de chaleur vers les points internes, la température en position axiale augmente plus lent que celui en position radiale. Cette tendance se poursuit jusqu'à environ 21h, ou plutôt jusqu'à ce que le front de fusion atteigne à la fois la mesure points. Dès lors, en raison du mélange convectif, et aussi du fait que les deux points de mesure sont placés à la même hauteur dans le conteneur, les deux profils de température se chevauchent.

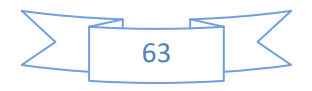

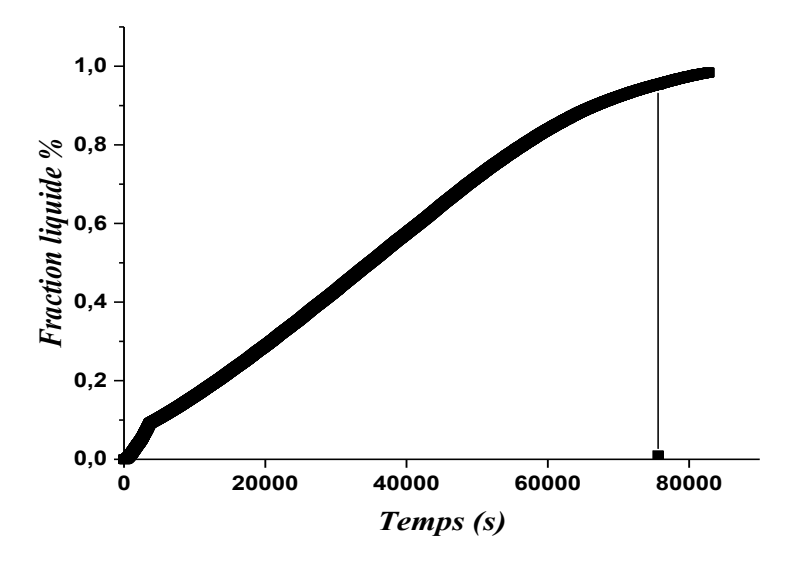

**Figure 4.13** :Variation de la fraction moyenne de liquide durant la décharge.

La **figures 4.13** montre la variation temporelle de la moyenne MCP Pour faire fondre la fraction lors de la décharge, d'après la figure, on peut voir que l'énergie de refroidissement lors du déchargement, elle est plus rapide dans la première partie du processus et ralentit Vers le bas tout en réduisant la taille du front de fusion.

## **4.10.2.1.Présentation des contours :**

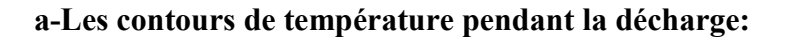

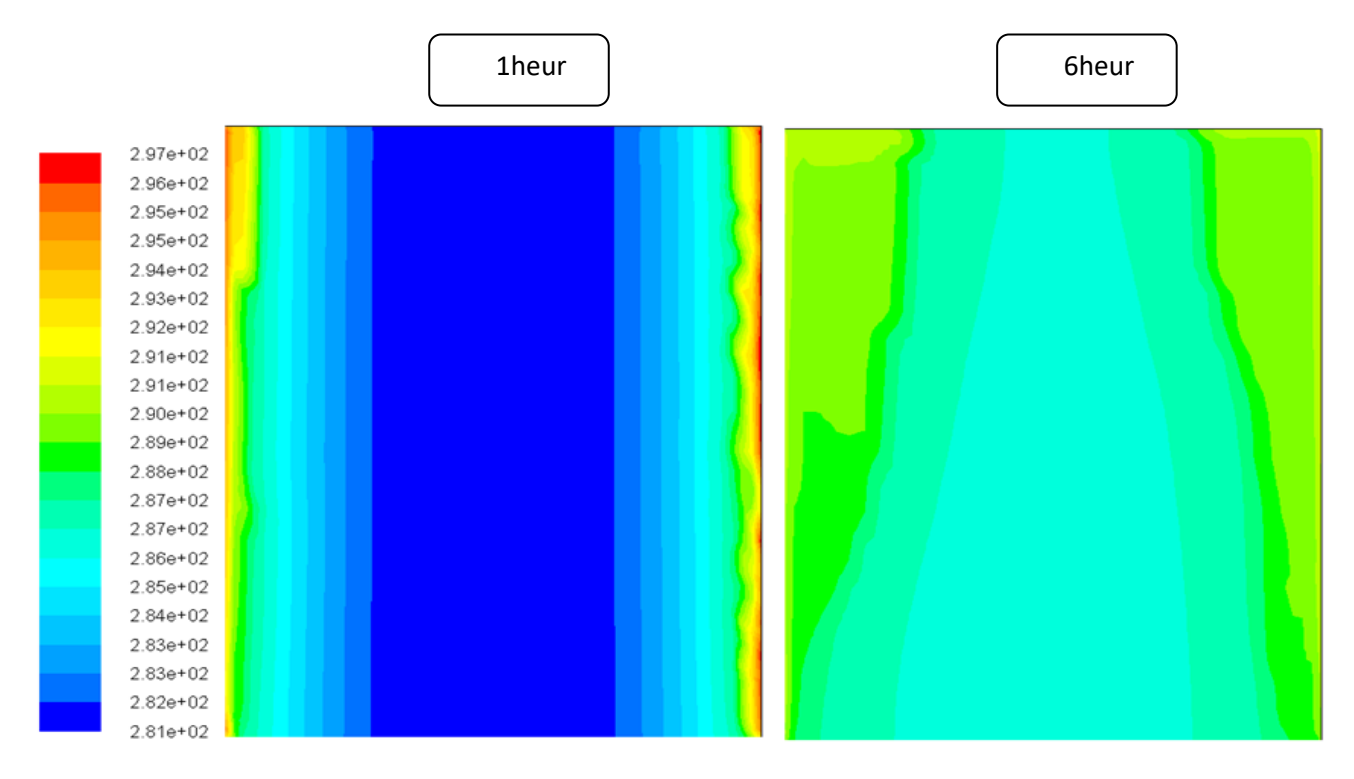

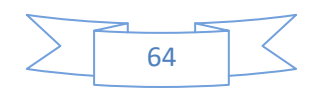

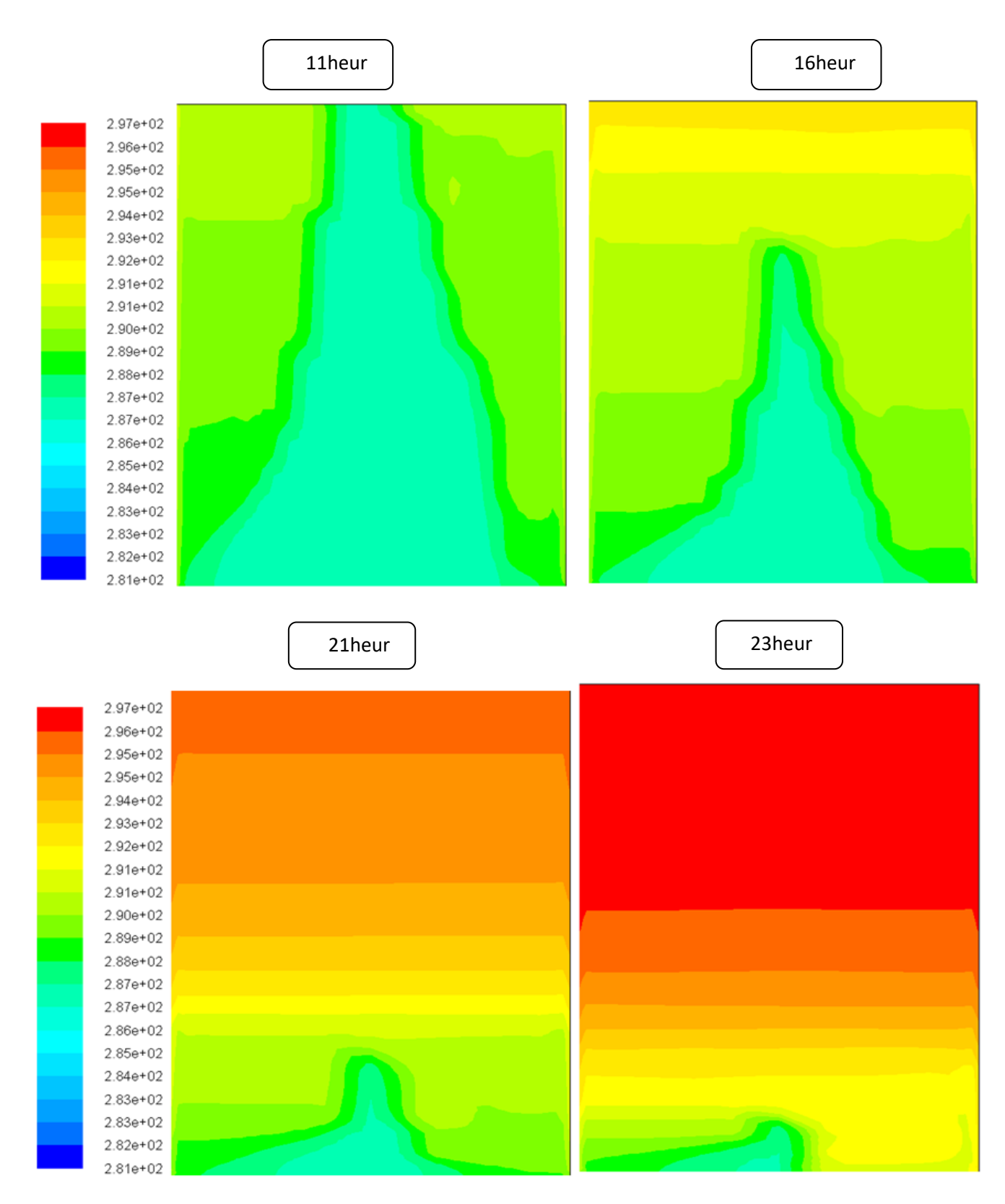

Figure 4.14: conteur de température de six instants de temps différents pendant la décharge

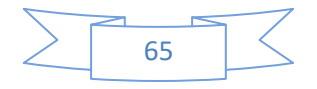

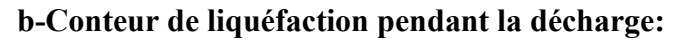

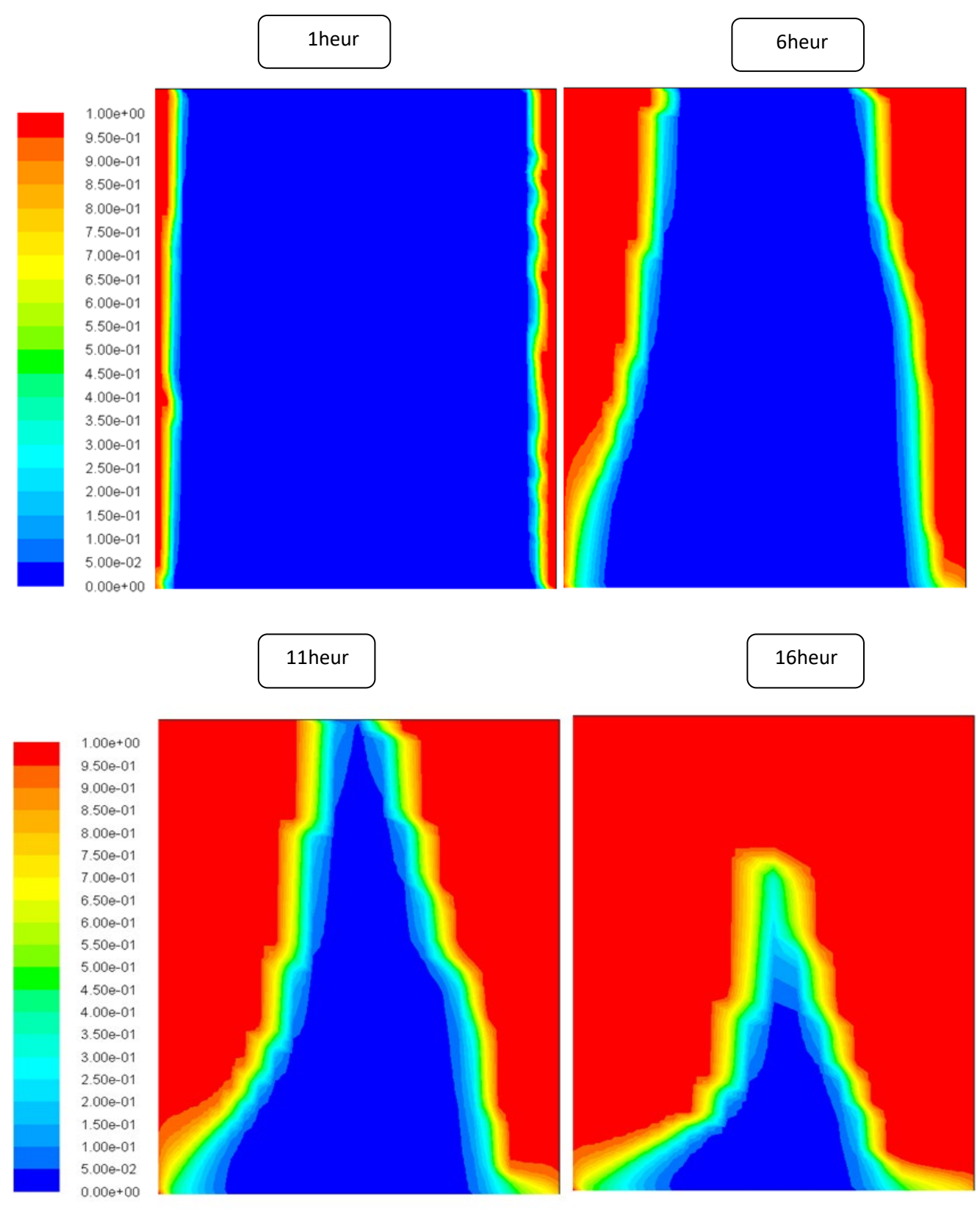

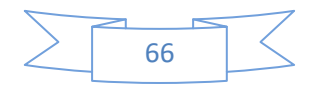

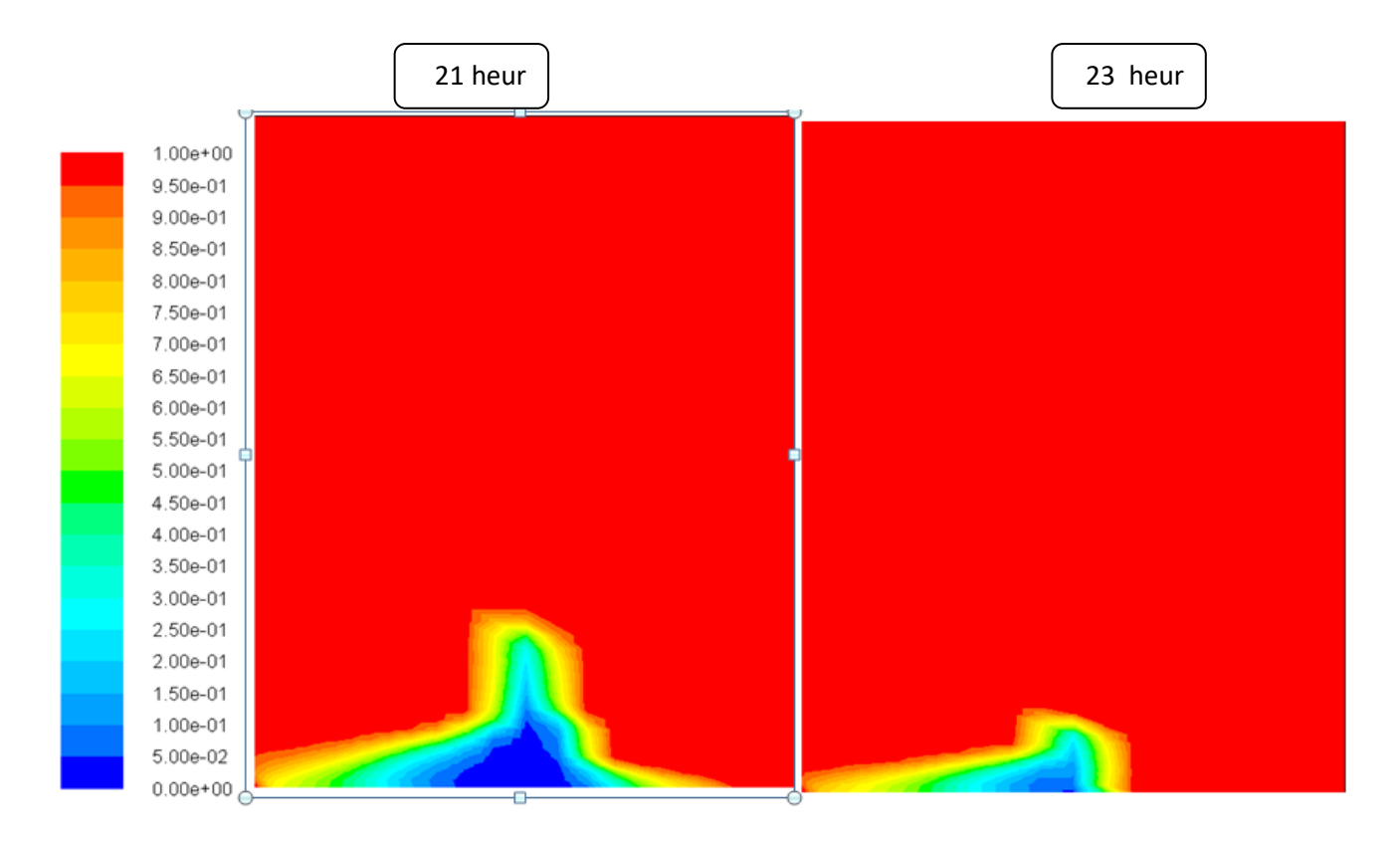

**Figure 4.15**: La fraction de fusion de six instants de temps différents pendant la décharge.

Les figures 4.14 et 4.15 montrent l'évolution temporelle du front de transition pendant la décharge, qui est la plus dépendante du transfert de chaleur par convection. À partir les figures, on peut dire que, pendant le déchargement, la formation de la couche de MCP liquide se trouve dans la paroi latérale de récipient, avec mélange thermique liquide MCP en haut. Une partie du conteneur permet un transfert de chaleur relativement rapidePériphérie MCP. La fusion complète par MCP est atteinte en environ 20 h, ce qui est plus court que le temps requis pour une solidification complète dans processus de charge.

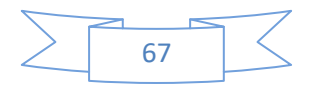

# *Conclusion générale*

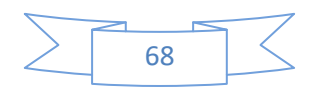

#### **Conclusion générale**

Le stockage de l'énergie thermique et plus particulièrement les MCP ont démontré leur efficacité dans le stockage de l'énergie thermique ces dernières années. Les MCP étant des matériaux capables de changer d'état physique dans une plage de température restreinte.

 Dans ce mémoire nous avons présenté dans ce travail une étude traitant le problème de stockage d'énergie thermique dans le cylindre d'aluminium. Le fluide traverse le cylindre d'aluminium en échangeant la chaleur avec les parois de stockage.

 Ce travail est composé de quatre chapitres, le premier chapitre est consacré à recherche bibliographique des principaux travaux effectués sur le sujet. Nous avons montré au cours de cette recherche l'intérêt du sujet à travers les nombreuses applications liées au stockage de la chaleur. Le deuxième chapitre, porte sur généralité sur les matériaux à changement de phase basée sur les connaissances les plus récentes et comprend une généralité sur le stockage d'énergie thermique. Dans letroisième chapitre, est quelque méthodes numériques pour résolution un problème mathématique et présentation générale sur le fluent, et le quatrième chapitre à partir d'une géométrie en deux dimensions avec un axe de symétrie tracé sur le préprocesseur Gambit et exportée vers code ANSYS Fluent, les résultats de la simulation obtenus sont exploités et commentés.

En résumé, les conclusions tirées de cette étude sont les suivants :

 Le phénomène du stockage de l'énergie thermique dans les matériaux à changement de phase est de grande importance si regarde le nombre des travaux publie dans ce domaine.

 Dans le moud industriel. Les MCP sont de grande variété, et l'utilisation de chaleur d'eau dépend enseuillement de sa capacité de stockage et sa température changement

de phase.

- La température du fluide caloporteur à l'entrée peut affecte grandement le processus de la fusion,
- \* Le temps requis pour la charge est supérieur au temps requis pour la décharge.
- \* La température du fluide à l'entrée peut affecte grandement le processus de la fusion, et l'augmentation de la température d'entrée accélère la fusion du MCP.
- La convection naturelle diminue le temps de fusion
- Le phénomène du stockage de l'énergie thermique dans les matériaux à changement de phase est de grande importance si regarde le nombre des travaux publiedans ce domain

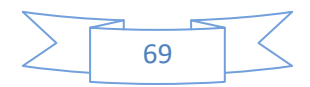

# *Références bibliographiques*

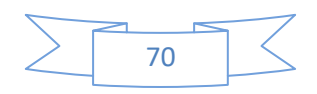

# **Références bibliographique**

**[1]** J. M. Khodadadiet S. F. Hosseinizadeh, Nanoparticle-enhanced phase change materials (NEPCM) with great potential for improved thermal energy storage. Int. Com. in Heat and Mass Transfer, Vol. 34, pp. 534–543, (2007).

**[2]** A.M. Khudair, M.M. Farid, A review on energy conservation in building Applications with thermal energy storage by latent heat using Phase Change Materials», Energy Conservation and Management, Vol. 45, 263-275.

**[3]** K. A. R. Ismail, O.C. Quispe, J. R. Henrõquez« A numerical and experimental study on a parallel plate ice bank». Applied Thermal Engineering, Vol. 19, pp. 163-193, (1999).

**[4]** Y. Zhang, A. Faghri «Semi-analytical solution of thermal energy storage system with conjugate laminar forced convection». lnt. J. Heat Mass Transfer, Vol. 39, N° 4, pp. 717724, (1996).

**[5]** A. Trp. An «experimental and numerical investigation of heat transfer during technical grade paraffin melting and solidification in a shell-and-tube latent thermal energy storage unit».Solar Energy, Vol. 79, pp. 648–660, (2005).

**[6]**Cho K., S. H. Choi, «Thermal characteristics of paraffin in a spherical capsule during freezing and melting processes», Int. J. Heat and Mass Transfer, 43, pp. 3183-3196, 2000.

**[7]**Wei li, yun-haowang, cheng-chengkong«experimental study on melting solidification and thermal conducttivity enhancement of phase change material inside a sphere» international communications in heat and mass transfer,china 2015.

**[8]**J. P. Bardon, B. Fourcher et B. Cassagne, Stockage périodique par chaleur sensible aspects fondamentaux lies a la cinétique des transferts. Int. J. Heat Mass, Transfer. Vol. 22, pp. 229- 236, (1979).

**[11]**S. Kakaç et W. Li, Unsteady turbulent forced convection in a parallel-platchannel with timewise variation of inlettemperature,Int. J. Heat and Mass Transfer, Vol. 37, pp. 447-456, (1994).

**[8]**J. P. Bardon, B. Fourcher et B. Cassagne, Stockage périodique par chaleur sensible aspects fondamentaux lies a la cinétique des transferts. Int. J. Heat Mass, Transfer. Vol. 22, pp. 229- 236, (1979).

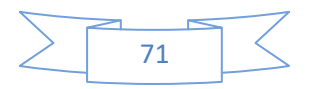

# **Références bibliographique**

**[9]** H. Manz, P. Egolf, P. Suter, and A. Goetzberger, "TIM-PCM external wall system for solar space heating and day lighting," Solar Energy vol. 61, pp. 369–379, 1997..

**[10]**V. V. Tyagi and D. Buddhi, "PCM thermal storage in buildings: A state of the art," Renewable and Sustainable Energy Reviews, vol. 11, pp. 1146–1166, 2007.

**[11]**S. Kakaç et W. Li, Unsteady turbulent forced convection in a parallel-plate channel with timewise variation of inlettemperature,Int. J. Heat and Mass Transfer, Vol. 37, pp. 447-456, (1994).

**[11]**S. Kakaç et W. Li, Unsteady turbulent forced convection in a parallel-plate channel with timewise variation of inlettemperature,Int. J. Heat and Mass Transfer, Vol. 37, pp. 447-456, (1994).

**[12]** AKROUCHE Amina., Etude Du Stockage Et Déstockage D'énergie Dans Un Matériau A Changement De Phase, Mémoire De Magister, Université M'hamedBougara, Boumerdes, 2011).

**[13]** Milan Ostrya, pavelCharval « Materials for advanced Heat storage in buildings » 11 th International Conferce on Modern Building Materials, Structures and Techniques, MBMST 2013.

**[14]** Walid Foudhil, S adok Ben Jabrallah, Belgacem Dhifaoui, Yvan D util, Daniel Rousse « Simulation numérique du stockage thermique par chaleur sensible et latente dans un canal poreux » analyse des performances et comparaison, 2eme Congres de l'Association Marocaine de thermique, Tunisie.

[**15**] BENBRIKA M., BENBELHOUT M.,"Applications et emploi des matériaux à changement de phase (MCP)", Mémoire de licence, UNIVERSITE AMMAR TELIDJI – LAGHOUAT, 2010.

**[16]** DAMIEN D., "Etude Expérimentale De La Convection Naturelle aux Abords de Parois Contenant Des Matériaux A Changement de Phase", Thèse de Doctorat, L'institut National des Sciences Appliquées de Lyon, 2010.

**[17**] H. T. Cui "Experimental investigation on the heat charging process by paraffin filled with high porosity copper foam" Applied Thermal Engineering **39** 26-8 2012

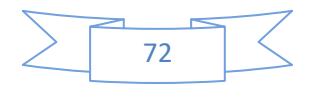

# **Références bibliographique**

**[18]** C. Y. Zhao, W. Lu et Y. Tian "Heat transfer enhancement for thermal energy storage using metal foams embedded within phase change materials (PCMs)" *Solar* Energy **84** 1402- 12 2010

**[19]** X. Xiao, P. Zhang et M. Li "Preparation and thermal characterization of paraffin/metal foam composite phase change material" Applied Energy **112** 1357-66 2013.

**[20]** Z. Chen, D. Gaoet J. Shi "Experimental and numerical study on melting of phase change materials in metal foams at pore scale" International Journal of Heatand Mass Transfer **72**  646-55 2014.

**[21**] S. Thapa, S. Chukwu, A. Khaliqet L. Weiss "Fabrication and analysis of small-scale thermal energy storage with conductivity enhancement" Energy Conversion and Management **79** 161-70 2014.

**[22]** Z. Huang, X. Gao, T. Xu, Y. Fang et Z. Zhang "Thermal property measurement and heat storage analysis of LiNO3/KCl− expanded graphite composite phase change material"Applied Energy**115** 265-71 2014.

**[23]** R. Develay "[m651] Mise en forme de l'aluminium - Filage ou extrusion" Techniques de l'Ingénieur 1997.

**[24]** : **D.Fedala**, 2007.Manuel de maillage sous Gambit et de simulation sous Fluent applications, laboratoire d'énergétique et de Mécanique des Fluides Interne ENSAM, CER de paris.

**[25]** Joshi V, Rathod MK. Thermal performance augmentation of metal foam infusedphase change material using a partial filling strategy: an evaluation for fill heightratio and porosity. Appl Energy 2019;253.

**[26]**Ji C, Qin Z, Dubey S, Choo FH, Duan F. Three-dimensional transient numerical study on latent heat thermal storage for waste heat recovery from a low tempera ture gas flow. Appl Energy 2017;205:1–12.

**[27]**Bonacina C, Comini G, Fasano A, Primicerio M. Numerical solution of phase change problems. Int J Heat Mass Transf 1973;16:1825–32.

**[28]** Di Giorgio P,Andreozzi A, Bianco N. Numericalanalysis of aparaffin/Metalfoam composite for thermalstorage. J Phys 2017. ConferenceSeries 796 012032.M. Caliano, et al. AppliedEnergy 256 (2019) 11392119.

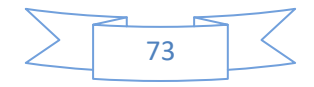

#### **الملخص:**

مواد تغییر المرحلة (MCP (ھي المواد التي اثبتت فعالیتھا في تخزین الطاقة الحراریة و التي تساعد على استبدال تخزین حرارة معقولة الى الحرارة الكامنة الامر الذي یتطلب حجم اصغر و الشامل لنفس كمیة الطاقة الحراریة . الھدف الرئیسي من ھذا العمل ھو اجراء عملیة لتخزین الطاقة الحراریة بواسطة MCP و ذلك بعملتي الشحن و التفریغو تستند ھذه الدراسة على عدة معاییر بما في ذلك الخصائص الحراریة الفیزیائیة . اجرینا محاكاة لMCP داخل اسطوانة من الألمنیوم مع درجة حرارة الذوبان .15° **كلمات مفتاحیة**: مواد تغییر المرحلة (MCP(, التخزین, الطاقة الحراریة الانكسار.

#### **Abstract:**

Phase change materials (MCP) are materials that have proven effective in storing thermal energy and that help replace reasonable heat storage to latent heat which requires smaller volume and mass for the same amount of thermal energy.

The main objective of this work is to perform a thermal energy storage process by MCP in both charge and discharge currencies. This study is based on several criteria including the thermo physical properties. We performed a simulation of MCP inside an aluminum cylinder with melting temperature of 15°.

**Key words**: Phase Change Materials (MCP), Storage, Thermal Power fraction.

#### **Résumé**

Les matériaux à changement de phase (MCP) sont des matériaux qui se sont avérés efficaces pour stocker l'énergie thermique et qui aident à remplacer un stockage thermique raisonnable par une chaleur latente nécessitant un volume et une masse plus petits pour la même quantité d'énergie thermique.

 L'objectif principal de ce travail est de réaliser un processus de stockage d'énergie thermique par MCP à la fois dans les monnaies de charge et de décharge. Cette étude repose sur plusieurs critères dont les propriétés thermo-physiques.Nous avons effectué une simulation de MCP à l'intérieur d'un cylindre en aluminium avec une température de fusion de 15°.

**Mots clés**: Matériaux à changement de phase (MCP), stockage, fraction, Energie thermi